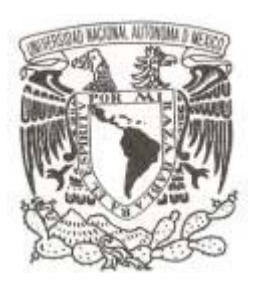

## **UNIVERSIDAD NACIONAL AUTÓNOMA DE MÉXICO**

# **FACULTAD DE CIENCIAS**

# **DESARROLLO DEL SISTEMA DE INVENTARIO NACIONAL DE SUSTANCIAS QUÍMICAS**

# **T R A B A J O P R O F E S I O N A L**

**QUE PARA OBTENER EL TÍTULO DE:** 

**Licenciada en Ciencias de la Computación** 

**P R E S E N T A :** 

**CAROLINA GRACIDA MEDINA** 

**DIRECTORA DE TESIS: DRA. AMPARO LÓPEZ GAONA** 

**2014**

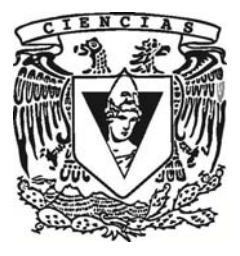

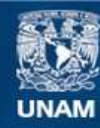

Universidad Nacional Autónoma de México

**UNAM – Dirección General de Bibliotecas Tesis Digitales Restricciones de uso**

#### **DERECHOS RESERVADOS © PROHIBIDA SU REPRODUCCIÓN TOTAL O PARCIAL**

Todo el material contenido en esta tesis esta protegido por la Ley Federal del Derecho de Autor (LFDA) de los Estados Unidos Mexicanos (México).

**Biblioteca Central** 

Dirección General de Bibliotecas de la UNAM

El uso de imágenes, fragmentos de videos, y demás material que sea objeto de protección de los derechos de autor, será exclusivamente para fines educativos e informativos y deberá citar la fuente donde la obtuvo mencionando el autor o autores. Cualquier uso distinto como el lucro, reproducción, edición o modificación, será perseguido y sancionado por el respectivo titular de los Derechos de Autor.

1. Datos del alumno

Apellido paterno: Gracida Apellido materno: Medina Nombre: Carolina Teléfono: 59‐36‐73‐32 Universidad Nacional Autónoma de México Facultad de Ciencias Carrera: Ciencias de la Computación Número de cuenta: 09822123‐1

2. Datos del tutor

Grado: Dra. Nombre: Amparo Apellido paterno: López Apellido materno: Gaona

3. Datos del sinodal

Grado: Dra. Nombre: Hanna Jadwiga Apellido paterno: Oktaba Apellido materno:

#### 4. Datos del sinodal

Grado: M. en I. Nombre: Gerardo Apellido paterno: Avilés Apellido materno: Rosas

5. Datos del sinodal

Grado: M. en C. Nombre: Cecilia Apellido paterno: Pérez Apellido materno: Colín

6. Datos del sinodal

Grado: Dra. Nombre: María de Luz Apellido paterno: Gasca Apellido materno: Soto

7. Datos del trabajo escrito.

Título: Desarrollo del Sistema de Inventario Nacional de Sustancias Químicas Número de páginas: 96p Año: 2014

# Índice General

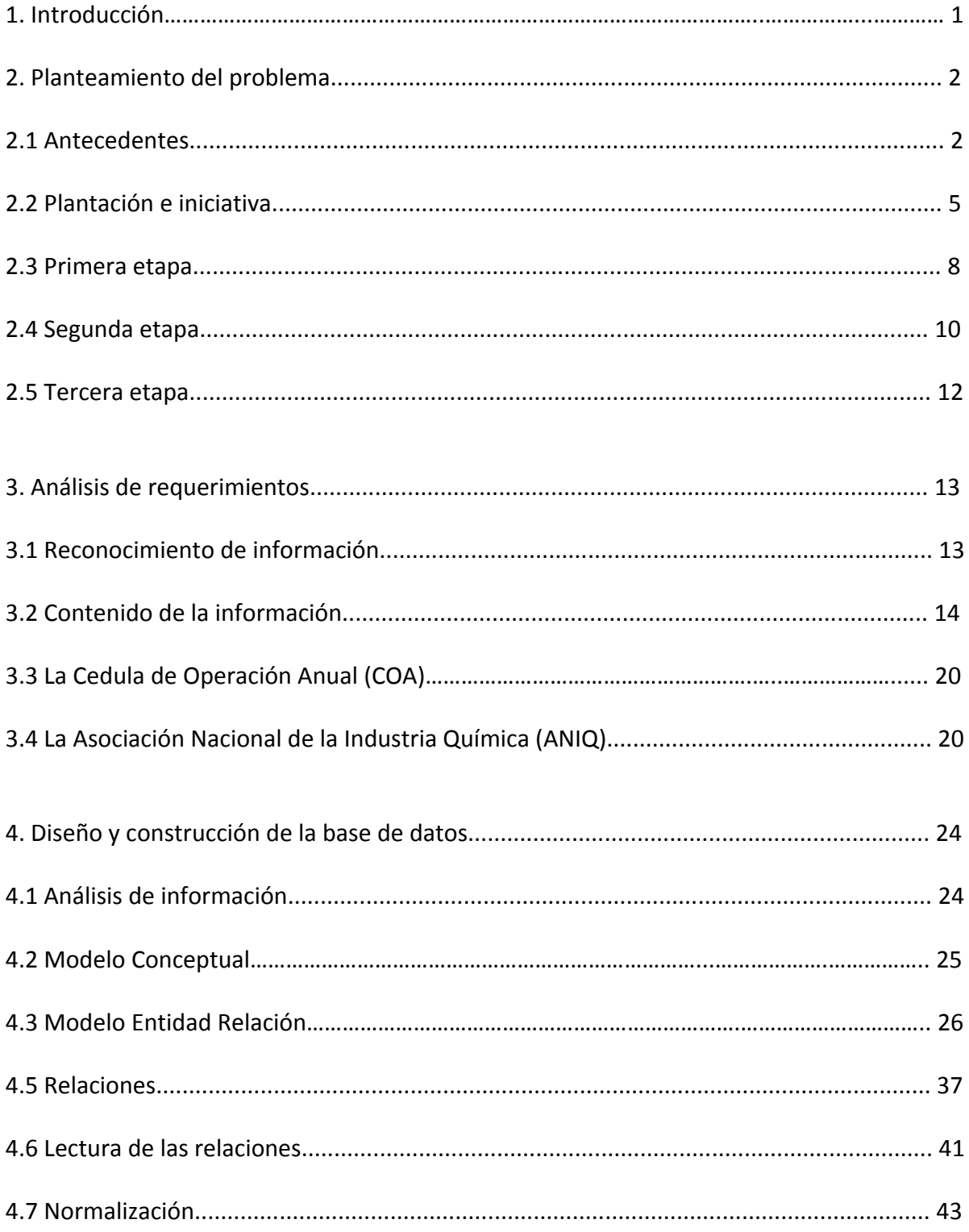

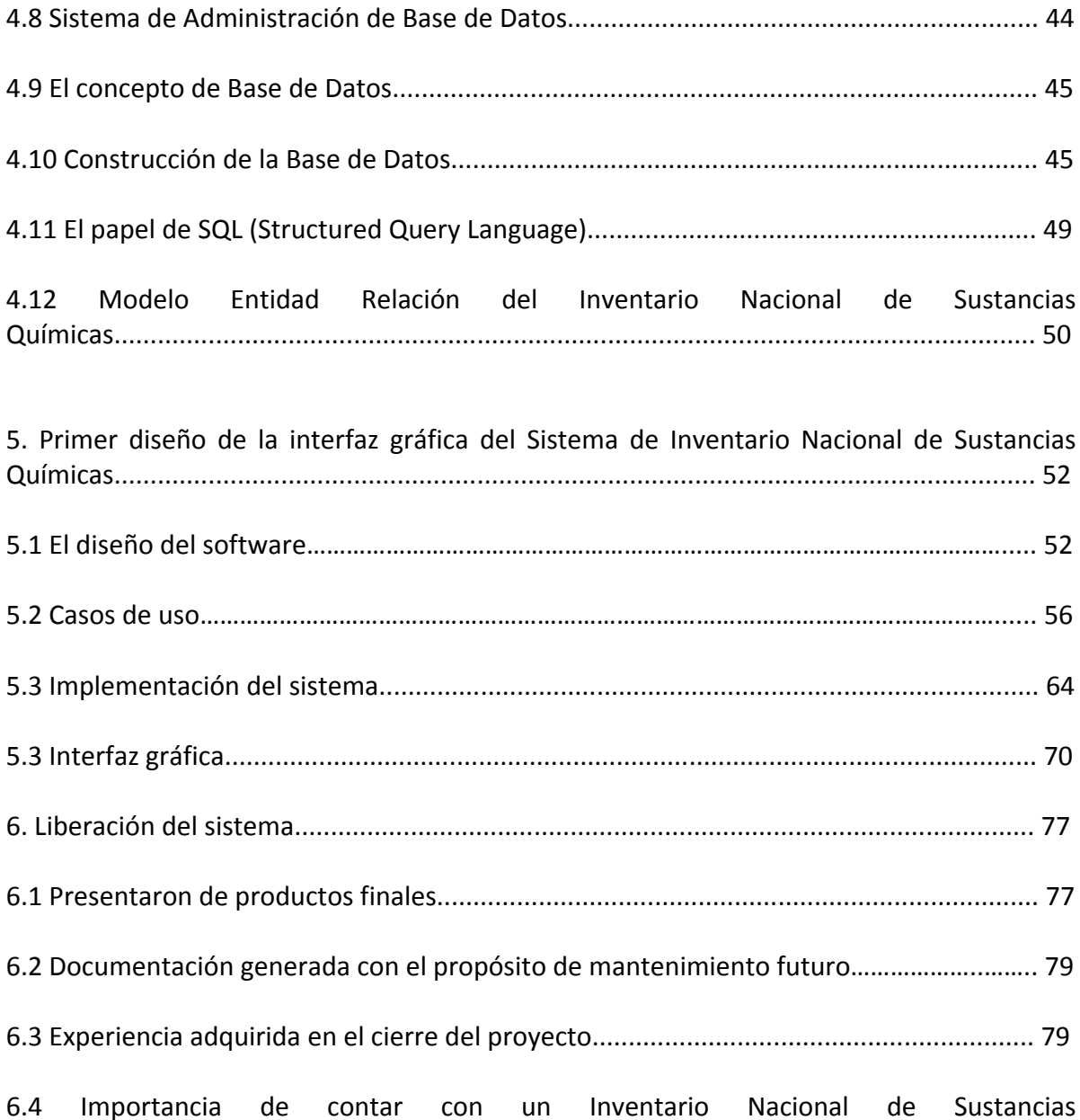

Químicas............................................................................................................................... 81 7. Conclusiones..................................................................................................................... 82

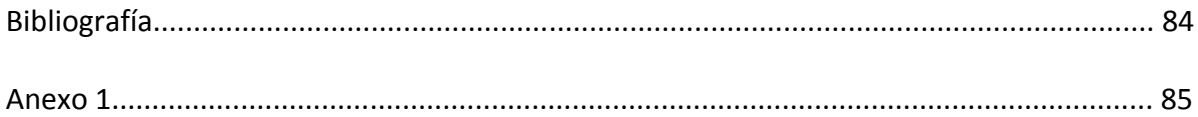

# **Índice de figuras**

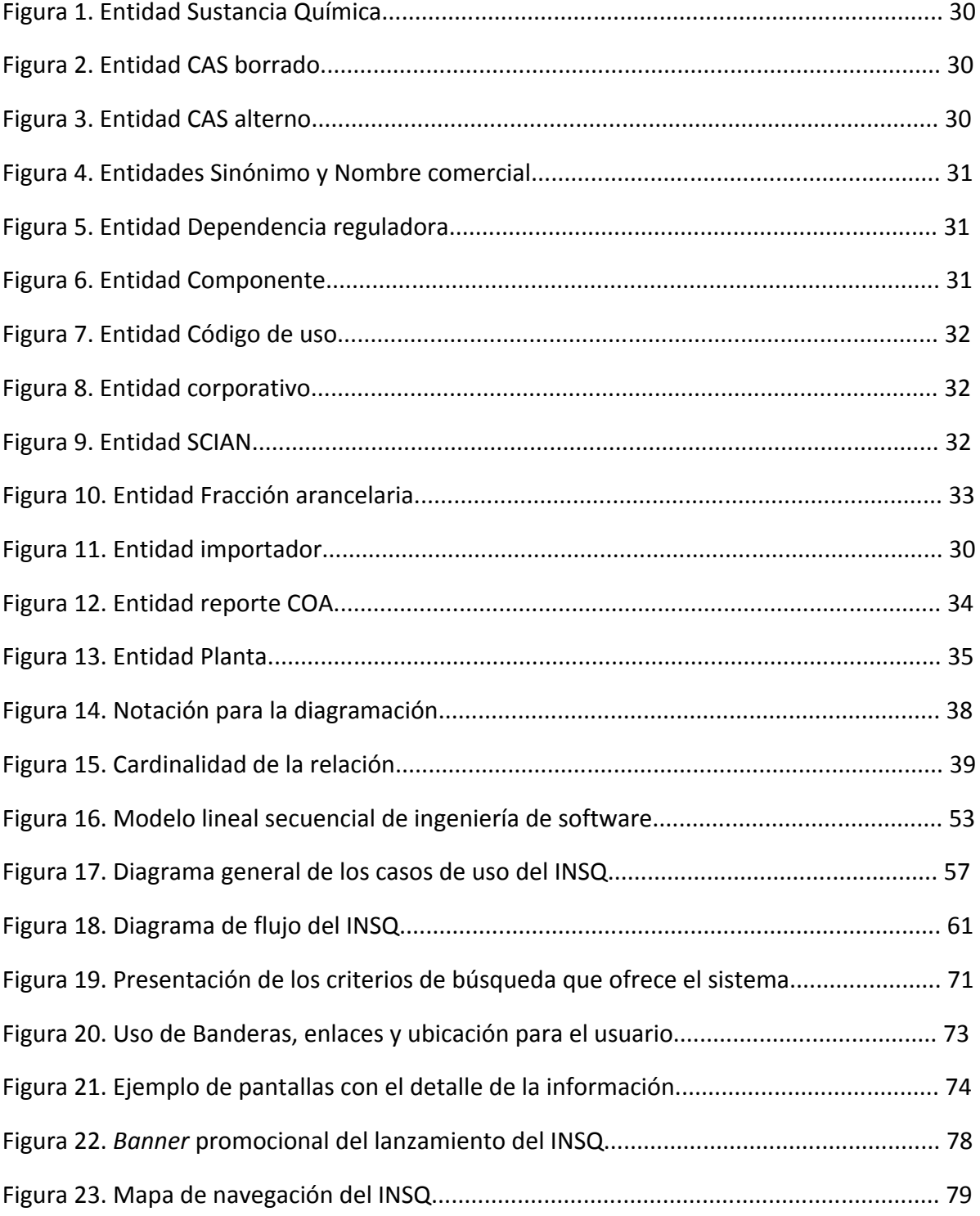

## **Introducción**

En este reporte de trabajo profesional deseo plasmar mis experiencias vividas durante mi participación en el desarrollo del sistema de Inventario Nacional de Sustancias Químicas, mencionando la gran importancias que tienen los conocimientos que adquirí durante mi formación académica en la carrera de Ciencias de la Computación de la Facultad de Ciencias de la UNAM. En donde recibí las bases y sólidos conocimientos que hoy en día me sirven como herramienta primordial para poder participar en proyectos que involucran programación, diseño y análisis de sistemas complejos para la automatización de muy diversas actividades.

Desde el año 2008 hasta la fecha me desempeño profesionalmente en el Instituto Nacional de Ecología (INE) ahora Instituto Nacional de Ecología y Cambio Climático (INECC), en donde he participado activamente en el análisis y desarrollo de diversos sistemas que solicitan las áreas sustantivas del Instituto. Durante este tiempo me toco presenciar la incorporación del tema de sustancias químicas dentro de las líneas de investigación del Instituto. Dicho tema se desarrolló como marco conceptual en base al "ciclo de vida" de las sustancias químicas que contribuiría a la construcción de una política en el país con enfoque preventivo y daría pie a la creación de uno de los productos considerados como una fuente de información indispensable para la toma de decisiones en la materia.

En el presente reporte narrare las experiencias vividas y ganadas durante todo el proceso que se realizó para lograr la construcción de este primer Inventario Nacional de Sustancias Químicas, el cual fue conformado a partir de la explotación de las fuentes de información nacionales. Actualmente es considerado como un instrumento preventivo más que reactivo, acorde con las recomendaciones e iniciativas internacionales orientadas al manejo racional de las sustancias químicas a lo largo de su ciclo de vida y acorde con las políticas de nuestros principales socios comerciales.

# **Planteamiento del problema**

#### **Antecedentes.**

Las sustancias químicas tienen una vasta variedad de usos en la vida moderna, por lo cual la generación de nuevas moléculas crece exponencialmente, actualmente se utilizan más de cien mil sustancias diferentes que cumplen una función en todos los sectores económicos y en casi todas las ramas de la industria, muchas de ellas son esenciales para el bienestar de los seres humanos y el desarrollo sustentable. Sin embargo, también pueden poner en riesgo la salud humana y el medio ambiente sino se gestionan como corresponde.

Se estima que alrededor del 70% de las sustancias químicas que existen en el comercio y son empleadas o producidas por la industria, tienen características de corrosividad, reactividad, inflamabilidad, explosividad, toxicidad, lo que las hace peligrosas y demandan medidas de seguridad para su manejo, principalmente los grupos específicos con mayor persistencia en el ambiente y con alto potencial de bioacumulación.

Dado el dinamismo del mercado de las sustancias químicas y la escasa información sobre sus riesgos, que pueden ser de magnitud considerable, las sustancias químicas requieren de un control comercial, ambiental y sanitario.

Diversos países han definido un marco regulatorio completo para el control de sustancias y han diseñado diferentes instrumentos para implementarlo, entre éstos instrumentos se encuentran los inventarios de sustancias químicas, que consisten en ser una base de datos que contiene la información proporcionada al gobierno por productores, procesadores, usuarios industriales, importadores y exportadores de sustancias químicas a través de un sistema de registro, el cuál se lleva a cabo previamente a la entrada al mercado de las sustancias químicas; desde luego, éstos instrumentos han ido evolucionando a través del tiempo gracias al conocimiento científico y el dinamismo del mercado de las sustancias.

En todos los países de la Organización para la Cooperación y el Desarrollo Económicos (OCDE) con excepción de México, así como en otros países no miembros, se han establecido diversos procedimientos para el control adecuado de las sustancias químicas con base en criterios de protección ambiental y a la salud, lo que ha resultado en un aumento de la competitividad mundial del sector químico. Entre estos controles son varios los países que han publicado un Inventario de sustancias químicas.

Nuestra legislación nacional carece de una definición de sustancia química y las disposiciones legales en materia ambiental tienen un carácter reactivo más que preventivo, regulando principalmente las liberaciones de contaminantes y las sustancias que entran en contacto directo con las personas.

Se desconoce el universo de sustancias químicas que se comercializan en el país, aunque existen algunas dependencias gubernamentales que recopilan información relacionada con las sustancias químicas de uso plaguicida o nutrientes vegetales mediante trámites de carácter obligatorio; actualmente en nuestro país no se cuenta con un inventario de sustancias químicas que incluya la información de las sustancias que se encuentran en comercio dentro del territorio mexicano.

La falta de información sobre el tema de las sustancias químicas y los riesgos asociados se denota en los diferentes sectores. Sin duda, el desconocimiento de esta información para el sector ambiental imposibilita la identificación y trazabilidad de las sustancias en comercio dentro del país a través de su ciclo de vida, así como el establecimiento de mecanismos regulatorios y voluntarios acordes a los riesgos de cada sustancia, considerando sus características fisicoquímicas y ecotoxicológicas.

El tener el conocimiento de ésta información permitirá crear un instrumento preventivo más que reactivo acorde con las recomendaciones e iniciativas internacionales orientadas al manejo racional de las sustancias químicas y acorde con las políticas de nuestros principales socios comerciales.

Contar con la información suficiente puede ayudar a prevenir riesgos principalmente para el ambiente y la salud, además se podrá avanzar en la homologación de los requisitos de importación y producción de sustancias químicas con los países que México sostiene relaciones comerciales, lo cual permitirá una mejor integración de las empresas mexicanas al mercado internacional y mayor competitividad para que las empresas productoras de sustancias químicas conozcan plenamente el mercado nacional.

Los argumentos antes mencionados hacen evidente que en México es necesaria una regulación integral de sustancias químicas que incorpore dichos procesos con otros países desarrollados, con el fin de establecer un piso común para el comercio y la prevención de riesgos que pueden ocasionar el mal manejo de las sustancias. Lo que le permitirá a nuestro país, pasar hacia una gestión moderna y competitiva que evitará la sobre regulación de la industria, al mismo tiempo protegerá el medio ambiente y la salud humana.

En países que son socios comerciales de México, como Estados Unidos de América y Canadá, cuentan con gran cantidad de información sobre las sustancias químicas, la cual se encuentra disponible a partir de procedimientos de registro establecidos para todas las sustancias químicas bajo diversas regulaciones. Por ejemplo, para las de uso farmacéutico,

cosmético o plaguicida, en el caso de las sustancias químicas industriales, existe un sistema único de registro asociado a un sistema de evaluación o categorización basado en el grado de riesgo para el ambiente y la salud, cuya principal responsabilidad recae en las agencias de medio ambiente y salud.

La Unión Europea ha extendido el requisito de registro a la mayoría de las sustancias químicas que incluye información más amplia sobre sus características de riesgo para el ambiente y a la salud, siendo la industria la responsable de realizarlos.

Estados Unidos posee un inventario de sustancias químicas, el cual fue publicado inicialmente en el año de 1979, hasta la fecha tiene registradas más de 84,000 sustancias. Por su parte Canadá cuenta con un inventario que se publicó por primera vez en 1994, sustentado en el artículo 46 de la Ley de Protección Ambiental Canadiense. Este inventario está formado con el registro de 23,000 sustancias manufacturadas en, importadas a o utilizadas dentro de Canadá a escala comercial.

Dada la importancia de conocer la información sobre las sustancias químicas en 1976 el congreso de los Estados Unidos promulgó el TSCA (*Toxic Substances Control Act o Acta de Control de Sustancias Tóxicas*), mediante la cual se adopta un enfoque basado en la regulación de las sustancias químicas, que complementaba al enfoque vigente que regulaba los medios contaminados. La USEPA (*United States Environmental Protection Agency o Agencia para la Protección Ambiental de los Estados Unidos*) es la encargada de cumplir con el mandato fundamental del TSCA de evitar riesgos inaceptables. Para tal efecto debe considerar que las sustancias químicas brindan beneficios a la sociedad y son parte importante de la economía, por lo que debe encontrarse un balance adecuado entre desarrollo, protección del ambiente y a la salud.

El TSCA solicita a los importadores o productores de sustancias químicas registrar sus productos o verificar su existencia en el inventario administrado por la USEPA. En caso de tratarse de sustancias químicas no inventariadas se debe dar aviso antes de su importación o en caso de tratarse de una nueva molécula debe darse un aviso de pre‐ manufactura.

Muchos países, incluso en la Unión Europea, han adoptado legislaciones similares al TSCA, pero a pesar de estos esfuerzos, el avance en la caracterización y evaluación de los riesgos químicos avanzó pobremente, debido a la enorme cantidad de sustancias químicas en el mercado y a los escasos recursos disponibles para su estudio.

Por esta razón, en 2007 la Unión Europea promulgó el Reglamento REACH (*Registration, Evaluation, Authorization and Restriction of Chemical Substances*). El REACH es la pieza legislativa más ambiciosa en materia del control de sustancias químicas y obliga a los productores e importadores a documentar sus sustancias químicas en función de los riesgos a la salud y al ambiente que estas representan; sin excepción alguna, esto aplica para todas las sustancias sin importar su antigüedad en el mercado.

Existen otras regulaciones e instrumentos de política con un sustento primordialmente preventivo para la reducción de riesgos, que se han adoptado en algunos estados de los Estados Unidos como el de Reducción de Uso de Tóxicos (*Massachusetts Government, 2006*) o programas de vigilancia epidemiológica de canceres asociados a la exposición a sustancias químicas.

Para el caso de los plaguicidas, algunos gobiernos han solicitado a las compañías productoras considerar posibles efectos a la salud y el ambiente desde la etapa del diseño de la molécula. Este enfoque actualmente se promueve con mayor fuerza en la producción de las sustancias químicas, lo que permite atender todas las etapas del ciclo de vida de las mismas. La tendencia en la regulación moderna se basa en el tipo de análisis para prevenir, en lugar de remediar, en contraste con las regulaciones de "fin de tubo" características de las décadas de los 50 a los 80 del siglo pasado, cuyo enfoque trata en medidas que buscan controlar la contaminación mas que prevenirla.

Dicho enfoque se ilustra con las regulaciones que establecen límites máximos a las liberaciones y concentraciones de las sustancias químicas en los diversos medios ambientales. Dirigir la regulación al inicio del ciclo de vida de las sustancias químicas previene los daños al ambiente y a la salud, impulsa la innovación tecnológica hacia el diseño y administración de procesos de menor impacto y mayor sustentabilidad ambiental y económica, también alienta la competitividad del sector químico. El registro de sustancias químicas previo a su comercialización es parte de éste enfoque y debe ser complementado con otros instrumentos de política.

#### **Planeación e iniciativa**

El Instituto Nacional de Ecología (INE) planeó incorporar a su línea de investigación sobre sustancias químicas un marco conceptual en base a su "ciclo de vida", con la finalidad de contribuir a la construcción de una política en el país con enfoque preventivo. Para ello uno de los productos generados, el cual es considerado una fuente de información indispensable para la toma de decisiones en la materia, es el primer Inventario Nacional de Sustancias Químicas (INSQ), que está conformado a partir de la explotación de diversas fuentes de información nacionales, la revisión rigurosa de los aspectos técnicos referentes a la identidad química de las sustancias recopiladas, las cantidades importadas o producidas en 2009, la información sobre sus propiedades tóxicas, de persistencia y bioacumulación en el medio ambiente, misma que forma parte de una propuesta metodológica para la categorización de las sustancias contenidas en el inventario mexicano (INE, 2010), basada en la experiencia desarrollada por las autoridades canadienses para categorizar las sustancias de su inventario o lista de sustancias domésticas.

Paralelamente, en ésta línea de investigación sobre sustancias químicas del INE, se han desarrollado análisis legales y de políticas para proponer caminos viables para el registro de las sustancias químicas en México, que dé sustento al Inventario Nacional, que provea de información adecuada a los tomadores de decisiones para la protección del ambiente, de la salud, y que al mismo tiempo se establezca el compromiso del sector industrial apoyando su competitividad internacional.

Como paso inicial para el desarrollo de este proyecto en el año 2009, el INE llevó a cabo el "Taller Nacional sobre el Desarrollo del Inventario de Sustancias Químicas" con el objetivo de informar sobre la iniciativa a los sectores relacionados con el manejo de las sustancias químicas en el país y recibir su retroalimentación sobre la propuesta de desarrollo.

Al evento acudieron personas representantes de distintas entidades, entre las que destacan Procuraduría Federal de Protección al Ambiente (PROFEPA), Secretaría de Agricultura, Ganadería, Desarrollo Rural, Pesca y Alimentación (SAGARPA), Centro Nacional de Prevención de Desastres (CENAPRED), Servicio de Administración Tributaria (aduanas), Secretaría de la Defensa Nacional (SEDENA), Secretaria de Economía, Comisión Federal para la Protección contra Riesgos Sanitarios (COFEPRIS), Petróleos Mexicanos (PEMEX), Asociación Nacional de la Industria Química (ANIQ), Universidad Nacional Autónoma De México (UNAM); y por parte del INE el personal de la dirección de Investigación sobre Sustancias Químicas y Riesgos Ecotoxicológicos, quienes coordinaron el evento.

El grupo de expertos creyó conveniente la participación de la dirección de sistemas y manejo de información (DISMI) del Instituto, con la finalidad de involucrarnos desde el planteamiento del proyecto, ya que seríamos las responsables de la construcción del sistema de Inventario Nacional de Sustancias Químicas (INSQ).

Por parte de la DISMI participamos la M. En C. Judith Jaramillo y yo, Carolina Gracida; dado que era un tema hasta cierto punto desconocido para nosotras, acudimos al taller con la intención de adentrarnos en el tema de sustancias químicas, captar la lluvia de ideas y las necesidades que expresaban los expertos en el tema, esto nos ayudaría en la construcción del sistema.

El taller comenzó con la participación de la Directora de Investigación sobre Sustancias Químicas y Riesgos Ecotoxicológicos del INE, quien explicó que la experiencia internacional reconoce a los inventarios de sustancias químicas como un componente esencial de una política nacional para el manejo adecuado de las sustancias químicas.

Dio ejemplos de algunos países que actualmente cuentan con un inventario nacional de sustancias químicas entre los que destacan, Estados Unidos de América, Canadá, Australia, Corea, Filipinas y la Unión Europea. Explico que los inventarios de sustancias químicas en general consisten en ser una base de datos que integra la información que proporcionan los productores, procesadores, usuarios industriales, importadores y exportadores de sustancias químicas al gobierno, a través de un sistema de registro, el cual se lleva a cabo previamente a la entrada al mercado de las sustancias químicas.

Más adelante la Dra. Teresita Romero Torres, miembro también del Instituto Nacional de Ecología, señaló puntualmente que el principal objetivo de construir un inventario, es contar con un sistema de información estandarizada y actualizada sobre las sustancias químicas que se comercializan en el país para apoyar su manejo racional.

Argumentó que las principales razones que justificaron la creación del inventario fueron que México no contaba con información completa de las sustancias que se comercializan dentro del país, el contar con el apoyo de una herramienta de este tipo permitiría pasar hacia una gestión moderna y competitiva que evitaría la sobre regulación de la industria, al mismo tiempo se protegería el medio ambiente y sobre todo la salud humana.

Comentó también, que esta información sería una herramienta valiosa de gestión que podría servir de apoyo en la toma de decisiones y en la definición de políticas públicas enfocadas a la prevención y minimización de los riesgos originados por el uso y comercialización de las sustancias; al mismo tiempo facilitaría el intercambio de información sobre sustancias químicas con la región de Norteamérica a través del uso de instrumentos comunes; sería un medio que apoye el cumplimiento de la Ley Federal de Transparencia y Acceso a la Información Pública Gubernamental, ayudando en el cumplimiento de compromisos internacionales adquiridos por México en materia de sustancias químicas.

Para impulsar la construcción del Inventario durante el taller los miembros del equipo de expertos del INE presentaron la planeación de las etapas de desarrollo. La primera etapa se dividió en la conceptualización y diseño; es decir, se haría la recolección y valoración de la información para generar el Primer Listado de Sustancias Comercializadas en México, se revisaría la nomenclatura, la metodología de categorización y el análisis legal. Dentro de esta etapa se esperaba tener el diseño conceptual de la Base de Datos, pudimos ver que esto implicaba mucho trabajo para nosotras y para los expertos, por lo que consideraron fijar como limite el año 2010.

La segunda etapa, abarcó del año 2010 al año 2012, en ésta etapa se definieron los instrumentos de recolección de información, se plantearon propuestas de reformas jurídicas y el desarrollo que daría como resultado el sistema de Inventario Nacional de Sustancias Químicas.

Del año 2013 en adelante, se desarrolló de manera continua la tercera etapa, la cual consistía en mantener actualizado el inventario.

#### **Primera etapa**

Como parte de la conceptualización de esta primera etapa se comentó que los inventarios forman parte de los instrumentos creados para la implementación de una política integral orientada a proteger la salud humana y el medio ambiente de los riesgos de las sustancias.

En la mayoría de los casos, estos poseen un sustento legal que permite a las autoridades solicitar, compilar y publicar la información relevante. El cual también incluye disposiciones que permiten salvaguardar los datos confidenciales de la industria.

Al ser un tema muy extenso, para la elaboración de este proyecto uno de los principales objetivos fue definir los alcances del inventario, comenzando por establecer una definición de sustancia química. En éste punto la definición propuesta fue: que una sustancia química es cualquier materia distinguible que exista en forma natural o sea el resultado de una reacción química intencionada.

Los expertos decidieron comenzar el proyecto estableciendo una definición de Sustancia Química, esto dio pie a la discusión y a las aportaciones. Una persona del grupo comentó que le parecía bien tener una definición general e indicó que en Estados Unidos existe la diferenciación entre orgánico e inorgánico, ellos consideran sus residuos como productos secundarios y los incluyen si se usan como insumos o en reciclaje.

Alguien más hizo la observación, que sí el inventario tiene un propósito comercial debe anotarse. Personal de la SEMARNAT opinó al respecto, diciendo que sí el objetivo del Inventario eran las sustancias comercializables, entonces, cuando los residuos tengan un valor comercial debían incluirse.

Por su parte Enrique Bravo de CENAPRED comentó que no se deben incluir los residuos, ya que se considera que un residuo es un compuesto no‐definido, no tiene un valor comercial o bien no es un producto principal del proceso.

Más tarde personas de Aduanas propusieron incluir una definición que separe lo producido de lo natural excluyendo a las mezclas. Este tipo de comentarios hizo que gente del grupo mencionaran algunos inventarios existentes, los cuales reportan sustancias de composición indefinida, que son las que incluyen residuos de destilación, licores gastados o aceites residuales; sustancias de composición variable, que incluyen cadenas orgánicas no poliméricas que varían en el tamaño de su cadena o mezclas resultantes de reacciones químicas. Un ejemplo de estas sustancias son los condensados de petróleo.

También se encuentran reportadas las sustancias que son productos complejos de reacciones, que son utilizadas cuando no es posible definir un compuesto base como resultado de la reacción; y las sustancias biológicas, dentro de este grupo se pueden incluir sustancias de material biológico simples o productos complejos de biotecnología (excluyendo aquellos que sean definidos en su estructura molecular), como pudieran ser extractos de aceites esenciales o polímeros que contengan materiales biológicos.

Sin embargo, en ningún inventario se reportan las sustancias que existen en forma libre y natural; es decir, sustancias que se encuentran en la naturaleza y no son procesadas más allá del uso de medios manuales, mecánicos o gravitacionales, o por disolución en agua, flotación o por calentamiento únicamente para remover agua; las subproductos no comercializados, es decir, sustancias químicas que resultan de la actividad productiva de la empresa, pero que no son puestos a la venta y los residuos, emisiones y descargas de contaminantes.

Con las observaciones y aportaciones, se abrió el paso a una nueva discusión donde finalmente el grupo decidió tomar en cuenta todas aquellas sustancias que se reconozcan como un elemento químico, las que sean una combinación de elementos, con identidad molecular propia, o se defina por una composición másica especifica y estructura química única; las sustancias que sean una combinación compleja de diferentes moléculas, pero que no puede ser producida por la simple combinación de sus constituyentes en forma individual; y obviamente las mas importantes, que estén incluidas todas las sustancias comercializadas en México.

Una vez que todos estuvieron de acuerdo, los expertos que encabezaban el grupo propusieron para el inventario la definición de sustancia química:

**"***Es un elemento químico y sus compuestos en estado natural u obtenidos mediante cualquier proceso de producción, incluidos los aditivos necesarios para conservar la estabilidad del producto y las impurezas que resulten del proceso utilizado, y excluidos los disolventes que puedan separarse sin afectar a la estabilidad de la sustancia ni modificar su composición***".**

#### **Segunda etapa**

Después de contar con una definición de sustancia química y con el conocimiento de cuáles sustancias se iban a incluir en el inventario y cuáles no, continuaron con el punto de definir las fuentes de información que se considerarían para la integración del Inventario de Sustancias. Este tema fue presentado por expertos que laboran en el Instituto Nacional de Ecología.

Propusieron que el Inventario Nacional de Sustancias Químicas estaría integrado con la información relevante obtenida de fuentes gubernamentales y no gubernamentales; entre las gubernamentales figuran la SEMARNAT, a través de la Cédula de Operación Anual (COA) con un listado de 3392 sustancias que han sido reportadas a la Dirección General de Gestión de la Calidad del Aire y Registro de Emisiones y Transferencia de Contaminantes (DGGCARETC), todas las sustancias contenidas en este listado cuentan con número CAS.

La Comisión Federal para la Protección contra Riesgos Sanitarios (COFEPRIS), mediante los permisos de importación; la Administración General de Aduanas (AGA), con los pedimentos aduanales, y el INEGI, a través de las encuestas económicas.

La información de la Asociación Nacional de la Industria Química (ANIQ) fue la principal fuente no gubernamental, como parte de un acuerdo voluntario proporcionó sus anuarios estadísticos y listados de que contiene 4756 sustancias que son comercializadas por los asociados.

Al revisar este documento se dieron cuenta de que solo contenía los nombres comunes de las sustancias y no se proporcionó información adicional sobre la identidad química, volúmenes, u otra. Los expertos discutieron acerca de otra fuente y por consenso decidieron utilizar el Sistema de Clasificación Industrial de América del Norte (SCIAN).

Una vez establecidas las fuentes, se revisó el tipo de información contenida en los instrumentos de reporte y se procedió con la recopilación de la información, se solicitó por medios oficiales el acceso a la base e datos de pedimentos aduanales para obtener los reportes de importación de sustancias químicas para el 2009 ante la Administración General de Aduanas; por su parte, se realizó una solicitud oficial a la SEMARNAT y a la PROFEPA para obtener los datos de producción de la COA y los reportes del programa de Industria Limpia para el mismo periodo.

Para estas fuentes, se solicitó información sobre las sustancias que tuvieran reportadas y las cantidades de importación y de producción respectivamente. Una vez conocido el tipo de información y los períodos anuales más recientes a los que podrían acceder se definió que el año base sería el 2009.

Para validar la información, se tomó como base a la Cédula de Operación Anual (COA), se comparó lo reportado en ésta con los listados del TSCA *(Toxic Substances Control Act* ó *Acta de Control de Sustancias Tóxicas)*, Canadá y con otras fuentes de información confiables.

Dado que los datos obtenidos en su mayoría no contaban con el número de identificación CAS, se procedió a la depuración de los registros obtenidos y a la asignación de los números CAS de las sustancias químicas reportadas en cada fuente de información mediante una revisión exhaustiva de los sinónimos y nombres comunes en bases de datos de sustancias químicas.

Posteriormente, se cruzó la información por número CAS con la lista de sustancias químicas del inventario y se extrajeron los volúmenes reportados para cada fuente con sus unidades respectivas. Se extrajo también la información sobre cantidades importadas o producidas de sustancias no incluidas previamente en la lista del inventario

Finalmente, las listas iniciales se combinaron dando un total de 13834 elementos que se compararon entre sí eliminando los nombres repetidos y depurando la información a través de la comprobación de su identidad química lo que resultó en 4663 sustancias químicas. Para identificar cada sustancia química se utilizó la lista del inventario del TSCA y la base de datos del Scifinder, ambas fuentes de información operadas por el *Chemical Abstracts Service* y de la DSL.

Se obtuvo información relativa a la estructura molecular, clasificación de las sustancias de acuerdo al grupo químico, datos de persistencia en el ambiente, bioacumulación y toxicidad a organismos acuáticos. Para garantizar la precisión, la validación y la corrección de la información del total de las sustancias, el nombre químico, la fórmula química y la descripción de la sustancia; el CONIQQ los obtuvo directamente de la base de datos SciFinder.

Finalmente, la lista validada del Inventario Nacional de Sustancias Químicas quedó integrada por 5852 sustancias químicas.

#### **Tercera etapa**

Finalmente, la tercera etapa se considero como una tarea a largo plazo, la cual comprendía dar mantenimiento y actualización de la información de la base de datos, lógicamente este proceso hasta cierto punto es lento porque debe recabarse y analizarse la información que se considere de utilidad para introducirse a la base de datos independientemente de la importancia de la fuente a considerar.

Es importante mencionar que actualmente se sigue trabajando en este proceso, hoy en día sigo estando al frente de este proyecto y sigo siendo la responsable de analizar los datos, hacer la migración de información a la base de datos y dar mantenimiento a la aplicación.

# **Análisis de Requerimientos**

#### **Reconocimiento de información**

Para construir algo, primero debe entenderse lo que debe ser ese algo. En este capítulo hablare de la información estructurada obtenida de los datos individuales que reconocimos el equipo de sistemas del Instituto Nacional de Ecología, durante las discusiones que se presentaron en las múltiples sesiones llevadas a cabo por el grupo de trabajo, al escuchar sus argumentos rápidamente comprendimos las necesidades de la Dirección General de Investigación sobre la Contaminación Urbana y Regional (DGICUR) del Instituto para crear una base de datos de sustancias químicas que daría vida al inventario.

Las reuniones del grupo de expertos se volvieron una actividad periódica durante varios meses, en cada una repasaron los puntos que habían acordado en la reunión pasada con la finalidad de estar todos en el mismo contexto.

Con éstas actividades los expertos volvían a discutir si era la mejor decisión a la que habían llegado, apoyándose en el uso de algunas presentaciones y mesas de trabajo generaban conclusiones.

Por nuestra parte prestábamos atención a sus comentarios, anotábamos en cuaderno todos y cada uno de los puntos que definían el "qué" se suponía que debía hacer la aplicación, escuchábamos términos conocidos, otros totalmente ajenos y cómo es que se relacionaban unos con otros, de todo tomábamos notas para después reunirnos en nuestra oficina para pasarlas en limpio y terminar de comprender parte de los requerimientos, necesidades y principalmente cómo es que se empezaba a establecer el flujo de la información.

Al comenzar la etapa de análisis de requerimientos debíamos entender y documentar todas las aportaciones que expresaban durante las sesiones, ya que podían ser elementos de utilidad para la descripción de la principal funcionalidad del sistema

Dentro de esta fase fue muy importante reconocer el "qué se desea", así que reorganizamos el conjunto de ideas que habíamos recopilado, hasta ese momento teníamos claro que lo deseable era que el Inventario Nacional de Sustancias Químicas sirviera como herramienta para la gestión moderna y competitiva, la cual evitaría la sobre regulación de la industria, al mismo tiempo protegería el medio ambiente pero sobre todo la salud humana en México. Esta herramienta debía estar disponible en Internet con libre acceso para todo el público interesado en el tema, por tal motivo el área de sistemas propuso que en la fase de diseño de la aplicación se desarrollará una interfaz amigable y apta para todo tipo de usuarios con la finalidad de facilitar la comprensión y el uso del sistema.

Por su parte los expertos insistieron en que el inventario debía contener información estandarizada, es decir, que el formato de los datos tenía que seguir el mismo lineamiento y significado de los inventarios existentes en otros países, este nivel de detalle de la información tenían que proporcionarlo los expertos durante las sesiones o bien, teníamos que investigarlo más adelante por medio de entrevistas directamente con el usuario, para saber cuales eran esos lineamientos a los que ellos se referían, teníamos que comprender muy bien esta información recabada, ya que conformaban los datos que fluirían a través del sistema y sus alcances.

Se tuvo especial cuidado, ya que en ésta etapa el usuario muy a menudo no conocía lo que deseaba obtener del sistema; muchas veces durante las discusiones entre el grupo llegaron a solicitar requerimientos distintos por lo que fue necesario descubrir las concordancias y los conflictos entre ellos.

Es importante mencionar que las fallas en esta etapa se podrían resumir en malas interpretaciones de necesidades, que se pueden extender hasta la etapa de diseño y para ese entonces, el error podría resultar muy costoso ya que, significa volver a cambiar el diseño, modificar la implementación del sistema y probarlo nuevamente.

#### **Contenido de la información**

Conforme transcurrió la discusión los miembros del grupo concluyeron que desde el punto de vista operativo, las sustancias que integrarían el inventario debían ser identificadas primeramente a través del *Chemical Abstract Services* (CAS), que es un número utilizado como identificador único en los inventarios que actualmente existen y en las fuentes de información que se consideraron para la construcción de este inventario.

Al escuchar las características de este elemento, nosotras como personas desarrolladoras de sistemas, nos adelantamos un poco y pensamos que al momento de crear la base de datos, el CAS podía servir como identificador único de las sustancias, ya que es un número que no se repite y además cada una de las sustancias contenidas en el inventario contaría con él.

Poco después el grupo comentó que la estructura de un número CAS estaba constituida de dígitos y guiones "‐" distribuidos de la siguiente manera: xxxxxx‐xx‐x, fue importante considerarlo, porque ese comentario resultó de gran utilidad al momento para establecer los tipos de datos para construir la base de datos.

En reuniones posteriores el grupo de expertos entro en controversia respecto si debería considerar el número CAS dentro del inventario, la intención de no hacerlo era incluir mas sustancias en el Inventario, esta discusión nos metió en problemas al área de sistemas ya que en ese momento llevábamos gran parte del desarrollo del modelo E‐R y todo giraba en torno a número CAS.

Afortunadamente, decidieron tomarlo en cuenta ya que es un dato importante, el cual se considera en los inventarios de otros países, y si la finalidad era construir un Sistema de Inventario Nacional de Sustancias Químicas estandarizado, debían incluir el número CAS.

Después de largas discusiones finalmente los expertos acordaron que el Inventario sólo integraría aquellas sustancias que contaran con un número CAS, por lo tanto renunciaron a la idea de tener más sustancias con información limitada o incompleta.

Además de tener un número CAS, las sustancias químicas posen gran cantidad de propiedades que las caracterizan, entre las cuales se encuentran el nombre químico y el nombre comercial, que es comúnmente como se le conoce, una fórmula química es la notación que describe a la molécula en términos de los elementos que la componen y el número de átomos de cada uno de ellos, unido a este dato esta la información sobre el modo en que se enlazan los diferentes átomos o iones que forman una molécula, lo que se conoce como estructura química.

Poco a poco este tipo de información nos fue ayudando a establecer los atributos que conformarían las tablas de la base de datos del Inventario Nacional de Sustancias Químicas.

Más tarde los expertos compartieron su experiencia usando un software que toma como dato de entrada la fórmula química de las sustancias, lo procesa y genera como producto de salida una imagen que corresponde a la estructura química; ellos desearon que el sistema hiciera algo similar, como equipo de sistemas nos dimos cuenta de que esa idea salía del objetivo principal del inventario, así que les explicamos que basándonos en lo que ellos enfatizaban, que el inventario se distinguía por ser "una herramienta de gestión"; el hecho de generar una imagen producto de una fórmula, salía del objetivo del proyecto, y sí finalmente ellos lo que buscaban era tener un listado de sustancias existentes, ellos podían tener identificadas cada una de las estructuras asociadas, sin tener que desarrollar un módulo en el sistema para generarlas.

Ellos estuvieron de acuerdo, concluyeron que si ya existía un software ajeno a los inventarios que hiciera ese proceso, lo que podían hacer era a través de ese sistema generar las estructuras químicas faltantes de las sustancias contenidas en su listado y posteriormente guardarlas como un archivo de imagen, propusimos que dentro del conjunto de características que describen a una sustancia se podía agregar una bandera

para identificar sí contaba o no con una estructura química, de ser cierto, se desplegaría en pantalla la imagen previamente generada, esta idea les gusto.

Otro dato importante que posee una sustancia química es el número ONU, este consta de cuatro dígitos y sirve para identificar a las sustancia, cuando propusieron quitar el número CAS como identificado único, en un inicio consideramos que el número ONU podría ser considerado como el "identificador único" en el desarrollo conceptual de la base de datos, pero esta idea se descarto en el momento en que mencionaron que el número ONU podía ser diferente dependiendo del estado físico de la sustancia; además de que este número no se le asigna a sustancias que no son peligrosas, por lo tanto no todas las sustancias químicas contenidas en el inventario contarían con este número. Así que su candidatura a ser llave primaria inmediatamente se descarto; después de decidir que el número CAS si se conservaría como identificador único, concluyeron que el número ONU se conservaría como posible dato perteneciente de la sustancias y se incluiría en la tabla correspondiente.

Los expertos continuaron exponiendo datos que caracterizaban a las sustancias químicas y más tarde mencionaron el tema de las fracciones arancelarias, debatieron si sería útil considerar este dato, después concluyeron que efectivamente esta información de clasificación era importante, pero requería recabar información precisa por sustancia, lo cual implicaba hacer pedimentos aduanales y hasta ese momento no sabían si eso sería posible, así que decidieron dejarlo pendiente hasta nuevo aviso.

Aun así nosotros como área de sistemas, anotamos el término para investigarlo a detalle por sí más adelante decidían considerarlo un elemento posible y saber cuál sería el papel que tomaría dentro del flujo de datos.

En reuniones posteriores volvieron a tratar el tema de la fracción de arancelaria, éste dato intervenía en varios elementos del proyecto, así que se investigó a fondo por medio de entrevistas individuales con el usuario, se obtuvo la información que describía al elemento y la manera en cómo se relacionaría con los datos que hasta el momento se tenían consolidados.

Las mesas de trabajo continuaron y poco después salió a discusión otro tema controversial, el cual fue sí debían incluir las mezclas dentro del Inventario Nacional de Sustancias Químicas, los expertos expusieron el tema, entendimos que ellos le llaman mezcla a la unión de dos o mas sustancias que generan una nueva sustancia química.

Al principio habían acordado no incluirlas, existían opiniones divididas al respecto, uno de los expertos indicó que el universo que pretende manejar el INE es demasiado grande, por lo tanto, se propuso iniciar con algo más sencillo y acotado. Posteriormente podrían agregar los puntos o sustancias que se considere deben ser incluidas, otro de los integrantes hizo la aclaración de que en un inicio habían acordado tomar en cuenta todas las sustancias químicas que entraran dentro de la definición dada, en otras reuniones siguieron discutiendo el tema y terminaron concluyendo que las mezclas serían incluidas dentro del inventario, así se cumpliría con el objetivo de la homologación con los ya existentes.

Por lo tanto, lo tomamos en cuenta en nuestras notas, la participación de éste elemento más adelante tendríamos que plasmarlo en papel, determinando el rol que jugarían en función con los demás elementos que hasta el momento teníamos. Cabe señalar que este tipo de información fue interesante al momento de diseñar el modelo Entidad ‐ Relación, pero de eso hablaremos en el próximo capítulo.

Durante las reuniones se acordó, que era fundamental la identificación y selección de criterios para categorizar las sustancias químicas comercializadas en el país, con base en los riesgos que representan para la salud de los ecosistemas y de las comunidades humanas.

Comenzaron a trabajar en la definición de un proceso de categorización, no como una evaluación de riesgo, sino como un proceso para detectar científicamente a las sustancias químicas de acuerdo con sus riesgos, es decir, se pueden agrupar en categorías que definen el nivel de atención requerido para prevenir o aminorar sus riesgos.

Como resultado del trabajo de colaboración de los expertos en ecotoxicología y química, se identificaron y seleccionaron tres criterios para categorizar las sustancias químicas, estos son:

- La persistencia, que hace referencia al tiempo que una sustancia permanece en el ambiente debido a su resistencia a la degradación química o biológica asociada a los procesos naturales. Una medida común de la persistencia de una sustancia es su vida media, la cual está definida como el tiempo en días, semanas, meses o años requeridos para que la mitad de una sustancia liberada en un medio se descomponga en productos de degradación.
- La bioacumulación, se describe como la tendencia de ciertas sustancia a acumularse en los tejidos de organismos vivos por contacto directo con un medio contaminado o a través del consumo de algún alimento que contenga la sustancia, esta acumulación puede producirse a partir de fuentes abióticas (suelo, aire, agua), o bióticas (otros organismos vivos).
- La toxicidad para organismos acuáticos, que se define como el potencial para que una sustancia cause daño a la estructura o en las funciones de un organismo expuesto a ésta. En este concepto se involucran factores como el tipo de prueba que se llevo a cabo, la confiabilidad de esta, la especie que se ve afectada, un valor representativo final para Toxicidad el cual se expresa con las siguientes unidades "mg/L", la duración y en algunas veces una referencia.

Una vez definidos los criterios de categorización se procedió a proponer una metodología que permitiera su aplicación y tomara ventaja de la información ecotoxicológica disponible en las bases de datos internacionales.

Debido al contacto que el Instituto Nacional de Ecología tiene con expertos de Canadá para la creación del Inventario Nacional de Sustancias Químicas, se decidió tomar como base el procedimiento de Canadá.

Se propuso una metodología de categorización para cinco grupos de sustancias, que son: sustancias orgánicas e inorgánicas, polímeros, órgano metálicas, sustancias de composición variable o indefinida y productos de reacciones complejas y materiales biológicos (UVCBs).

Con el objetivo de aplicar la metodología, para cada tipo de sustancia se planeo comparar el listado preliminar del Inventario Nacional de Sustancias Químicas de México, con la lista del inventario de sustancias de Canadá.

La ventaja de escuchar las distintas opiniones y aportaciones de los integrantes del grupo de expertos es que entre ellos se incitan para proporcionar temas de discusión y el conjunto de datos asociados al inventario, aunque para nosotras mucha de la información que comentaban traía algunos conceptos completamente desconocidos, para incluir ésta información y sus respectivos elementos en el desarrollo del sistema tuvimos que adentrarnos en temas complementarios en donde poco a poco nos fuimos enterando que existe una descripción de la sustancia, una fuente de decisión final, una fracción de interés, un conjunto de datos experimentales, de hidrólisis y fotolisis dentro de la descripción de los UVCBs.

Otro concepto que salió en una de las reuniones fue la concentración de las sustancias, los expertos discutían sobre su elección, ya que es de gran importancia saber las cantidades que se presentan en algunas soluciones para poder finalizar con éxito cualquier estudio de toxicidad o ecotoxicidad.

Finalmente, optaron por utilizar los siguientes cinco tipos de concentración de las sustancias: Grupo de control, tratado con el vehículo; Grupo de concentración baja, no deben observarse efectos adversos significativos durante el estudio; Grupo de concentración media baja y media alta, en ambos casos deben aparecer efectos adversos; Grupo de concentración alta, los cambios o efectos secundarios observados durante el tratamiento deben ser importantes. Puede producirse alguna muerte, pero el número de supervivientes debe permitir comparaciones estadísticas.

Unido a este tema se encuentra el termino "exposición", el cual ser refiere al contacto de una sustancia con las barreras del cuerpo. La evaluación de la exposición se define como el proceso de medir o estimar la intensidad, frecuencia, vía y duración de la exposición o la

estimación de la exposición que pudiera ocurrir por la liberación al ambiente de nuevas sustancias tóxicas.

En toxicología ambiental las exposiciones se clasifican de acuerdo con la magnitud del período de exposición: Crónica cuando la exposición es continua o repetida a un agente físico, químico o biológico a lo largo de un periodo de tiempo extenso, (exposiciones que duran entre 10% y 100% del tiempo de vida de los organismos). Subcrónica, que es la exposición a un agente químico, físico o biológico durante aproximadamente diez por ciento (10 %) del tiempo de vida de un organismo. Y finalmente la aguda, considerada como la exposición en un período de tiempo muy corto (algunos días, un día o menos y sucede en un único evento).

Al estructurar todas las ideas captadas hasta este punto, nos pudimos dar cuenta de que tanto los criterios de categorización, concentración y exposición eran datos complementarios de las sustancias, por lo tanto se podrían agrupar en otro conjunto de información y no dentro de la descripción de la sustancia como tal.

Después de analizar esta información la Maestra Jaramillo y yo propusimos que para el modo de operación del sistema se debían definir ciertos criterios de búsqueda, en donde se tome como dato de entrada los campos más relevantes para posteriormente proporcionar en la pantalla de salida toda la información relacionada, comenzando por los datos propios de la sustancia y continuando con los complementarios.

El análisis y especificación de requerimientos puede parecer una tarea relativamente sencilla, pero puede llegar a complicarse porque el contenido de las discusiones es muy alto, la existencia de opiniones contradictorias entre el grupo de expertos, la abundancia de cambios por mala interpretación o falta de información. Por lo que vale la pena tomarse un tiempo para repasar la información recopilada, así que insistimos en que cada termino debía explicarse claramente por los expertos ya que es menos costoso hacer cambios en esta etapa del desarrollo.

Más adelante les pedimos que expusieran la conclusión de final sobre las fuentes que se considerarían para la construcción del inventario para asegurarnos que no hubiera cambios de opinión, ellos indicaron que estaría conformado a partir de tres listas base provenientes del estudio de la Secretaría de Medio Ambiente y Recursos Naturales ‐ Universidad Nacional Autónoma de México, 2007, las sustancias reguladas en 16 ordenamientos jurídicos e información proporcionada por la Asociación Nacional de la Industria Química.

Para el año base 2009, fue extraída información de fuentes secundarias de información, entre las que se encuentran la Cédula de Operación Anual del Registro de Emisiones y Transferencia de Contaminantes, ya que son materias primordiales para el Inventario Nacional de Sustancias Químicas, para nosotras es importante conocer detalladamente

cada una de estas fuentes, esto nos ayuda a conceptualizar la manera en que estos figuraran dentro del proyecto.

## **La Cédula de Operación Anual (COA)**

La COA es un instrumento de reporte y recopilación de información de emisiones y transferencia de contaminantes al aire, agua, suelo y subsuelo, materiales y residuos peligrosos; las empresas que se encuentran dentro de once giros definidos de jurisdicción federal reportan anualmente la COA a las autoridades federales.

Por parte de los estados, catorce de ellos ya establecieron una COA estatal que debe ser llenada por las empresas estatales que no estén clasificadas dentro de los once giros federales mencionados anteriormente, cuatro estados más tienen la intención de adoptar la COA.

Dado que el diseño natural de la COA era muy independiente del diseño del Inventario Nacional de Sustancias Químicas, para la construcción de este se contemplo solo recolectar aquella información necesaria que se reporta en la COA, entre la que destacó el nombre del producto, nombre químico, estado físico, forma de almacenamiento, capacidad de producción instalada, producción anual (cantidad y unidad de reporte).

Al considerarse la COA como instrumento principal de reporte, toda la información obtenida de ella se sujetó a las condiciones de confidencialidad por lo que se propuso incluir banderas para indicar que la sustancia ya se encontraba regulada.

## **La Asociación Nacional de la Industria Química (ANIQ)**

Por parte de las fuentes no gubernamentales, la ANIQ representó la mejor fuente de información para el inventario, al incluir en sus reportes anuales información de más del 90% de la industria química en México.

Este organismo recopila datos sobre la producción, importaciones/exportaciones, consumo aparente, capacidad instalada, inversión, empleo, etcétera, y es citado como fuente de información para las estadísticas elaboradas por el INEGI.

En una de las sesiones, alguien dentro del grupo comentó que en el programa de auditorias ambientales se recopila información de sustancias químicas de las empresas auditadas, describió las fortalezas de las auditorias ambientales de PROFEPA, a través de un programa voluntario que brinda beneficios a sus usuarios, ya que acceden a estímulos fiscales y se benefician de no ser considerados "blancos prioritarios" en el programa de inspección de la PROFEPA; claro que las empresas inscritas en el programa deben renovar la certificación cada dos años.

Las auditorias son realizadas por terceros certificados por la EMA (Norma 17020), por lo que los reportes generados por éste mecanismo son muy confiables. Los giros que abarca este universo de empresas incluye a corporativos internacionales, industrias de la trasformación y comercialización de sustancias químicas, entre otros.

Después de escuchar estos puntos expuestos el grupo estuvo de acuerdo en que se podía obtener información relevante de las auditorias ambientales de PROFEPA, ya que se documenta información sobre las sustancias químicas de las empresas. Personal de esta dependencia argumentó que la información está digitalizada pero no sistematizada, y que PROFEPA carece de los recursos para rescatar los datos requeridos para la construcción del inventario.

Más tarde un miembro del INE destacó la importancia de la información contenida en las bases de datos de aduanas y de PROFEPA, comentó la posibilidad de apoyar en la sistematización de los datos con una persona contratada por aduanas o PROFEPA, según sea el caso, y pagada con fondos del INE; mientras daría tiempo para que PROFEPA identificara el camino para compartir la información importante contenida en las auditorias ambientales y protegiendo la confidencialidad.

Entre otras fuentes de información disponible que se podían considerar, figuró la autorización para la Importación de Plaguicidas, Nutrientes Vegetales, Sustancias y Materiales Tóxicos o Peligrosos (SEMARNAT). Los permisos de Importación de Plaguicidas, Nutrientes Vegetales, Sustancias y Materiales Tóxicos o Peligrosos (COFEPRIS). También se tuvo un consenso para utilizar el Sistema de Clasificación Industrial de América del Norte (SCIAN), clasificación utilizada por el INEGI y homologada con Canadá y Estados Unidos.

Finalmente, ya que tenían contempladas las fuentes se comparó el listado SR‐ANIQ con el listado COA, éste proceso fue largo pero productivo, ya que se detectaron 2266 sustancias coincidentes. Las sustancias contenidas en el Listado COA contaban con número CAS, recordemos que éste era un requisito primordial para que la sustancia fuera incluida en el Inventario Nacional de Sustancias Químicas.

Finalmente el denominado Listado completo resultado de la unión de los tres listados generó un total de 6580 sustancias, de las cuales 3527 tenían número CAS, lo cual sorprendió mucho porque el número CAS era un dato sumamente necesario para todo el manejo de información contenida en la base de datos.

Como parte del ciclo de vida de la sustancia fue importante identificar a los principales fabricantes e importadores, así que para completar el conjunto de información se incluyeron los datos de contacto (nombre, dirección, teléfono) de la compañía o almacenes, de los responsable y usuarios; personas físicas y morales que produzcan o importen sustancias químicas, ya sea para consumo, comercialización;

independientemente de que todas estarán sujetas al reporte a través de la Cédula de Operación Anual (COA).

Una vez que toda la información fue tomando forma un punto importante era definir los tiempos para actualizar la información contenida, por lo tanto, concluyeron que por cuestión de tiempos y gastos, lo ideal era que la información requerida para la actualización del Inventario Nacional pudiera ser reportada con una periodicidad de cinco años.

Como datos complementarios de la producción, importación y exportación, el grupo propuso que sería ideal contar con las cantidades fabricadas e importadas, los expertos discutieron si la cantidad debía expresarse en unidades de volumen, después de discutirlo concluyeron que los volúmenes de los materiales reportados debían ser por rangos y no por cantidades precisas además de tener porcentajes anuales de producción.

Unido a este tema surgió la curiosidad de querer saber el destino de las sustancias importadas e importadas, los códigos de uso de la sustancia, para ello se estableció que el sistema debía establecer un código simple, un título para un uso genérico y una descripción detallada del código de uso

Respecto a la descripción comercial de la sustancia, se analizó la posibilidad de incluir todas las sustancias químicas que se comercializan, independientemente de que ya estuvieran reguladas, para eso propusimos incluir banderas para indicar si las sustancias estaban reguladas o no.

Un término nuevo que mencionaron los expertos, fue la ley de control de sustancias toxicas (TASCA). En 1976 el congreso de los Estados Unidos promulga el TSCA, mediante la cual adopta un enfoque basado en la regulación de las sustancias químicas, que complementaba al enfoque vigente que regulaba los medios contaminados.

La USEPA es la encargada de cumplir con el mandato fundamental del TSCA de evitar riesgos inaceptables. Para tal efecto debían considerar que las sustancias químicas brindan beneficios a la sociedad y son parte importante de la economía, por lo que debían encontrar un balance adecuado entre desarrollo y protección tanto del ambiente como de la salud.

El TSCA requiere a los importadores o productores de sustancias químicas registrar sus productos o verificar su existencia en el inventario administrado por la USEPA. En caso de tratarse de sustancias químicas no inventariadas, se debe dar aviso antes de su importación o en caso de tratarse de una nueva molécula debe dar un aviso de pre‐ manufactura.

Muchos países, incluso en la Unión Europea, han adoptado legislaciones similares al TSCA, a pesar de estos esfuerzos, el avance en la caracterización y evaluación de los riesgos químicos avanzó pobremente, debido a la enorme cantidad de sustancias químicas en el mercado y a los escasos recursos disponibles para su estudio.

Con una colección de datos que se iba consolidando a través de las múltiples sesiones una duda que nos incomodo al área de sistemas fue la cuestión tiempo, generalmente éste se ve involucrado en muchos sistemas.

Preguntamos a los expertos ¿cómo éste factor se veía reflejado en el inventario?, ellos al principio no le dieron importancia a esta cuestión y después se percataron que el ANIQ, COA y los reportes de importación debían tener un año de referencia.

Ya que el tema tiempo se puso sobre la mesa, los expertos acordaron que en cuanto tuvieran el primer listado de sustancias, tendrían la tarea de mantener actualizada la información, presentando mayor interés en las sustancias comercializadas en el país, principalmente para la prevención de riesgos.

Concluyeron que por cuestiones de costos y tiempos, la periodicidad de la actualización de datos sería cada cinco años, además de incluir nuevas sustancias químicas al inventario se debían actualizar los volúmenes de producción e importación de sustancias químicas.

En ese momento fue importante preguntar al usuario, si tenia la necesidad o si existía la posibilidad de borrar datos por medio del sistema, después de discutirlo acordaron que uno de los aspectos que se debían cuidar en el proceso era conservar los datos de las sustancias químicas registradas, aunque estas dejen de producirse, así la información estaría disponible como antecedente. Cabe señalar que para la etapa de diseño del sistema este fue un punto importante porque nos indicó que no se debía implementar un modulo de bajas.

# **Diseño y construcción de la base de datos**

## **Análisis de la información**

En el presente capítulo expondré las experiencias vividas durante el proceso de diseño y construcción de la base de datos del Inventario Nacional de Sustancias Químicas, que el área de sistemas del Instituto Nacional de Ecología realizamos al momento de organizar la información que recopilamos durante las múltiples discusiones que se presentaron en las reuniones que llevaron a cabo el grupo de expertos en sustancias químicas de diversas dependencias, incluyendo el grupo selecto del INE.

Constantemente en las mesas de trabajo discutieron los puntos tratados hasta estar todos completamente de acuerdo en cuál era realmente la información relevante que debía ser incluida en el inventario, cumpliendo con el objetivo de que éste fuera homologado con sus semejantes que actualmente existen a nivel mundial. Otro tema tratado en las reuniones fue el establecimiento de las fuentes de información encargadas de respaldar el contenido del Sistema Nacional de Inventario de Sustancias Químicas.

Durante todas las platicas sobre el tema, los expertos poco a poco mencionaban y algunas veces hasta definían los términos técnicos involucrados, así que los fuimos captando, después la maestra y yo tuvimos que reunirnos para hacer la revisión de los conceptos e ideas con base en las especificaciones hechas por los usuarios establecimos la forma de agruparlos estructuradamente para comenzar a ver de manera gráfica la forma en cómo se empezaban a comportar los datos, esto marcó el inicio para saber, si hasta ese momento existían términos sin definir o que simplemente estuvieran ambiguos, para cualquiera de las dos situaciones más tarde por medio de entrevistas directas con el usuario tuvimos que investigarlos.

Es importante hacer notar que estos encuentros son de vital importancia en ésta etapa ya que involucrando al usuario desde el principio y durante todo el proceso de diseño nos aseguró que al final, el producto cumple con lo que él necesita, además para el área de sistemas estos acercamientos con el usuario son de gran ayuda porque podemos extraer sus conocimientos, terminar de comprender el tema para poder llegar al nivel de detalle de información deseado en cada uno de los términos involucrados en el inventario, o bien para el comportamiento que tendrán a través del sistema.

Otro beneficio que observe de éste intercambio de palabras, es que nos permitió identificar la existencia de otros elementos que no se habían identificado o mencionado y que podrían necesitarse más adelante como dato complementario o elemental para el desarrollo de los reportes que producirá el sistema.

Finalmente, todo el enriquecimiento de la información que nos proporcionó el usuario fue de gran utilidad en el momento de generar la documentación correspondiente de la construcción de la base de datos y del sistema completo.

En el capítulo anterior se planteó a detalle el análisis de requerimientos, en donde el objetivo fue comprender el tema y toda la información que se manejó en el proyecto, identificando los elementos involucrados y la forma cómo estos se relacionaron entre ellos, para continuar con el desarrollo del proyecto la siguiente etapa del proceso de ingeniería de software fue aterrizar toda la información obtenida para realizar la representación conceptual – gráfica y de alto nivel de abstracción, la cuál nos permitió concentrarnos únicamente en la problemática de la estructuración de la información, sin tener que preocuparnos al mismo tiempo de resolver cuestiones tecnológicas, es decir, en esta etapa se obtuvo una estructura de la información que conformó la futura Base de Datos, independiente de la tecnología que se vaya a emplear y del tipo de Sistema Gestor de Bases de Datos (SGBD) que vaya a elegir para su construcción.

### **Modelo Conceptual**

Anteriormente he mencionado mucho el termino "modelo conceptual", así que trataré de explicar brevemente lo que esto significa, se entiende como modelo conceptual a la primera de tres fases del diseño de una base de datos. Este modelo de los datos es totalmente independiente de las implementaciones físicas o infraestructura en la que se desarrollara el sistema de información final.

El modelo de datos conceptual describe aspectos importantes acerca de la información que se necesita saber u obtener del mundo real, proporcionando un grado de detalle con el objetivo de servir a los propósitos del usuario.

A continuación hablaré de las ventajas que el modelo conceptual ofreció dentro del proceso de desarrollo y cómo fue de gran importancia dedicarle tiempo considerable a la fase de análisis de los datos, un buen análisis puede simplificar la implementación de las consultas e incluso la construcción de las interfaces de la aplicación, para ello trabajamos muy de cerca con el personal de la Dirección General de Investigación sobre la Contaminación Urbana y Regional (DIGICUR) quien desempeño el rol de cliente.

El trabajo en conjunto entre la Dirección de Sistemas y la DIGICUR fue una experiencia diferente ya que nos conocíamos como compañeros dentro del Instituto, trabajando juntos pero en temas distintos, en ésta ocasión se nos presentó la oportunidad para intercambiar conocimiento entre nosotros con el fin de construir el Inventario Nacional de Sustancias Químicas, para lograrlo ellos con su amplio conocimiento sobre el tema nos ayudaron a formar un modelo mental, con las metas, restricciones y acciones que se podían realizar o que se podían realizar sobre ellas.

Cuando el usuario verifico las acciones sobre este modelo, él pudo predecir las implicaciones que estas tendrían sobre el mundo real. Con la ayuda de las notas que tomamos en base a sus comentarios y con la aclaración de ciertos términos poco a poco se fueron haciendo explícitas las referencias entre ellos, al relacionar los elementos entre sí; inmediatamente nos llevó a un pensamiento estructurado, en ésta parte nosotras como expertas en sistemas tuvimos que explicarles el significado de cada uno de los elementos que habíamos plasmado en el modelo y posteriormente el cumplimiento de su propósito, para poder describirles el funcionamiento del futuro sistema.

Fue una tarea interesante y hasta cierto punto divertida que dos grupos de expertos en áreas totalmente distintas termináramos hablando el mismo idioma, conforme avanzó el proyecto nuestros compañeros aprendieron a leer el modelo E/R y nosotras aprendimos sobre un tema que era completamente ajeno, el resultado de este mutuo aprendizaje se vio reflejado en el nivel de detalle y abstracción de la información en el momento de generar la documentación del proyecto.

Para empezar la tarea de construir el modelo conceptual recopilamos la gran cantidad de notas descriptivas de los objetos y asociaciones identificadas en las reuniones durante la fase de análisis, la experiencia de la M. en C. Judith Jaramillo y mi formación académica adquirida en la Facultad de Ciencias de la Universidad Nacional Autónoma de México, nos ayudaron a analizar cada una de las frases y objetos de las especificaciones mencionadas por el grupo de expertos, posteriormente tuvimos que identificar los actores principales del proyecto y los elementos que los describían, el objetivo que buscábamos con la construcción de este modelo es que debía asegurar la representación formal del comportamiento real, cuidando la conservación de la semántica en la lista de la descripción de los objetos y asociaciones traducidas en forma no redundante.

#### **Modelo Entidad Relación**

El primer producto que se genera en la fase de diseño es el llamado modelo Entidad‐ Relación (E/R), formalmente estos diagramas hacen referencia a un lenguaje gráfico utilizado para describir conceptos. El modelo generado tiene por lo tanto un significado implícito que determina formalmente a la base de datos, por lo que se considera uno de los producto más valioso de una tarea de análisis ya que constituye la pauta para el fracaso o el éxito del desarrollo de una aplicación, independientemente de la generación de los términos de referencia en donde se realiza la especificación de las pantallas, la descripción de las funcionalidades, los reportes posibles, entre otros.

Para llegar a un análisis más detallado de cada uno de los conceptos que se manejarían en la base de datos se trabajó en conjunto con los expertos técnicos cuya función fue validar

los datos y la correlación entre los mismos; conforme se fue alcanzando un nivel de detalle más profundo en la información, se fue completando el modelo Entidad‐Relación.

El otro objetivo de este modelo es que sirve a los diseñadores del software como base para producir el diseño de la base de datos. Es importante mencionar que todo proceso de modelado es una tarea que requiere de un tiempo considerable de dedicación, este proyecto no podía ser la excepción, a medida que pasaba cada sesión íbamos seleccionando ciertos componentes y excluyendo otros, se presentó el intercambio de ideas y nuevas aportaciones que poco a poco fueron definieron el alcance del sistema, posteriormente clasificamos los componentes del modelo de acuerdo con el rol específico que tuvo en la descripción de la estructura del sistema e identificamos las relaciones entre los elementos que generaron la dinámica del sistema, con los ajuste de cada sesión se cambiaba la versión del modelo de la base de datos. Como una buena práctica solicitábamos la firma del usuario para asegurar la aprobación de los cambios en cada sesión.

Con base en el análisis de la información, comenzamos la fase de modelado identificando los aspectos importantes acerca de los cuáles se necesitaba tener o conocer la información dentro del proyecto, lo que a partir de ese momento denominamos entidades. Muchas veces durante las reuniones con los usuarios, se mencionaron una serie de sustantivos mientras ellos exponían y planteaban las necesidades para desarrollar el Inventario Nacional de Sustancias Químicas, este listado mas tarde fue analizado detalladamente, generalmente ahí suelen estar los elementos importantes dignos de ser catalogados como una entidad.

La notación que utilizamos para diagramar cada una de las entidades que definimos dentro del modelo fue dibujando cajas de tamaño variable con las puntas redondeadas estas fueron bautizadas con el nombre que especificaban a cada uno de los elementos que intervenían en el proyecto, estos nombres se establecieron de manera única y los escribimos de manera explícita para poder diferenciar las entidades, fue muy importante evitar el uso de abreviaturas o guiones bajos en la asignación de nombres, ya que estos debían ser tan largos como se requirieran, pues entre más específicos sean, mejor y más clara era la lectura y el entendimiento del modelo. Como buena práctica los títulos de cada una de las entidades fueron escritos en mayúsculas y en singular.

En cada entidad se almacenaron una serie de datos que se denominan atributos de la entidad, los cuales son un conjunto de valores que corresponden a la información específica que la describe para calificarla, identificarla, clasificarla, cuantificarla o simplemente expresar su estado, esta información se fue definiendo y estableciendo durante las múltiples reuniones con los expertos. Así que recurrimos nuevamente a las notas recopiladas en las reuniones para identificarlos y posteriormente para completar esta información.

Durante las entrevistas hicimos diversas preguntas al usuario, pusimos especial atención a sus respuestas, una manera fácil de identificar los atributos es por medio de palabras o frases descriptivas, muchas veces durante las conversaciones para transmitirnos la idea los expertos mencionaban adjetivos o sustantivos, anteriormente había dicho que las entidades también podían ser sustantivos lo cual puede causar cierta confusión, para aclarar esto, existe una regla que dice que todas las entidades son sustantivos, pero no todos los sustantivos son entidades.

Para la organización de los atributos tomamos en cuenta que cada uno debía ser asignado a una sola entidad como lo comenté anteriormente, para ello verificamos que cada atributo tuviera asignado un solo valor para cada renglón, en el caso de que un atributo presentara múltiples valores o un grupo de repeticiones, se considera que no es valido. Si este tipo de situaciones se presentaban significaba que era muy probable que hiciera falta una entidad que aún no estaba considerada dentro del modelo.

Una vez agrupados para bautizar los atributos, al igual que las entidades los nombres debían ser tan específicos, largos y descriptivos que permitieran clarificar situaciones para que cualquier persona que viera el modelo pudiera entenderlo.

Después pusimos especial atención en el conjunto de atributos que integraron cada entidad, ya que siempre dentro de ellos se encontraba alguno que era identificador único, el cuál como su nombre lo dice, sirve para identificar de manera única una ocurrencia o una instancia de la entidad. Cada ocurrencia debía tener al menos un atributo más importante que era del que dependían los demás atributos dentro de la entidad, a estos atributos se les conoce como llaves primarias y se distinguen en el modelo con el símbolo de número "#".

El siguiente aspecto importante fue analizar el listado generado, para clasificar los atributos de cada una de las entidades con la finalidad de determinar la opcionalidad; este término se refiere a que generalmente dentro de este listado existen algunos atributos que se presentan de manera obligatoria, lo cual indica que un valor debe ser conocido por cada ocurrencia de la entidad, para plasmar este tipo de elementos dentro del diagrama, los atributos que poseen esta característica se marcaron con un asterisco "\*".

Posteriormente de los atributos sobrantes proseguimos a determinar los que eran opcionales, esto como su nombre lo dice le dan la opcionalidad de que el dato exista o no, según se requiera en la ocurrencia de la entidad, para identificarlos en el modelo E‐R estos son marcados con un símbolo parecido a una "o". La clasificación de los atributos dentro de una entidad se leen con el prefijo "debe tener" o "puede tener" según sea el caso

Llevando a la práctica ciertos conocimientos adquiridos por la experiencia en otros proyectos, muchas veces durante la construcción del modelo existen elementos que el usuario maneja de manera general, un ejemplo se presenta con las direcciones, las cuáles los usuarios las mencionan de forma englobada, para modelar este tipo de datos lo más conveniente es descomponerlos hasta su mínimo componente con significado, es decir, una dirección está compuesta por el nombre de la calle, el número, la colonia, la delegación y el código postal; lo mismo pasa con el nombre de las personas, estos deben ser atomizados en nombre(s), apellido paterno y apellido materno.

Esto se hace con la finalidad de que el usuario en un futuro tenga la facilidad de extraer la información contenida en la base de datos por medio de consultas a cualquiera de estos atributos en particular.

En este proyecto aplicamos esta experiencia, al ver que durante el análisis y la organización de atributos, este caso se presentó en las entidades: corporativo, planta e importador. Dentro de las entrevistas el usuario presentó especial interés en querer saber en algún momento las cantidades totales reportadas por los importadores, solicitaron tener un atributo llamado "total" en el cual se fueron sumando las cantidades reportada cada que éstas se registraban.

En este momento se les explicó que eso no era recomendable ya que dentro de la determinación de los atributos, se debía establecer que entre ellos no existan algunos que guarden datos calculados ya que ese tipo de operaciones se podían realizar sobre las columnas existentes por medio de sentencias SQL directamente a la base de datos. Así que les ofrecimos que aparte de guardar las cantidades de masa y volumen reportadas, asignaríamos un atributo más en esa entidad para almacenar el año de registro de la cantidad, para poder complementar la información y generar el reporte que necesitaban.

Paralelamente a esta fase de diseño fuimos conformando el diccionario de datos, el cuál es un listado organizado de todos los elementos pertinentes al sistema, en el se encuentran las definiciones precisas y rigurosas de cada uno de los datos que se mueven dentro del flujo de información, con el propósito de que el usuario y el analista de sistemas puedan conocer todas las entradas, salidas, componentes y cálculos intermediarios.

Para tener una idea de los elementos que se manejaron dentro del proyecto, a continuación mostraré el conjunto de entidades que intervinieron en la generación del Primer Listado de Sustancias del inventario con la intención de poder visualizar las entidades y sus respectivos atributos estructurados y organizados:

La principal entidad es la de SUSTANCIA QUÍMICA, en ésta se almacenaron todos los elementos que describieron a una sustancia química como tal (Figura 1).

|                   | SUSTANCIA QUÍMICA                    |
|-------------------|--------------------------------------|
| # CAS             |                                      |
| * NOMBRE QUÍMICO  |                                      |
|                   | o ESTRUCTURA MOLECULAR               |
| o FORMULA QUÍMICA |                                      |
|                   | O DESCRIPCIÓN DE LA SUSTANCIA        |
| o DFNSIDAD        |                                      |
| * CLASF           |                                      |
|                   | o RFFFRFNCIA DFNSIDAD                |
| * TRAZABILIDAD    |                                      |
|                   | O NUMERO DE REGISTRO DE LA SUSTANCIA |
| o TSCA            |                                      |
| o PROFEPA         |                                      |
| o NUMERO ONU      |                                      |
| o CAS PREFERIDO   |                                      |
|                   |                                      |

Figura 1. Entidad Sustancia Química.

CAS BORRADOS, en ésta entidad se almacenaron muchos de los números CAS registrados los cuales a su vez poseen una serie de números CAS que fueron borrados en algún momento, se decidió almacenar estos valores para conservarlos como antecedente (Figura 2).

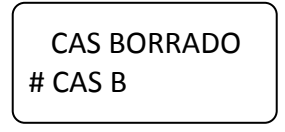

Figura 2. Entidad CAS borrado.

CAS ALTERNOS, está es otra entidad que guarda muchos de los CAS registrados que igual que los anteriores poseen una serie de números CAS alternos, se decidió almacenar estos valores para conservar la referencia (Figura 3).

> CAS ALTERNO # CAS\_ LTERNO o FORMULA ALTERNA o ESTRUCTURA ALTERNA

Figura 3. Entidad CAS alterno.
SINÓNIMOS Y NOMBRES COMERCIALES, éstas fueron entidades que se consideraron de gran importancia, ya que una sustancia química puede tener varios de estos asociados. (Figura 4).

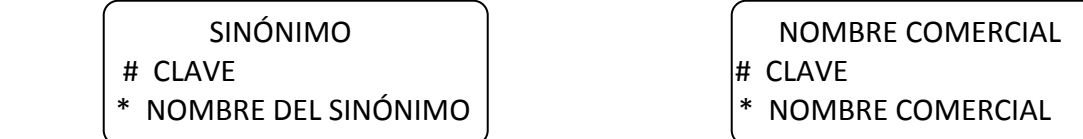

Figura 4. Entidades Sinónimo y Nombre comercial.

DEPENDENCIA REGULADORA, en ésta entidad se almacenaron los datos de las dependencias reguladoras de sustancias químicas. (Figura5).

> DEPENDENCIA REGULADORA # DEPENDENCIA REGULADORA \* NOMBRE DE LA DEPENDENCIA

Figura 5. Entidad Dependencia reguladora

COMPONENTE, como su nombre lo dice representa los componentes que participaban en la composición de una mezcla. En éste punto nos surgió la controversia respecto a si un componente y una sustancia química eran lo mismo, ya que al momento de agrupar la información pudimos percatarnos que contenían atributos semejantes, nuevamente tuvimos que recurrir a una entrevista con el experto para aclarar esta situación, él nos respondió que en generar si lo eran, la diferencia fue que una sustancia química se encuentra dentro de un catálogo de sustancias que se comercian en el país y los componentes no.

Por esa razón los atributos de ésta entidad fueron muy similares a los de a entidad Sustancias Químicas (Figura 6).

> COMPONENTE # NUMERO CAS \* NOMBRE TSCA o ESTRUCTURA MOLECULAR o FORMULA QUIMICA

Figura 6. Entidad Componente.

CÓDIGOS DE USO, ésta entidad hizo referencia a la información almacenada acerca del empleo de la sustancia química (Figura 7).

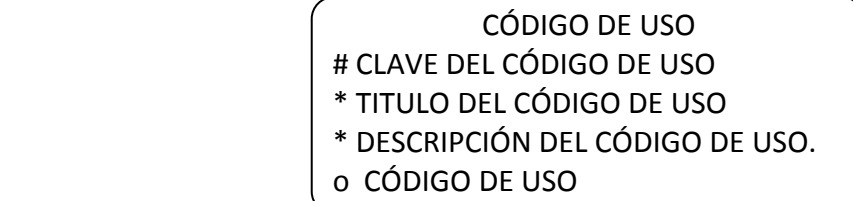

Figura 7. Entidad Código de uso.

CORPORATIVO, aquí se almacenó la información del corporativo, domicilio del corporativo, para saber en donde se encuentra ubicado físicamente, se estableció que los atributos se almacenarían separados, siguiendo la recomendación de descomponer "la dirección" hasta su mínimo componente sin perder el significado (Figura 8).

| <b>CORPORATIVO</b>       |  |
|--------------------------|--|
| # CLAVE DEL CORPORATIVO  |  |
| * NOMBRE DEL CORPORATIVO |  |
| * CALLF                  |  |
| * COLONIA                |  |
| * DELEGACIÓN             |  |
| * CÓDIGO POSTAL          |  |
|                          |  |

Figura 8. Entidad corporativo.

SCIAN, ésta entidad almacenó los datos pertenecientes al giro industrial, para ello se estableció una clave de SCIAN y la descripción del giro industrial de la planta y corporativo (Figura 9).

SCIAN

# CLAVE SCIAN

\* DESCRIPCIÓN DEL GIRO INDUSTRIAL

Figura 9. Entidad SCIAN

En la entidad FRACCIÓN ARANCELARIA se almacenó la información corresponde a la nomenclatura utilizada para clasificar las sustancias químicas (Figura 10).

> FRACCIÓN ARANCELARIA # NÚMERO DE FRACCIÓN ARANCELARIA o DESCRIPCIÓN DE LA FRACCIÓN ARANCELARIA o CAPÍTULO o TÍTULO DEL CAPÍTULO ARANCELARIA

Figura 10. Entidad Fracción arancelaria

Dado que era importante conocer los datos de contacto del IMPORTADOR, se considero la entidad con los atributos descriptivos, entre ellos el domicilio por lo que nuevamente se pudo ver que la "dirección" se fragmentó sin perder el sentido de cada uno de los atributos (Figura 11).

| <b>IMPORTADOR</b>            |
|------------------------------|
| # CLAVE                      |
| * NOMBRE                     |
| o CALLE                      |
| o COLONIA                    |
| o DELEGACIÓN                 |
| o CÓDIGO POSTAL              |
| <b>0 ENTIDAD O MUNICIPIO</b> |
| o ESTADO                     |
|                              |

Figura 11. Entidad importador.

Anteriormente he mencionado que las personas sujetas a generar reportes son todas las personas físicas o morales que producen o importan, para consumo o comercialización, sustancias químicas en México. Para incluir dicha información en la base de datos se construyó la entidad correspondiente al REPORTE COA con sus respetivos atributos (figura 12).

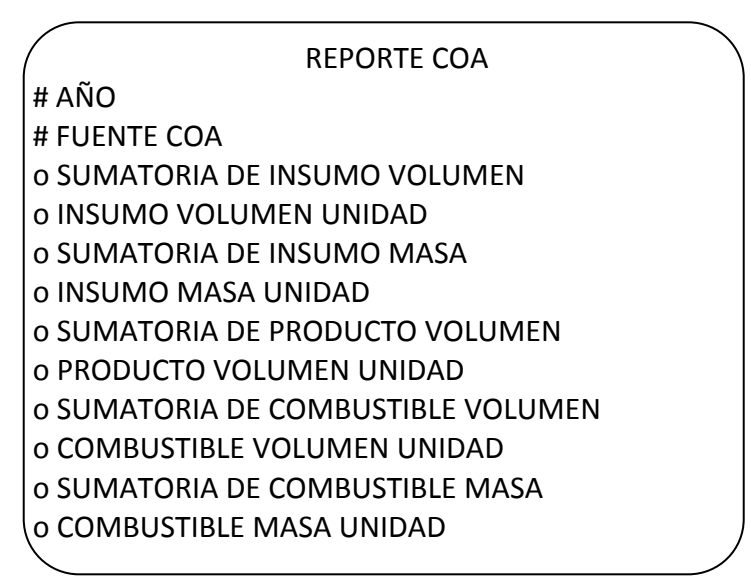

Figura 12. Entidad reporte COA.

Cabe aclarar que el hecho de que algunos atributos comenzaron con la palabra "sumatoria" no significa que se este almacenando un dato calculado, sino que es la información que el usuario recopilo respecto a la sustancia producida o importada durante un año.

Algunas consideraciones operativas con respecto a la información contenida en ésta entidad fue que se propuso como principal instrumento de reporte en esta primera etapa a la Cédula de Operación Anual (COA), por lo que la información obtenida tenía que sujetarse a las condiciones de confidencialidad de la misma. Posteriormente se definió el uso de otra fuente de información para compilar datos de importación.

Los datos que se almacenaron en la entidad PLANTA fueron los de contacto de cada una de las plantas registradas en la base (Figura 13).

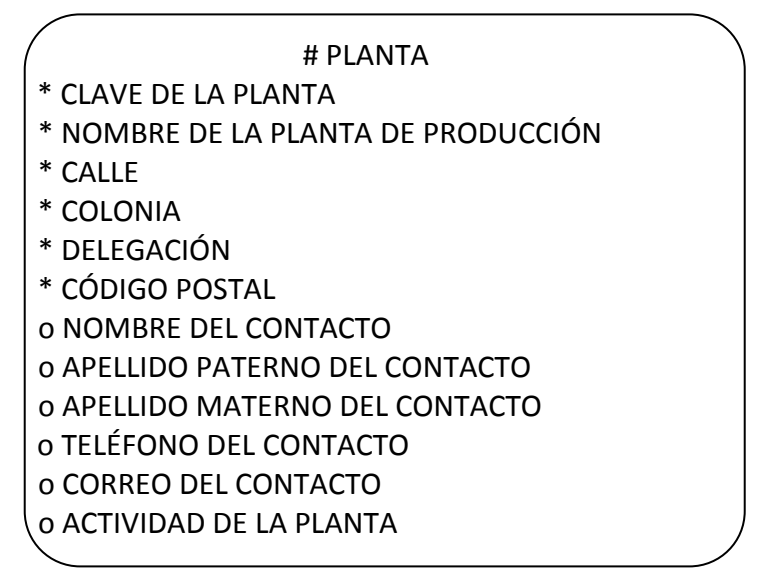

Figura 13. Entidad Planta.

En reuniones posteriores con los usuarios del instituto, comentaron que además de todas las razones para buscar la homologación del inventario, quisieron enriquecerlo con información particular, así que se puso a discusión si valía la pena integrar a detalle la clasificación básica de las sustancias, finalmente decidieron que complementarían la base de datos del inventario con la información de las sustancias de composición definida y composición variable por lo que incluyeron información correspondiente a las sustancias Inorgánicas, Orgánicas, Organométalicas, Polímeros, Sales Metal‐Orgánicas, UVCB Biológicas, UVCB Inorgánicas, UVCB Orgánicas, UVCB Organométalicas, UVCB Polímeros, UVCB Sales Metal‐ Orgánicas. En general es información demasiado específica respecto a la bioacumulación, toxicidad, persistencia y solubilidad; a continuación mencionare algunos de los atributos que poseen estas entidades.

- Fracción de interés.‐ es generalmente un componente disociado o un producto de transformación. El propósito de elegir una fracción de interés era enfocar el proceso de categorización en la fracción que tuviera una mayor importancia toxicológica, principalmente en el compartimiento acuático, teniendo en cuenta su disolución química y su potencial para ser captada por los organismos.
- La fracción de interés.‐ es toxica, esta columna representó el criterio para categorizar como toxica a una sustancia inorgánica. Se planeo que este tipo de columnas debían almacenar un valor booleano.
- Ion común de interés. es el componente de la sustancia que se usó para agruparlo con otras sustancias que comparten un componente químico similar. El componente químico escogido representa el mayor riesgo al ambiente, puede ser la propia sustancia principal, un componente disociado si la sustancia es soluble, o

un producto de transformación si la reacción de transformación ocurre dentro de 7 días, es decir, relativamente rápido.

- La Toxicidad.‐ se refiere al valor de toxicidad bajo el cual se categorizó a la sustancia.
- Confianza en la toxicidad estimada.- clasificación que está definida en la guía para la selección del intervalo de confianza en el que la fracción inorgánica se selecciona como la confianza en el valor representativo para la toxicidad.
- ¿La sustancia es Persistente?.‐ ésta columna identifica el valor representativo de la persistencia determinado por un si o no.
- Confianza en la estimación de la Persistencia.- ésta clasificación define sí es que la fracción inorgánica se selecciona como valor representativo para Persistencia.
- BCF/ BAF, Log Kow, ésta columna almacenó los criterios de Bioacumulación, los cuáles se establecieron en función si satisfacían para valores mayores o iguales a un determinado valor. En éste tipo de columna se guardaron números con decimales lo que se conoce como tipo flotante, pero se presentó el conflicto para algunos casos en donde el valor no estaba determinado, no aplicaba o simplemente no estaba disponible por lo que se propuso almacenar un valor "bandera" establecido por nosotras para determinar la nomenclatura correspondiente, por ejemplo, ND= No Determinado; NA= No Aplica o no disponible.
- ¿La sustancia es Bioacumulable?.‐ almacenó un valor lógico que determinó si la sustancias era o no bioacumulable al ambiente.
- Solubilidad.- la solubilidad de la sustancia cuantitativa o cualitativa, la estimación cualitativa se indica con una S, si la solubilidad de la sustancia es ligeramente superior a 1 Mg. / L, una clasificación MS si la solubilidad de la sustancia es mucho mayor de 1 Mg. / L y un SI significa que la solubilidad de la sustancia es inferior a 1 Mg. / L.
- La confianza en la solubilidad estimada.‐ era el rango de confianza en las estimaciones de solubilidad: alta, media o baja según juicios profesionales.
- Prueba, Valor mg/L.‐ Valor seleccionado para la decisión final de Toxicidad duración de la prueba y referencia.
- Fuente de decisión final.‐ estableció la fuente de donde se seleccionó el valor representativo para decidir la toxicidad de la sustancia, para esta columna los expertos decidieron solo emplear un catálogo de valores específicos.
- La confianza en el valor en Literatura.‐ Confianza en los resultados de la evaluación del criterio de persistencia basado en resúmenes sólidos de estudios o en bases de datos en literatura.
- Medio de preocupación.‐ medio en donde impacta de manera considerable la sustancia química.
- Degradación‐vida media.‐ Resultados del modelo *Ultimate Survey* Modelo BIOWIN de SRC. Los resultados de este modelo han sido convertidos a vida media, basándose en el procedimiento de extrapolación detallado en el documento guía para la categorización.

Para la entidad de sustancias organométalicas se almacenaron atributos que hacen referencia a la fotodegradación de la sustancias, como son:

- La reacción Ozono‐ vida media, predicción del programa AOPWIN de SRC, v 1.91. Predicciones para vida media en aire, todos estos datos son medidos en días.
- Peso de la evidencia, Juicio profesional interno detallado para una cierta clase de sustancias químicas o sobre la base de las decisiones actuales de categorización para inorgánicos cuando la fracción de interés es una fracción inorgánica
- Estado físico del Compuesto Principal, Identificación del estado de la materia que posee la sustancia, los estados de la materia son: sólido (forma y volumen fijos), líquido (adoptan la forma y el volumen del contenedor), gaseoso (forma y volumen restringidos al contenedor) y acuoso (material disuelto en agua).
- Biodegradación, se refiere a la descripción, métodos y extrapolaciones para obtener predicciones para biodegradación, probabilidad de degradación y conversiones a días (vida media).
- Datos experimentales, fue información que se ha determinado experimentalmente en un medio específico, los estudios que proporcionan estos datos deben pasar una revisión crítica.
- Fuente bibliográfica, como su nombre lo dice, éste atributo almacenó la información de la referencia bibliográfica que respaldó los datos de solubilidad.
- Fórmula molecular de Compuestos Análogos cercanos, descripción de la Sustancia, que corresponde a la información adicional que tendrá la sustancia dentro del inventario.

## **Relaciones**

Después de identificar las entidades y sus respectivos atributos que se manejaron en el sistema, el siguiente paso fue distinguir los tipos de relación que existirían entre ellas, todas las relaciones debían representar los requerimientos de información y reglas del negocio. Esta información se podría decir que es un poco difícil de obtener, pero algunas veces durante las reuniones el usuario proporcionó las relaciones sin intención de querer hacerlo o sin saber que lo estaba haciendo, por eso es que se debe prestar especial atención en los verbos o expresiones verbales que mencionan en la especificación de requerimientos de la información, ya que estos normalmente indican como es que se relacionan las entidades.

Ya que toda la información que se dibujó en el modelo E/R debía ser lo más clara posible para facilitar la lectura y comprensión de éste en cualquier momento y por cualquier persona involucrada o que se llegará a involucrar en el proyecto; las relaciones también debían ser bautizadas, como lo mencioné anteriormente muchas veces el usuario nos proporcionó el nombre de la relación, en el modelo se debía escribir en minúsculas pero sobre todo cuidando el sentido de la lectura como lo dicta el mundo real.

Cada que se determine una relación entre dos entidades, se debe hacer en ambos sentidos, es decir, se debe encontrar la correspondencia de izquierda a derecha como de derecha a izquierda y el mundo real las describirá y nombrará, es importante mencionar que para la asignación de nombres de las relaciones también se debían seguir ciertas reglas como en las entidades, aquí también se recomienda que el nombre de las relaciones se escriban en minúsculas y sobretodo respetando la ubicación del texto con respecto a la dirección de la lectura.

La notación para diagramar las relaciones entre dos entidades es por medio de líneas dependiendo de su opcionalidad bidireccional, éstas líneas se dibujan punteadas si la relación es opcional y se lee "puede ser" y con una línea continua si es obligatoria significa "debe ser", ésta notación de diagramación nos da la ventaja de poder utilizar la relación adecuada entre dos entidades dependiendo de su opcionalidad bidireccional (Figura 14).

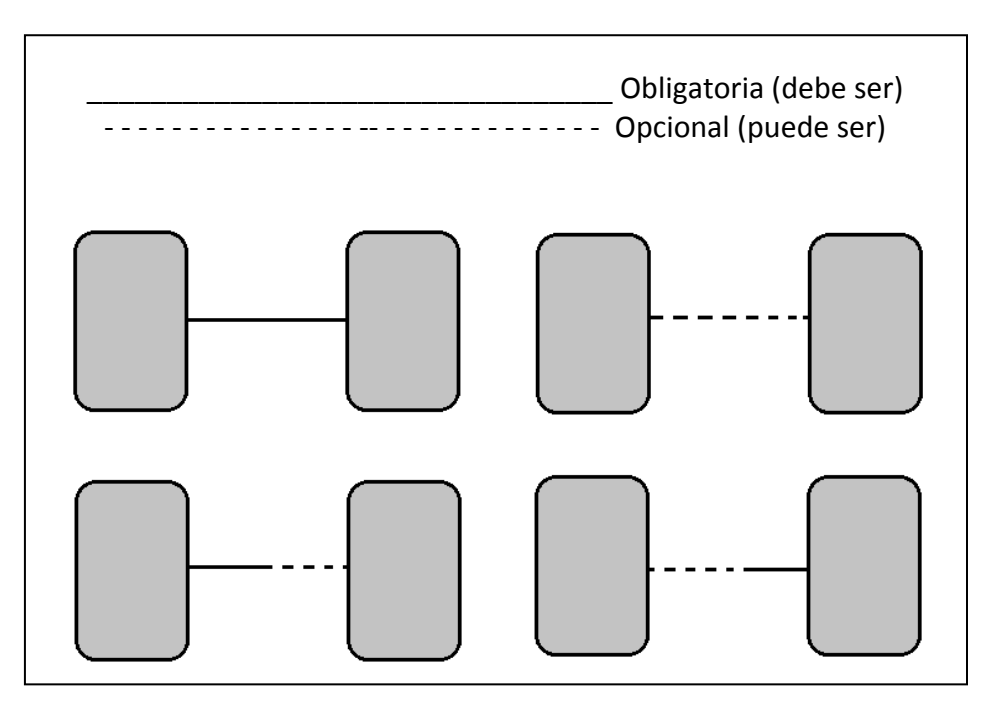

Figura 14. Notación para la diagramación.

Sin embargo, indicar que el objeto X se relaciona con el objeto Y no es suficiente; se debe comprender la cantidad de ocurrencias en que los objetos de X y Y se relacionan entre sí, esto se hace aplicando un concepto llamado cardinalidad. Es importante mencionar que la cardinalidad entre relaciones también se debe hacer bidireccionalmente, dependiendo de cómo se relacionen las instancias, existe tres posibles tipos: Uno a uno, Uno a muchos y Muchos a muchos (Figura 15).

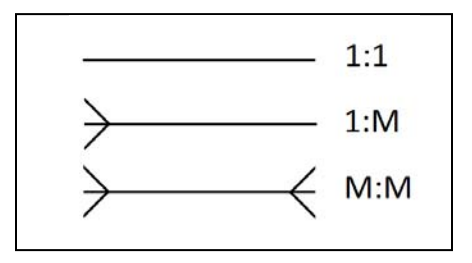

Figura 15. Cardinalidad de la relación.

Cuando se presenta una relación muchos a muchos hay que definir a detalle y se resuelve agregando una entidad intersección con esos atributos, lo que a su vez da lugar a las llaves foráneas, las cuales se definen siendo uno o más campos de un tabla que hacen referencia al campo o campos de clave principal de otra tabla.

Una clave externa indica como están relacionadas las tablas, los datos en los campos de clave externa y clave principal deben coincidir, aunque los nombres de los campos no sean los mismos. Durante el proyecto se presentó constantemente esta situación y se resolvió dibujando las siguientes entidades.

- INSTRUMENTO. ésta entidad se generó como solución de una relación muchos a muchos entre dependencias reguladoras y sustancias químicas con el atributo norma o ley que la regula.
- MEZCLA.- el motivo de la creación de ésta entidad fue porque existen muchas sustancias químicas y muchos componentes que son ingredientes para la formación de una mezcla, por lo que aquí se tienen las claves primarias de la sustancia química y clave primaria del componente.
- ANIQ PRODUCCIÓN.‐ almacenó el año de producción, el volumen, que indica el número o cantidad producida, la unidad de volumen, la cuál manejan varios tipos de unidades de volumen para el almacenamiento de la cantidad que se registra.
- MASA.- indica el número o cantidad de masa producido con su respectiva Unidad de masa.

Se deseó que en un futuro la aplicación proyectara o generara reportes de las cantidades producidas por año, se decidió que estos últimos cuatro atributos se debían almacenar divididos, de ésta manera las operaciones se realizaron entre el mismo tipo de dato y se les asignó su unidad correspondiente.

Otros atributos importantes fueron: el porcentaje anual de producción nacional, el porcentaje anual de importación y la fecha de registro, este atributo hizo referencia a la fecha en la que se ejecutó el registro de la información en la base de datos.

- El ESTADO DESTINO, la entidad resultado de la relación muchos a muchos entre las entidades sustancia química y planta, en la cuál se almacenaron las respectivas llaves primarias de cada una de las entidades, su propia llave primaria y el estado de la República Mexicana del cual proviene la sustancia química y el corporativo.
- USO PLANTA SUSTANCIA, ésta entidad también resuelve la relación de muchos a muchos que existió entre estado destino y código de uso, como anteriormente lo había comentado, cuando se presenta esta cuestión, da pie a la existencia de una tercera tabla la cual hereda las claves primarias de cada una de las relaciones involucradas, algo importante en este caso que vale la pena resaltar, es que la entidad estado destino ya era una entidad resultado de una relación de este tipo, por lo tanto aquí la relación uso planta sustancia hereda las claves primarias de la sustancia química, planta, estado destino y el código de uso.
- La SUSTANCIA CORPORATIVO, ésta entidad resolvió el conflicto de la relación muchos a muchos que se presentó entre las relaciones sustancia química y el corporativo junto con el Estado destino de importación.
- CORPORATIVO SCIAN, ésta entidad resuelve el conflicto de la relación muchos a muchos que se presentó entre las relaciones SCIAN y el corporativo
- La IMPORTACIÓN FRACCION, surgió nuevamente como producto de una relación muchos a muchos entre las entidades Fracción Arancelaria y Reporte de Importación heredando sus respectivas claves primarias.
- El REPORTE DE IMPORTACIÓN, aquí se almacenó la información perteneciente a las sustancias que reporta un importador, dado que en el mundo real se presenta que en un reporte un importador pueden registrar varias sustancias químicas y que un importador puede registrar muchos reportes, podemos ver que es un problema frecuente de una relación muchos a muchos, por lo tanto se justifica la existencia de esta entidad. La cuál incluye los siguientes atributos: Año, como su nombre lo indica marca el año perteneciente a la elaboración del reporte, el volumen de la sustancia química que se reporta y sus respectivas Unidades de volumen, la masa y sus unidades de masa. Aquí los atributos se establecen de manera separada contemplando la necesidad de reportes, en los cuáles se realizaron las operaciones entre el mismo tipo de dato con su unidad correspondiente.

Toda la información del proyecto se plasmó en otro producto conocido como el diccionario de datos, el cuál fue generado a partir de la descripción de las entidades, atributos y relaciones. Un diccionario de datos es un conjunto de metadatos que contiene las características lógicas y puntuales de los datos que se van a considerar dentro del alcance de la base de datos. Este se desarrolló durante el análisis de flujo de datos y ayudara a los futuros participantes en la determinación de los requerimientos del sistema así como durante el diseño del proyecto. En un diccionario de datos se encuentra la lista y la descripción de todos los elementos que forman parte del flujo de datos de todo el sistema, sirve a cualquier persona para comprender los conceptos, alcances y limitantes que pudieran definirse en el análisis.

### **Lectura de relaciones del INSQ**

Conforme se fue avanzando en el desarrollo del modelo E‐R del Inventario Nacional de Sustancias Químicas, en una de las muchas reuniones con el usuario le presentamos la lectura en voz alta de las relaciones. Le mostramos que el modelo puede leerse a partir de las relaciones dibujadas entre cada par de entidades de manera bidireccional para validar su existencia y explicar detalladamente las correlaciones de los datos.

Las relaciones de nuestro proyecto quedaron de la siguiente manera:

- Cada sustancia química puede tener uno o muchos CAS borrados, cada CAS borrado debe pertenecer.
- Cada sustancia química puede tener uno o muchos nombres comerciales, cada nombre comercial debe pertenecer a una sustancia química.
- Cada sustancia química puede tener uno o muchos sinónimos, cada sinónimo debe pertenecer a una sustancia química.
- Cada sustancia química puede tener uno o muchos CAS alternos, cada CAS alterno debe pertenecer a una sustancia química.
- Cada sustancia química puede formar parte de una o muchas mezclas, cada mezcla debe tener una sustancia química.
- Cada mezcla debe tener un componente, cada componente debe formar parte de una o muchas mezclas.
- Cada sustancia química puede tener uno o muchos instrumentos, cada nombre comercial debe pertenecer a una sustancia química.
- Cada instrumento debe pertenecer a una dependencia reguladora, cada dependencia reguladora debe tener uno o muchos instrumentos.
- Cada sustancia química puede tener uno o muchos reportes COA, cada reporte COA debe pertenecer a una sustancia química.
- Cada sustancia química puede tener uno o muchos reportes de importación, cada reporte de importación debe pertenecer a una sustancia química.
- Cada reporte de importación debe pertenecer a un importador, cada importador debe tener uno o muchos reportes de importación.
- Cada reporte de importación puede tener una o muchas importaciones fracciones, cada importación fracción debe pertenecer a un reporte de importación.
- Cada importación fracción debe pertenecer a una fracción arancelaria, cada fracción arancelaria puede tener una o muchas importaciones fracciones.
- Cada fracción arancelaria puede tener uno o muchos estados destino, cada estado destino puede pertenecer a una fracción arancelaria.
- Cada fracción arancelaria puede tener una o muchas sustancias corporativos, cada sustancia corporativo puede pertenecer a una fracción arancelaria.
- Cada sustancia corporativo debe reportar una sustancia química, cada sustancia química puede ser reportada por una o muchas sustancias corporativo.
- Cada sustancia corporativo debe ser reportada por un corporativo, cada corporativo puede reportar una o muchas sustancias corporativo.
- Cada corporativo puede tener uno o muchos corporativos SCIAN, cada corporativo SCIAN debe pertenecer a un corporativo.
- Cada corporativo SCIAN debe pertenecer a un SCIAN, cada SCIAN puede tener uno o muchos corporativos SCIAN.
- Cada SCIAN puede pertenecer a una o muchas plantas, cada planta puede tener un SCIAN
- Cada planta puede tener un corporativo, cada corporativo debe tener una o muchas plantas.
- Cada estado destino debe pertenecer a una sustancia química, cada sustancia química puede tener uno o muchos estados destino.
- Cada estado destino puede pertenecer a uno o muchos usos planta sustancia, cada uso planta sustancia debe tener un estado destino.
- Cada uso planta sustancia debe tener un código de uso, cada código de uso puede pertenecer a uno o muchos usos planta sustancia.
- Cada estado destino debe pertenecer a una planta, cada planta puede tener uno o muchos estados destino.
- Cada planta debe tener uno o muchos ANIQ producciones, cada ANIQ producción debe pertenecer a una planta.
- Cada ANIQ producción debe pertenecer a una sustancia química, cada sustancia química puede tener uno o muchos ANIQ producciones.

### **Normalización**

Normalizar es un concepto de base de datos relacional, pero sus principios se aplican al Modelo Conceptual de Datos. El objetivo de la normalización es minimiza la redundancia de los datos, un dato no normalizado se considera redundante, esto generalmente causa problemas de integridad ya que las transacciones de actualización y borrado pueden no ser realizadas en todas las copias de los datos causando inconsistencia en la base de datos.

La normalización hace las cosas fáciles de entender, ayudando a identificar entidades, relaciones y tablas mal diseñadas, ofreciendo la ventaja de que un modelo de datos Entidad/Relación normalizado se traslada automáticamente dentro de un diseño de base de datos; para ello se debió validar cada atributo usando las reglas de normalización.

La regla de la primera forma normal dice que "Todos los atributos deben tener un sólo valor para cada instancia" para validar que cada atributo tuviera un valor único para cada ocurrencia de la entidad nos aseguramos que ningún atributo tuviera múltiples valores, si esto ocurriera, habría que crear una entidad adicional y relacionarla con la entidad original mediante una relación muchos a uno, para el desarrollo de nuestro modelo nos aseguramos que estuviera en primera forma normal, un ejemplo claro fue en la entidad de sustancias químicas, como resultado del análisis de requerimientos sabíamos que por definición cada sustancia química tenia atributos descriptivos como son CAS borrados, CAS alternos, sinónimos y nombres comerciales, pero se presento el caso en donde existía la posibilidad de que cada sustancia podía poseer múltiples valores para CAS alternos, CAS borrados, sinónimos y nombres comerciales. Por lo tanto aquí se ve notoriamente la aplicación de la primera forma normal, así que para resolver el problema de columnas múltiples, se tuvieron que crear las entidades correspondientes y relacionarlas con la entidad sustancias químicas por medio de una relación de grado muchos a uno.

La regla de la segunda forma normal dice que "Para que una entidad esté en 2FN deberá estar en 1FN y además se debe cumplir que todo atributo deberá ser dependiente del identificador único completo", en otras palabras deben estar en dependencia funcional completa. Si no se cumple, se debe separar en diferentes tablas para que cumplan este requisito. Para validar que cada atributo dependiera completamente del identificador único, para convertirla a un modelo normalizado, se tuvieron que remover los atributos no dependientes del identificador único y crear una nueva entidad con su identificador único correspondiente. Lo que significó que si un atributo no era dependiente del identificador único completo, estaba fuera de lugar y debía ser removido. Una vez alcanzado el nivel de la Segunda Forma Normal, se controlaron la mayoría de los problemas de lógica.

Retomando el caso de la entidad de sustancias químicas, después de que se aplicó la primera forma normal, procedimos a aplicar la segunda formal normal, los pasos a seguir fueron determinar cuáles columnas, que no eran llave no dependían de la llave primaria

de la tabla y para posteriormente eliminar esas columnas de la tabla base. Quedando una nueva entidad de CAS alternos que a su vez cumplía con estar en 2FN, ya que el valor único de PK estaba determinado por un solo valor y todos las demás columnas dependían completamente de la de este.

La regla de la tercera forma normal dice que una tabla está normalizada en ésta forma si todas las columnas que no son llave son funcionalmente dependientes por completo de la llave primaria y no hay dependencias transitivas. Se conoce como dependencia transitiva a aquella en la cuál existen columnas que no son llave que dependen de otras columnas que tampoco son llave.

Estando las tablas en Tercera Forma Normal se previenen errores de lógica cuando se insertan o borran registros. Cada columna en una tabla está identificada de manera única por la llave primaria, y no debe haber datos repetidos. Esto provee un esquema limpio y elegante, que es fácil de trabajar y permite, si se requiere más adelante poder agregar columnas sin problema alguno.

Qué tan lejos debíamos llevar la normalización fue una decisión que dependía de nosotras en el momento determinar las necesidades de simplificación. Los puntos que se tomaron en cuenta para tomar ésta decisión fue saber si nuestra base de datos iba a proveer información a un sólo usuario para un propósito simple y si existían pocas posibilidades de expansión, algunas veces normalizar los datos hasta la 3FN es algo exagerado.

Aunque las primeras tres formas proveen suficiente nivel de normalización para cumplir con las necesidades de la mayoría de las bases de datos, muchas veces exagerar con la normalización puede conducir a tener una base de datos ineficiente y hacer el esquema demasiado complejo para trabajar. Sabemos que las reglas de normalización existen como guías para crear tablas que sean fáciles de manejar, así como flexibles y eficientes.

A veces puede ocurrir que normalizar los datos hasta el nivel más alto no tenga sentido, estas son el tipo de cosas que nosotras como diseñadoras de la base de datos, necesitamos decidir, en este punto la experiencia y el sentido común nos pudieron auxiliar para tomar la decisión correcta.

## **Sistema de Administración de Base de Datos**

Los Sistemas de Administración de Base de Datos *(Data Base Management System)* son un tipo de software muy específico para la administración de las Bases de Datos, dedicado a servir de interfaz entre la base de datos, el usuario y las aplicaciones que la utilizan, permitiendo almacenar, manipular y recuperar los datos. Se compone de un lenguaje de definición de datos, de un lenguaje de manipulación de datos y de un lenguaje de consulta.

El SGBD también se encarga de la comunicación entre el usuario y la base de datos, proporcionándole al usuario, los medios para: obtener información, introducir nuevos datos y actualizar los ya existentes.

Para nuestro proyecto se ha utilizado CASE\*Metod como técnica de modelado de análisis. La herramienta CASE que se ha empleado es Oracle Designer. Esto no es ninguna restricción para su implementación o construcción en cualquier manejador de base de datos relacional.

## **El concepto de Base de Datos**

Todo éste capítulo he hecho referencia a una base de datos, pero aún no he explicado lo que es; una base de datos es un conjunto unificado de información que se encuentra agrupada o estructurada y relacionada entre sí, la cual es recolectada y explotada por los sistemas de información para ser compartida por diferentes usuarios, la función básica de una base de datos es permitir el almacenamiento y la recuperación de la información necesaria, para que las personas puedan tomar decisiones.

Las bases de datos pueden estar compuestas de una o más tablas que contengan una o más columnas y filas. Las columnas guardan una parte de la información sobre cada elemento que desea guardar en la tabla, cada fila de la tabla conforma un registro, por lo tanto permiten guardar grandes cantidades de información según se requiera. Habitualmente, la complejidad de la información y la cantidad de requisitos de los sistemas de información hacen que sea complicado. Por este motivo, cuando se diseñan bases de datos es interesante aplicar la vieja estrategia de dividir para vencer.

## **Construcción de la base de datos**

Partiendo del hecho de que en ese momento ya había quedado resuelta la problemática de la estructuración de la información en el ámbito conceptual, lo cual nos permitió concentrarnos en las cuestiones tecnológicas relacionadas con el modelo de base de datos.

Tomando como punto de partida el diseño conceptual expresado con el modelo E‐R y teniendo en cuenta los requerimientos del proceso y de entorno se elaboró el diseño lógico, cuyo objetivo fue transformar el esquema conceptual obtenido en la etapa anterior, adaptándolo en una serie de estructuras lógicas (tablas, campos, claves primarias y ajenas) que fueron el mismo modelo de datos soportado por el SGBD que se iba a utilizar, pero sin las restricciones ligadas a ningún producto comercial. Estas permitieron almacenar los datos de una forma óptima, sin redundancia de datos (que no haya duplicidad de información) y garantizando la integridad referencial.

En nuestro proyecto se construyó una base de datos relacional, la transformación de la estructura consistió en tener almacenada alguna relación que fuera la combinación de varias relaciones que se hayan obtenido en la etapa del diseño lógico, partir una relación en varias, añadir algún atributo calculable a una relación. Los aspectos de implementación física que hay que completar consisten normalmente en la elección de estructuras físicas de implementación de las relaciones, la selección del tamaño de las memorias intermedias (*buffers*) o de las páginas.

En la etapa del diseño físico, con el objetivo de conseguir un buen rendimiento de la base de datos, se debían tener en cuenta las características de los procesos que consultan y actualizan la base de datos, como por ejemplo los caminos de acceso que utilizan y las frecuencias de ejecución. También es necesario considerar los volúmenes que se espera tener de los diferentes datos que se quieren almacenar.

El diseño de la base de datos generalmente es de los primeros pasos en el proceso de ingeniería de software, que se ejecuta durante la etapa de diseño del ciclo de desarrollo del sistema, el cual muchas veces es ejecutado conjuntamente con el diseño de aplicaciones. Para empezar el diseño de la base de datos del inventario de sustancias químicas, se mapearon los requerimientos de la información recopilada en todas las sesiones de trabajo y entrevistas con el usuario, el desarrollo de esta etapa consistió en definir la estructura del comportamiento de la información que debía tener la base de datos del sistema. En el caso relacional, esta estructura se reflejó en un conjunto de esquemas de relación con sus atributos, dominios de atributos, claves primarias, claves foráneas.

Comenzamos el diseño de la base de datos por medio de dos actividades generales primero pasamos el modelo E‐R a tablas relacionales para producir el diseño inicial y afinar relaciones e integridad de los atributos. Posteriormente refinamos el diseño inicial para producir el diseño completo de la Base de Datos, así toda entidad se convirtió en una tabla; aquí lo recomendable fue que el nombre de la tabla fuera fácil de identificar con relación con el nombre de la entidad correspondiente del modelo. Continuando con el ejemplo de la entidad de sustancias químicas, al momento de convertirse en tabla se le asigno el nombre de SUSTANCIAS\_QUIMICAS, aquí hay dos cosas importantes que hay que notar, unas es que para la asignación de nombres podemos hacer uso del " " y la otra es que el nombre ahora esta en plural, ya que a partir de este momento estamos haciendo referencia a una colección de datos o grupo de renglones pertenecientes de la entidad.

Para mapear cada uno de los atributos pertenecientes a la entidad, estos se convirtieron en las columnas de la tabla, los cuales también fueron bautizados con un nombre corto pero significativo y fácil de identificar en el modelo E‐R, más tarde se dibujo la opcionalidad de los atributos para determinar las columnas NO NULAS, para después mapear los identificadores únicos a llaves primarias.

Finalmente, las relaciones dibujadas en el modelo se convirtieron en llaves foráneas, es decir, columnas que existiendo como dependiente en una tabla, es a su vez clave primaria en otra tabla. En este punto se hace presente una propiedad deseable en las bases de datos, lo que se conoce como integridad referencial, la cual garantiza que una entidad siempre se relaciona con otras entidades válidas. En nuestra base de datos hay varias llaves foráneas, por mencionar algunas las tablas de cas borrados, cas alternos, nombres comerciales, mezclas, sinónimos todas ellas tienen como FK el número cas que a su vez era llave primaria en la tabla de sustancias químicas, con esto se cumplió la propiedad de que cada valor en la columna de número cas de estas tablas corresponde a un número CAS de la tabla sustancia química y solamente uno.

Existieron otros puntos adicionales en esta etapa, al revisar el diseño de las tablas contra los datos obtenidos en el análisis de requerimientos, continuamos con las acciones para refinar y extender el diseño inicial para finalmente producir el diseño completo de la base de datos. Esta parte de desarrollo genero como producto, la definición de las restricciones de la integridad referencial, estos se utilizan para prevenir la eliminación de una tabla si existen dependencias con otras y para evitar el registro de datos no válidos en las tablas, a través de la implementación e imposición de reglas en los datos de una tabla cuando una fila es insertada, modificada o borrada. Así que cada restricción se debía cumplir para que estas operaciones se realizaran.

Por ejemplo, en la base de datos del Inventario Nacional de Sustancias Químicas se hizo uso de los tipos de restricción "*PRIMARY KEY*" el cual identifico de manera única cada fila de una tabla y como su nombre lo dice este fue asignado a todas las columnas establecidas como llave primaria de cada tabla existente en la base de datos del inventario, es importante mencionar que este constraint obliga valores únicos para la columna o combinación de columnas y aseguran que estas columnas no puedan contener valores nulos. El tipo de restricción "*UNIQUE*", fue especificado para una columna o combinación de columnas cuyos valores deben ser únicos para todas las filas de la tabla. Una tabla puede tener diversas restricciones *UNIQUE* pero solo puede tener una restricción *PRIMARY KEY*.

También hay una restricción de integridad referencial que designa a una columna o combinación de columnas como una llave foránea o "*FOREIGN KEY*" estableciendo una relación entre una llave primaria o llave única en la misma tabla o en una tabla diferente. Para especificar la integridad referencial el valor de una columna de llave foránea debe coincidir con un valor existente en otra columna que sea llave primaria. Usar los restricciones de la integridad referencial para especificar como se debe de mantener la integridad referencial.

Uno de los casos más claros de la presencia de la integridad referencial en la base de datos del inventario fue cuando se creo una instancia en la tabla CAS borrados, la integridad referencial exigió que el número CAS coincida con algún número CAS de la tabla sustancias químicas, en caso contrario no se permite la operación. Algo similar pasa al intentar

eliminar alguna instancia de sustancia química, éste registro no puede ser borrado si existe algún registro en la tabla CAS borrados asociado a él, esto es lo que se llama conservar la integridad referencial.

Finalmente el "not null" especifica que las columnas no pueden contener un valor nulo, éste tipo de restricción fue asignado a las columnas obligatorias, determinadas con el símbolo de asterisco "\*" en el modelo E‐R.

Como todos los objetos que he mencionado a lo largo de este desarrollo, las restricciones no podían ser la excepción, para su uso también se recomienda seguir ciertas reglas para su definición, es decir, si se les proporciona un nombre adecuado, estos son más fáciles de referenciar, así que seguimos el mismo estándar para nombrarlos. Generalmente las restricciones pueden ser definidos al mismo tiempo que se crea una tabla o después de que la tabla ha sido creada. Una propiedad que también tienen, es que pueden deshabilitar temporalmente, pero para éste proyecto no hubo necesidad de recurrir a esto.

Otros elementos muy útiles en el creación de la base de datos del inventario nacional de sustancias químicas fue el diseño de índices, estos ayudan al manejador de la base de datos a obtener más rápido el acceso a los datos. Mientras que en la tabla los renglones no guardan un ordenamiento, en los índices se almacenan las columnas INDEXADAS de manera ordenada así como su *ROWID* (valor hexadecimal correspondiente a la dirección física que guardan los datos).

Un índice es asociado con una sola tabla física y contiene los valores de una o más columnas de esa tabla y se usan para mejorar considerablemente el acceso de datos. Todo índice debe tener un nombre, los hay UNICOS y SIMPLES. Un índice único hace referencia a una columna o grupo de columnas que tienen valores únicos en la tabla, mientras que los Índices no‐únicos hacen referencia a columnas o grupos de columnas que no son únicas en la tabla.

Se deben tener en cuenta que los índices requieren espacio, por lo tanto generan una sobrecarga al momento de hacer actualizaciones. Los índices proveen acceso rápido a los renglones de datos y evitan búsquedas en toda la tabla dentro de sus bondades facilitan uniones (*join*) entre tablas, aseguran que no existe un valor duplicado si se define como único y son usados automáticamente cuando se referencia en las cláusulas *WHERE* de las instrucciones SQL.

Generalmente se crean índices para las llaves Primarias (Índices Únicos), llaves foráneas (Generalmente índices no‐únicos). Y está sujeto a consideración la indexación para llaves Alternativas (índices únicos), en columnas no‐llaves críticas usadas en las cláusulas *WHERE* o bien cualquier llave de búsqueda.

# **El papel de SQL (***Structured Query Language***)**

*Structured Query Language* (SQL) es adoptado como estándar por ANSI en octubre de 1986 para el manejo de las bases de datos relacionales y en 1987 es adoptado como estándar por ISO (*International Standards Organization*).

Una vez expuestos los conceptos que empleamos en esta etapa del desarrollo, para la creación de las tablas, restricciones e índices de la base de datos relacional del Inventario Nacional de Sustancias Químicas, empleamos SQL. En donde se especifico con código la estructura de las tablas, sus parámetros de almacenamiento, restricciones, entre otras.

La información detalla de como se construyeron los objetos de la base de datos del inventario lo expongo en el Anexo 1 de este documento.

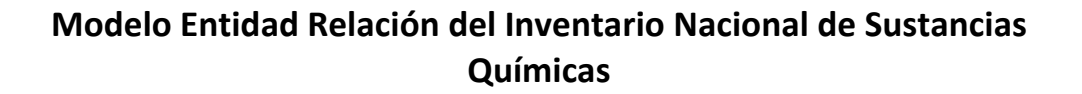

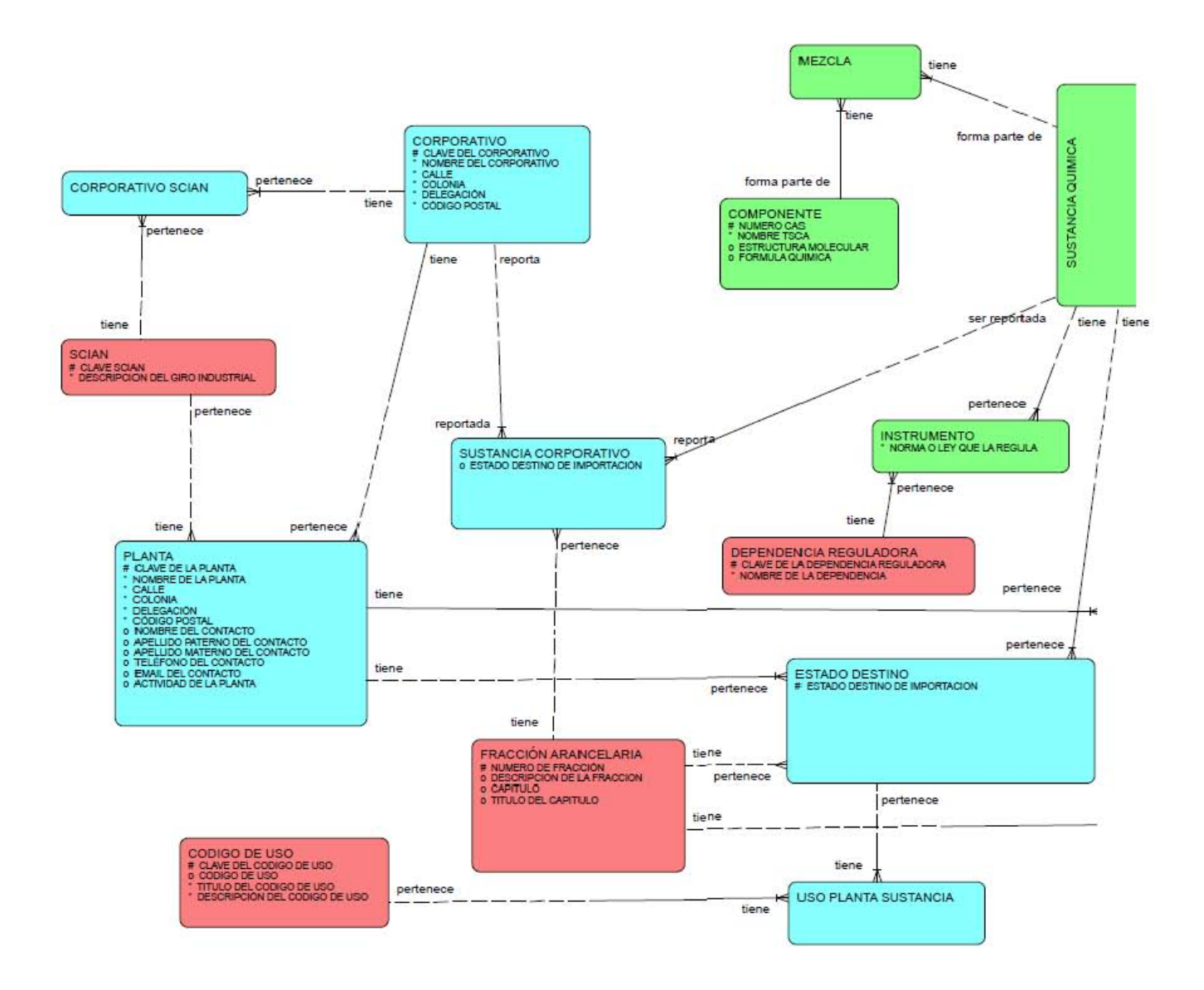

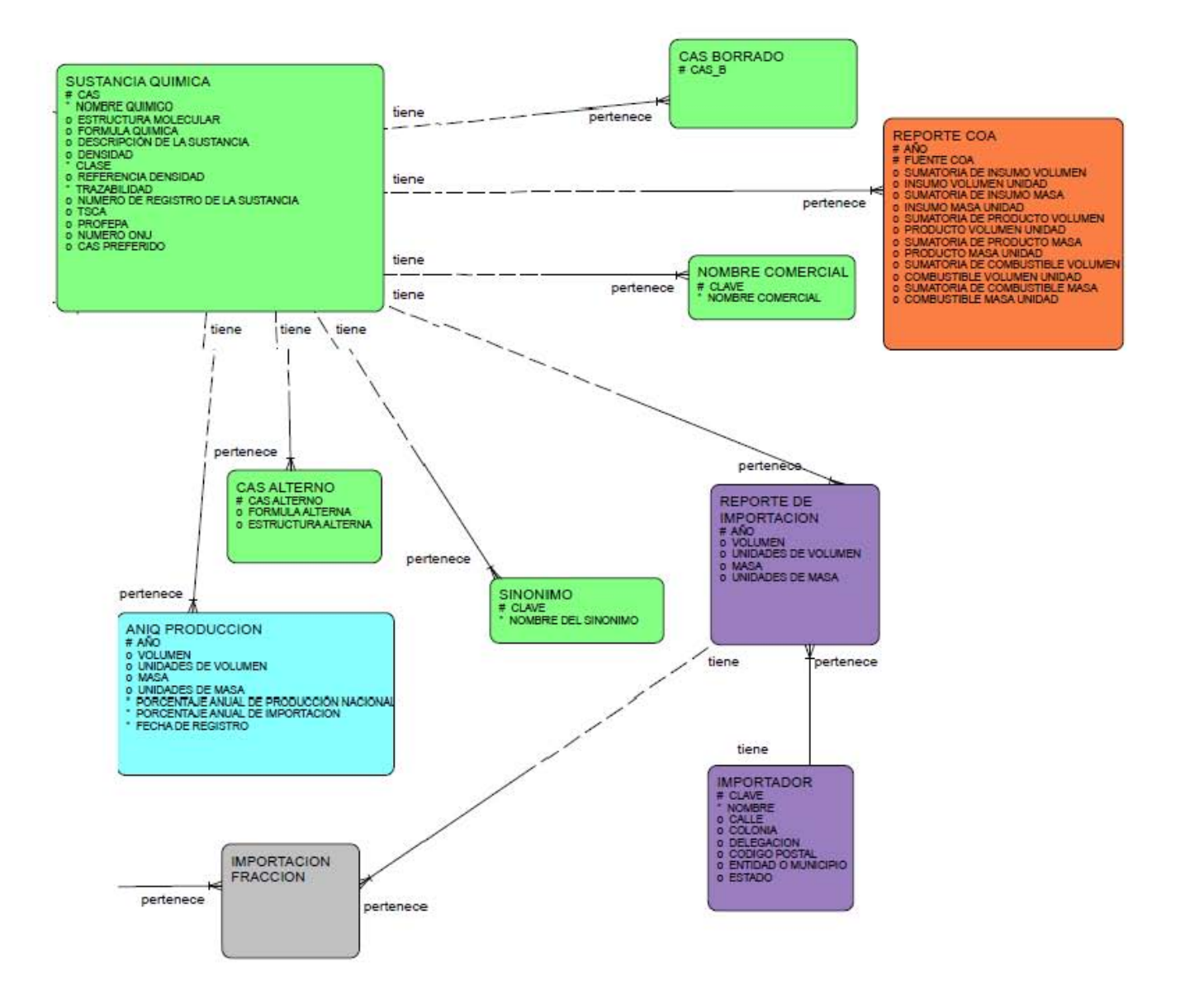

# **Primer diseño de la interfaz gráfica del sistema INSQ**

### **El diseño del software**

En el capítulo pasado hablamos del desarrollo de la etapa de diseño y construcción de la base de datos, en esta ocasión toca el turno de ver lo que se denomina el proceso de ingeniería del sistema.

Como vimos anteriormente en el desarrollo de la base de datos, el proyecto es de tamaño considerablemente por lo que en conjunto con los principales usuarios se determinó que era conveniente desarrollar el inventario por etapas, conforme se fuera recopilando y proporcionando la información para poblar la base de datos se irían desarrollando los módulos para presentar la información en las pantallas que compondrían el sistema.

En este capítulo mencionaré las fases de diseño y construcción de esta primera parte del desarrollo de la aplicación del Inventario Nacional de Sustancias Químicas. Para ello hablaré de una serie de conceptos, procedimientos y técnicas que nos ayudaron a desarrollar el sistema de información, permitiéndonos establecer un modelo que posteriormente fue implementado.

La fase de desarrollo del sistema estuvo compuesta por un conjunto de etapas que se realizaron en orden cronológico, cada una de ellas integro un conjunto de acciones encaminadas para obtener productos determinados, como especificaciones, diagramas, formatos, código, pruebas y documentos diversos; los resultados producidos por cada una de éstas etapas alimentaron las funciones de la siguiente y así sucesivamente. Por lo cual fue necesario planear y controlar la realización de las actividades dentro del ciclo de desarrollo del sistema y sus interrelaciones para finalmente dar vida a la aplicación en forma evolutiva.

Para el desarrollo de éste proyecto nos apegamos al modelo lineal secuencial de ingeniería de software (Figura 16), el cuál se basa como su nombre lo dice en un enfoque secuencial del desarrollo, comenzando con el establecimiento de requisitos de todos los elementos del sistema (como ya vimos en capítulos anteriores), después continua con el diseño que realmente es un proceso de muchos pasos pero que se clasifican dentro de uno mismo. Dentro de el se traducen los requisitos en una representación de software, por lo que se refiere a la arquitectura en general del sistema.

Inmediatamente después en base al diseño se genera el código, ésta actividad consiste en traducir el diseño en una forma legible para la máquina, para ello nos apoyamos en el uso de un lenguaje de programación, más adelante hablare de él. Finalmente una vez que se termina el proceso de implementación de código, comienzan las pruebas del sistema desarrollado, en este proceso debemos asegurar la funcionalidad y comportamiento, lo cuál nos ayudó a detectar errores; en este proceso fue muy importante la participación y retroalimentación del usuario, él hizo aportaciones, correcciones y validaciones si el sistema se ha desarrollado de manera satisfactoria.

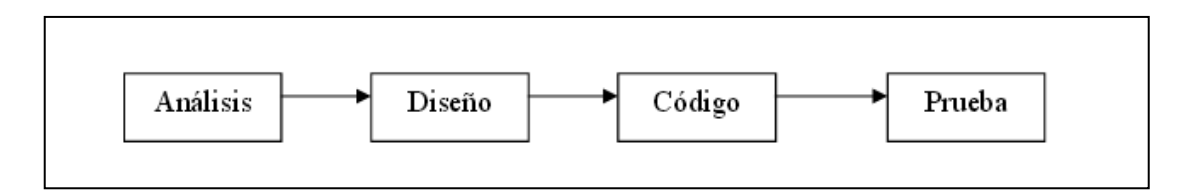

Figura 16. Modelo lineal secuencial de ingeniería de software.

Antes de empezar con el diseño del sistema recordemos que dentro de la fase de análisis de requerimientos muchas veces los usuarios expresaron ciertas especificaciones sobre el comportamiento esperado del Inventario Nacional de Sustancias Químicas, de las ideas recopiladas concluimos que el sistema de información debía ser un conjunto de elementos interrelacionados con el propósito de satisfacer las demandas de información de cualquier tipo de persona, elevando el nivel de conocimientos y permitiéndole un mejor apoyo en la toma de decisiones.

Para la especificación del comportamiento del sistema y para la generación de documentos tangibles, una de las técnicas utilizadas fueron los casos de usos que todo sistema de software ofrece a su entorno. Un caso de uso es una forma de expresar cómo alguien o algo externo a un sistema lo usa. Cuando decimos "alguien o algo" hacemos referencia a que los sistemas son usados no sólo por personas, sino también por otros sistemas de hardware y software, en nuestro caso el sistema fue desarrollado para ser usado por todas aquellas personas interesadas en el tema y se relacionará con el manejador de bases de datos.

Regresemos a los casos de uso, como les decía estos describen los pasos o las actividades que deberán realizarse para llevar a cabo algún proceso. Los personajes o entidades que participarán en un caso de uso se denominan actores. Estos no necesariamente coinciden con los usuarios, quienes puede interpretar distintos roles o papeles que interpretan personas u otros sistemas cuando el sistema está en uso, para nuestro proyecto el actor será la persona que utilice el sistema para consultar la información de la base de datos.

Un caso de uso siempre es iniciado por un actor, quien solicita información del sistema, modifica la información o para informar al sistema de que ha ocurrido algo en su entorno que le incumbe.

El proceso tradicional para la creación de los casos de uso, es identificar las necesidades de los usuarios del sistema, para que estas puedan ser modeladas y validadas.

La especificación de un caso de uso debe dar respuesta a preguntas como:

- ¿Cuáles son las principales funciones o tareas realizadas por el actor?
- ¿Qué información del sistema adquiere, produce o transforma el actor?
- ¿Deberá el actor informar al sistema de los cambios producidos en el entorno?
- ¿Qué información del sistema desea el actor?
- ¿Debe informarse al actor de algún cambio inesperado?

Antes de la realización del diagrama de casos de uso, comenzare a hablar del comportamiento del sistema desde el punto de vista del usuario, determinando los requisitos funcionales; es decir, describiendo las funciones que el sistema puede ejecutar, sus entradas, salidas y excepciones. Estos requerimientos dependen del tipo de software que se va a desarrollar, de los posibles usuarios que vayan a utilizar el sistema y del enfoque general tomado por el equipo de desarrollo en el momento de redactar los requerimientos. La ventaja principal que ofrecen estos diagramas, es la facilidad para interpretarlos, lo que hace que sean especialmente útiles en la comunicación con el cliente.

Durante las reuniones con los expertos se abordó el tema de cómo debía ser explotada la información almacenada en la base de datos, así que poco a poco se fueron determinando los criterios de búsqueda del Inventario Nacional de Sustancias Químicas, el principal y más obvio fue la consulta por número de CAS, el cuál se haría directamente por la llave primaria de la tabla de sustancias químicas, dado que esta consulta seria la principal más adelante los usuarios solicitaron que sería de gran ayuda hacer la búsqueda del número de CAS tecleado, en las tablas de CAS alternos debido a que existen muchos casos en el que el número CAS a consultar pudiera estar dentro de la tabla que contiene a los CAS alternos, lo mismo pasa para CAS borrados y así poder abarcar en una sola búsqueda la obtención de un resultado de tres posibles tablas.

Conforme pasaron las reuniones de esta fase el grupo de expertos determino que el segundo criterio de búsqueda debía ser por número ONU ya que como recordaran en un momento dentro del análisis de requerimientos el número ONU se consideró un fuerte candidato para ser llave primaria de la tabla de sustancias químicas, por lo tanto si es tan importante debía ser considerado un criterio de búsqueda de igual importancia dentro del sistema.

Hasta este momento sólo se tenía esos dos criterios de búsqueda los cuáles servirían para explotar la base de datos y poder obtener la información de las sustancias químicas comercializadas dentro del país. Más adelante se planteó la posibilidad de que muchas veces el número CAS y el número ONU podrían llegar a ser datos más específicos y difíciles de recordar para las personas que no fueran tan expertas o conocedoras del tema, y como recordaran uno de los principales objetivos de la construcción del Inventario Nacional de Sustancias Químicas fue ser una herramienta que pudiera servir a todo tipo de usuarios.

Más adelante se consideró que sería de gran utilidad crear criterios de búsqueda más amigables, por lo que se propuso el criterio de búsqueda por nombre químico que en muchas ocasiones sería una opción más sencilla, para conocer la información de las sustancias químicas existentes en la base de datos. Este criterio de búsqueda derivo que inmediatamente se consideraran los criterios de búsqueda por sinónimo y por nombre comercial, en este punto los expertos entraron en discusión para decidir si era mejor construir dos criterios de búsqueda independientes para cada una de las respectivas tablas o si los dos se podían unir como un criterio de búsqueda. Finalmente, decidieron que para facilitar aún más el uso del sistema para aquellos principiantes o inexpertos en el tema, se estableciera como un solo criterio de búsqueda y que la cadena introducida fuera buscada en las tablas sinónimos y nombres comerciales, como en el caso del el criterio de búsqueda por número de CAS.

Hasta este punto todos los criterios de búsqueda por número ONU y por nombre químico hacían la consulta directamente a las tablas con el mismo nombre; la consulta por número de CAS hacia la consulta directamente a las tablas sustancias químicas, CAS alternos y CAS borrados, por otro lado el criterio de búsqueda por nombre comercial o sinónimo hacia la consulta en las tablas sinónimos y nombres comerciales.

Anteriormente he mencionado que durante las reuniones con el grupo de expertos comentaron que querían aportarle un extra al Inventario Nacional de Sustancias Químicas, incluyendo y presentando la información ecotoxicológica de las sustancias químicas como dato complementario para enriquecer la información que se reportaría en cada uno de los criterios de búsqueda utilizados por los usuarios independientemente del grado de conocimiento que estos tuvieran al respecto.

Como en el capítulo anterior donde se planteó y se puso a discusión incluir esta información en la base de datos del Inventario Nacional de Sustancias Químicas, en esta fase volvieron a retomar el tema y la discusión, se preguntaban si realmente era importante presentarle esta información a los usuarios del sistema, después de escuchar varias opiniones finalmente de manera muy determinante uno de los expertos dijo que si esa información ya estaba contemplada, trabajada y almacenada en la base de datos, valía la pena hacer uso de ella en la aplicación. Así que una vez que todos estuvieron de acuerdo con su argumento, se planteó cual seria la mejor forma de presentar este criterio de búsqueda, para ello recordemos que habían acordado que la información ecotoxicológica de las sustancias se clasifico por su persistencia, la toxicidad, la bioacumulación y la solubilidad en organismos acuáticos.

Por lo tanto fue una tarea complicada entender cómo es que el usuario quería que desarrolláramos esta parte para el criterio de búsqueda ya que una sustancia química podía tener una de estas características o todas, después de charlar con el experto y analizar juntos la información correspondiente a los datos ecotoxicológicos vimos que cada categorización contenía datos en todas o casi todas las características con sus columnas específicas; es decir, si son once categorías (Orgánicas, Inorgánicas, Organométalicas, Polímeros, Sales‐Metal‐Orgánicas, UVCB Biológicas, UVCB Inorgánicas, UVCB Orgánicas, UVCB Organométalicas, UVCB Polímeros, UVCB Sales‐Metal‐Orgánicas), la mayoría de ellas tenia las características de persistencia, bioacumulación, solubilidad y toxicidad, lo cual significaba que se tendría que hacer la búsqueda sobre 44 tablas para después proyectar el resultado en cada consulta.

Una vez detectada esta situación, vimos que todas estas tablas tenían una columna en donde se guardaba un valor que afirmaba, negaba o simplemente informaba que se desconocía el dato de la característica, así que se podría considerar hacer el criterio de búsqueda de la información ecotoxicológica haciendo uso de esta columna en las múltiples tablas. Después de discutirlo llegamos a la conclusión que para desarrollarlo se debían hacer las posible combinaciones de los valores de las características ecotoxicológicas, la manera de presentarlo lo veremos más adelante.

Al terminar de establecer los criterios de búsqueda de esta primera etapa del desarrollo del inventario un ideal muy ambicioso por parte de los expertos fue solicitar que el sistema ofreciera la opción de descargar en un archivo los resultados producidos por cada búsqueda, lo cual hizo más atractivo el desarrollo de este proyecto.

### **Casos de uso**

Una vez que se tenía el panorama de cómo deseaban que funcionara el Inventario Nacional de Sustancias Químicas, nos dispusimos a trabajar en el diagrama general de los casos de uso de esta primera etapa de desarrollo del proyecto, siendo el principal objetivo de la creación del INSQ ser una fuente de información para todo tipo de público, la mayoría de los módulos que se tenían planeados desarrollar tenían como propósito satisfacer las necesidades de la demanda de información, proporcionando distintas opciones de consulta para explotar la información almacenada en la base de datos, así habrían varios caminos para llegar a la información disponible de las sustancias químicas registradas.

Cada criterio de búsqueda contemplado en el Inventario Nacional de Sustancias Químicas quedo plasmado como un caso de uso, de manera general dicho diagrama se muestra en la figura 17

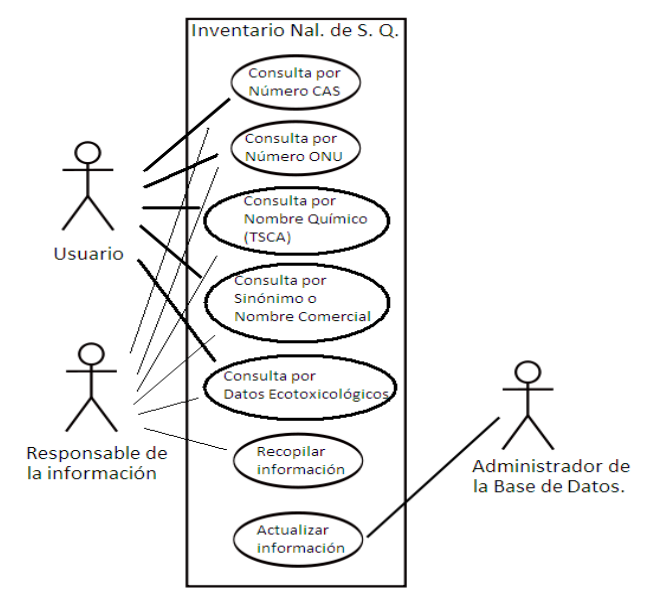

Figura 17. Diagrama general de los casos de uso del INSQ.

El siguiente paso fue hacer la descripción de cada uno de ellos de manera general y detallada, en seguida mostraré cómo quedo documentado el criterio de búsqueda principal.

Búsqueda por número de CAS.

Descripción: El usuario debe seleccionar de entre las opciones de consulta que proporciona el menú del sistema, la opción de consulta por número de CAS.

Precondiciones: El usuario necesita ingresar previamente al sistema y abrir el menú de búsquedas para seleccionar alguna de las opciones que se pueden efectuar.

Hacer una buena descripción de los casos de uso es mucho más importante que los diagramas. Para ello existen dos tipos de casos de usos, al principio de esta fase la mayoría de los casos de uso fueron resumidos o de alto nivel.

A continuación listare los casos de uso del Sistema de Inventario Nacional de Sustancias Químicas:

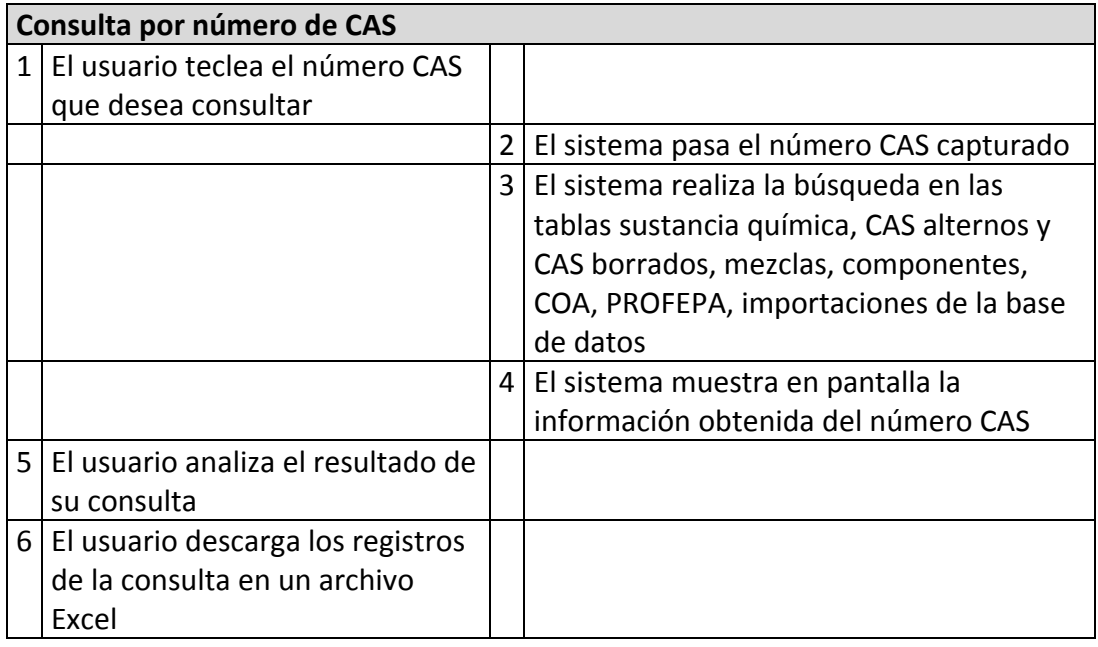

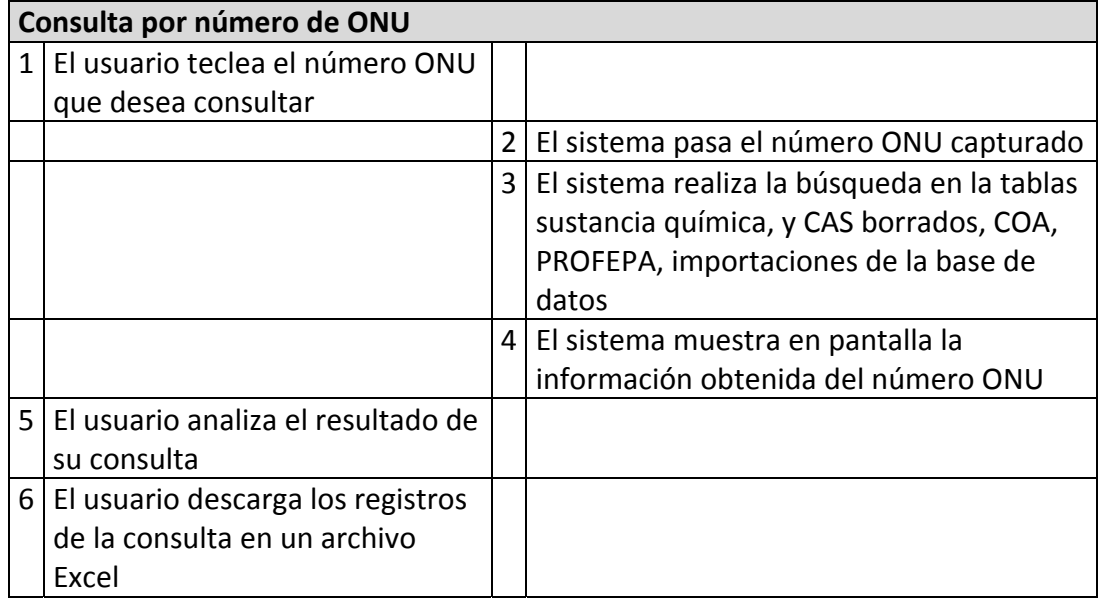

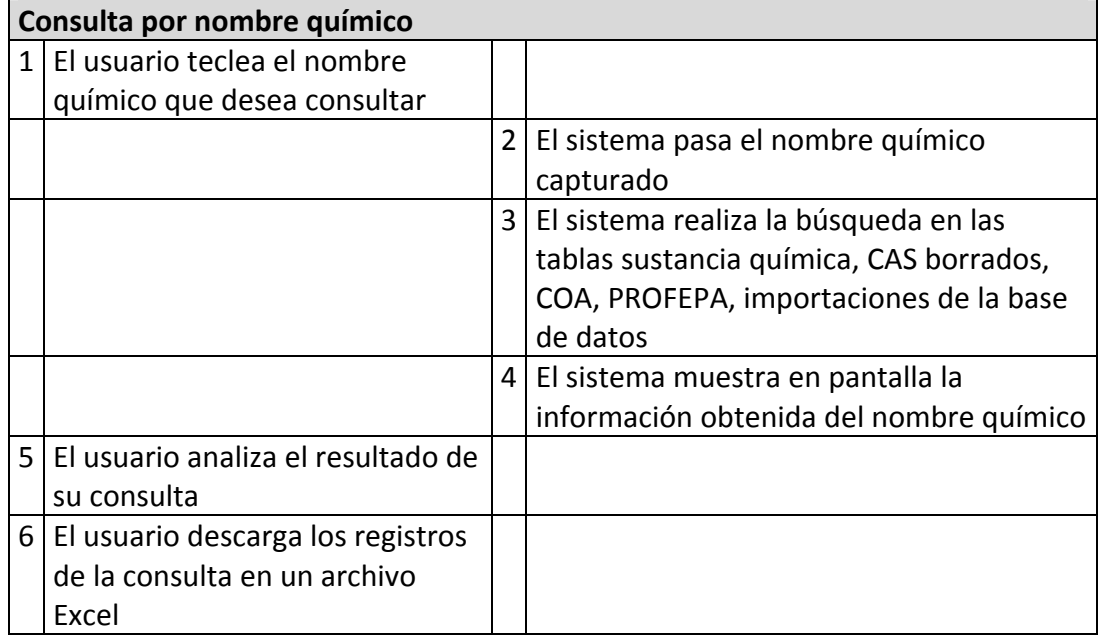

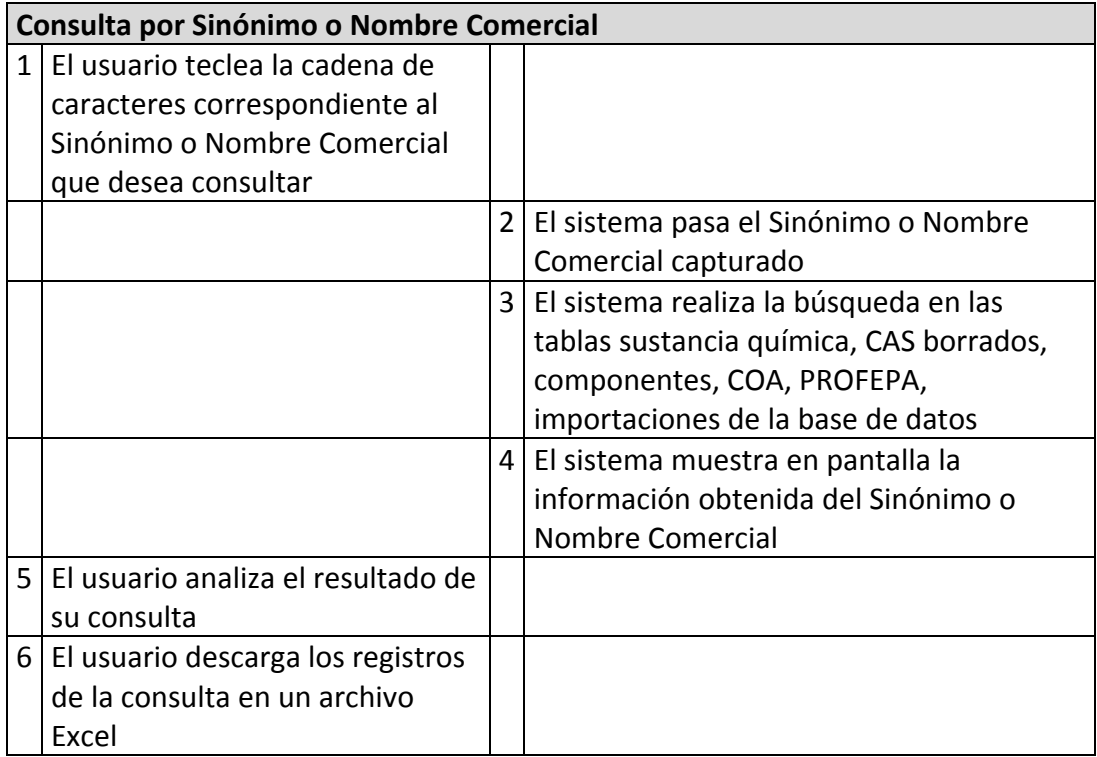

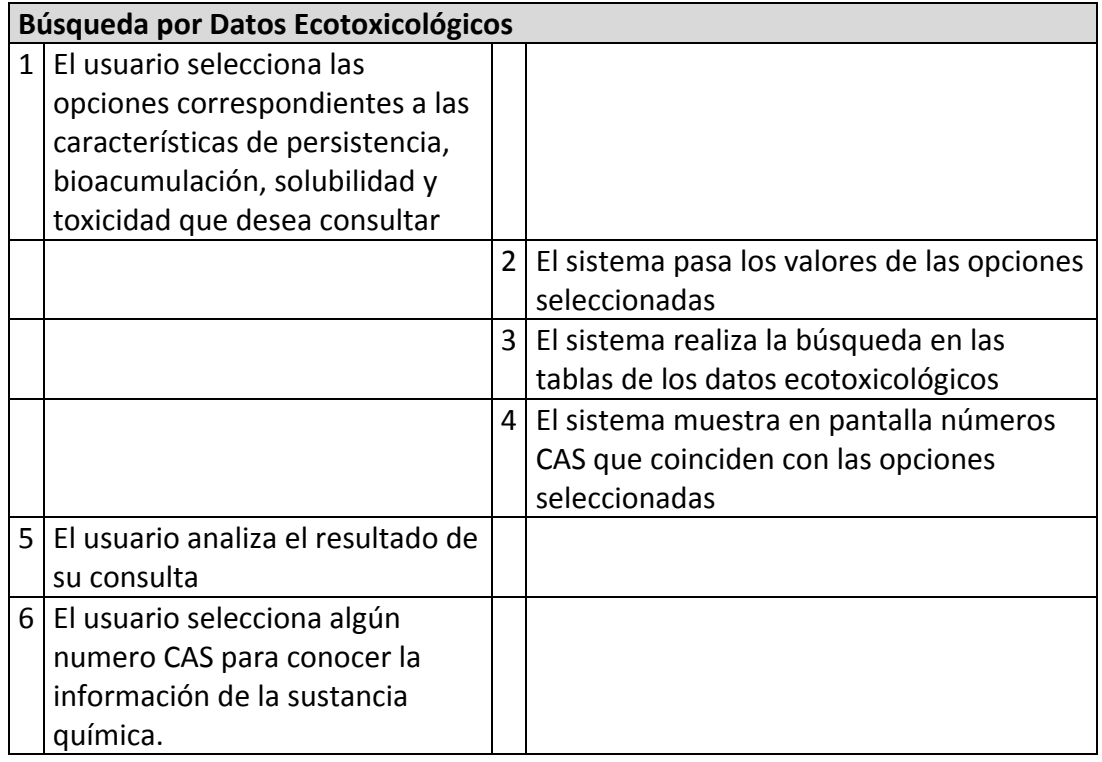

Más adelante durante la fase de elaboración de los casos de uso, en donde se requirió un nivel de detalle más extenso, se recurrió a otro tipo de caso de uso en donde se escribieron de forma más detallada y específica.

Después de terminar el análisis de los elementos que participaron en el Inventario Nacional de Sustancias Químicas, nos sentamos el equipo de sistemas a hacer el diseño del sistema que daría respuesta a las funcionalidades.

Definimos objetivos, establecimos metas y plazos esperados por alcanzar, definimos los principales caminos de acción a seguir, como en todo proyecto se deben considerar los recursos humanos, que como ya mencioné anteriormente nuestro equipo de desarrollo generalmente somos dos personas, en el aspecto material sólo contábamos con nuestros productos generados hasta este momento.

Como parte de los productos generados nos dimos tiempo para diseñar el diagrama de flujo que tenía el sistema, dicho diagrama fue la representación gráfica del proceso, cada paso se representó con un símbolo diferente, cada uno contenía una breve descripción de la etapa de proceso. A su vez los símbolos gráficos del flujo del proceso se unieron entre sí con flechas que indican la dirección de flujo del proceso.

En otras palabras el diagrama de flujo ofrece de manera general una descripción visual de las actividades implicadas en el proceso, mostrando la relación secuencial entre ellas, facilitando la comprensión de cada actividad y su relación con las demás, el flujo de la información y el número de pasos del proceso (Figura 18).

Desarrollo del Sistema de Inventario Nacional de Sustancias Químicas

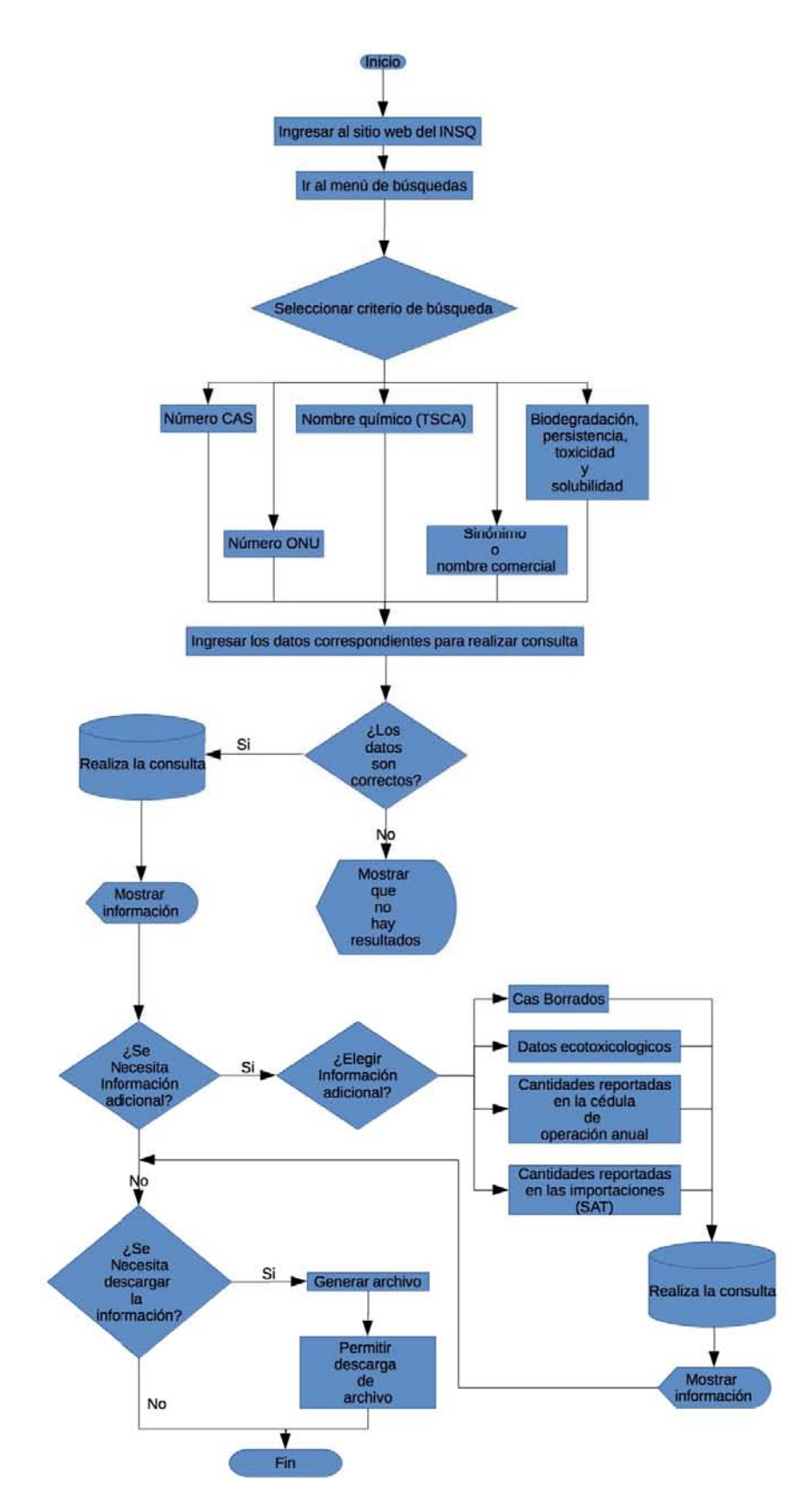

Figura 18. Diagrama de flujo del INSQ

Posteriormente necesitábamos establecer un plan de trabajo en base al compromiso, importancia, tiempo y recursos disponibles, para formular un calendario. Para ello recurrimos a ver los flujos de información de los diagramas de casos de usos y de nuestro modelo E/R, recordemos que muchas de nuestras entidades generadas en el modelo se relacionaban con la entidad sustancias químicas, lo mismo se ve reflejado en el diagrama de casos de uso, el flujo de información de la aplicación giró en torno a las sustancias químicas; por cada flujo se establecieron las actividades, secuencia y responsables de su ejecución, también se determinaron las salidas, entradas correspondientes a reportes y procesos de manipulación de datos que puedan emplear.

En éste punto se confirmo que el sistema debería estar estructurado por módulos para presentar la información de manera ordenada, así sería más fácil interrelacionar cada uno de los módulos y tener un mayor alcance en los productos de salida. Recordemos que éstos se determinaron en el momento en que el grupo de expertos identificaron las áreas y personas a quienes iría dirigida la información contenida en el inventario, determinando la clase y contenido de los productos que recibirían.

Después de que los usuarios recopilaron y analizaron la información nos la hicieron llegar al área de sistemas, para comenzar con el proceso de migración a la base de datos y como se esperaba la primera tabla en tener datos fue la de sustancias químicas, esto nos favoreció para seguir nuestro plan de desarrollar primero el módulo de búsquedas por número de CAS, así que para empezar genere una secuencia de pasos que hicieran posible describir todos los aspectos que requería este primer módulo, de manera que los componentes interactuaran y reflejaran la estructura y organización de los datos de la respectiva tabla.

Como recordaran cuando se definieron los criterios de búsqueda del inventario se establecieron en un cierto orden, en ésta etapa de diseño les comento que tanto la búsqueda por número CAS, número ONU y nombre químico, se hicieron sobre la tabla sustancias químicas, así que cuando esta se pobló de información se tuvo un gran avance en el desarrollo de cada uno de estos respectivos módulos, que como ya había mencionado en la fase donde se plantearon los criterios de búsqueda los expertos establecieron varios caminos para llegar a la información independientemente del nivel de conocimiento del usuario final del sistema.

Posteriormente, con la llegada de la respectiva información se fueron poblando las demás tablas conforme esto fue pasando se comenzaron a desarrollar los módulos para el criterio de búsqueda por nombres comerciales y sinónimos, el cuál realizo la consulta a las tablas nombre comerciales y sinónimos respectivamente; mas tarde el de la búsqueda por datos ecotoxicológicos, finalmente el modulo que extraería la información de la tabla de mezclas y componentes, éste no era un criterio de búsqueda establecido, pero si era información que debía mostrase como dato enriquecedor en cada una de las consultas de esta primera fase de desarrollo.

He mencionado en repetidas ocasiones que determinamos desarrollar la aplicación del inventario en módulos, pero he pasado por alto decir porque decidimos esto; desarrollar un sistema por módulos ofrece varias ventajas. Siempre es una buena estrategia basarse en la teoría del "divide y vencerás" es más fácil separar nuestro problema en varios pequeños problemas, lo que reducirá la complejidad de todo el problema, consiguiendo de esta manera una solución modular efectiva.

Si un módulo se puede comprender como una unidad autónoma, será más fácil hacer los cambios. Si llegaran a presentarse pequeños cambios en los requisitos del sistema estos provocaran modificaciones en los módulos individuales, en vez de hacerlos de manera general en el sistema, lo que ayuda a minimizar el impacto y los efectos secundarios de los cambios.

Hacer un programa grande formado por un único módulo tiene la desventaja de que puede no ser entendido fácilmente, considerando que no siempre seremos dos en el grupo de desarrollo, existe la posibilidad de que alguien más se incorpore al proyecto, si eso pasa el desarrollo del programa no será legible, y dificultara que cualquier persona sea capaz de entenderlo y más aun modificarlo.

Otra ventaja de desarrollar el sistema por módulos fue para ahorrar tiempo y reutilizar código, es decir, "no inventar nada que ya esté inventado" se pueden crear módulos, con componentes y funciones que pueden ser usados en repetidas ocasiones sin tener la necesidad de volver a crearlos tantas veces como lo necesitemos

Un dato curioso en este punto que vale la pena resaltar fue que después de que se discutió mucho para determinar si era necesario presentar la información ecotoxicológica de las sustancias, en el momento en que se concluyo la manera en como se debía elaborar este criterio de búsqueda el grupo de usuarios tuvo la idea de cruzar esta información con la que ya se tenia en los resultados de los otros criterios. Por ejemplo, cuando alguien consultara la base de datos por medio de la búsqueda por número de CAS, como dato complementario se proyectaría la información ecotoxicológica, si es que éste CAS la tuviera y si la consulta se hacia por datos ecotoxicológicos se haría referencia a la información contenida en la tabla de sustancias químicas, lo mismo pasaría para todos los casos independientemente del criterio de búsqueda que se empleará.

Para satisfacer esta petición del usuario, era necesario desarrollar un módulo encargado de extraer los datos ecotoxicológicos para después hacer el acoplamiento o interconexión entre los módulos dentro de la estructura del sistema. El acoplamiento dependió de la complejidad de interconexión entre los módulos, el punto donde se realiza una entrada o referencia a un módulo, y los datos que pasan a través de la interfaz. Si lo ven aquí sobresale la gran importancia de haber desarrollado el sistema en módulos independientes.

### **Implementación del sistema**

Una vez que teníamos bien establecido como sería el diseño de la aplicación, el siguiente paso fue entrar a la etapa de programación, en donde se hizo la traducción del diseño de cada uno de los componentes a código, ésta es la parte más obvia del trabajo de ingeniería de software y la primera en que se obtienen resultados "tangibles" para el usuario. No necesariamente es la etapa más larga ni la más compleja, aunque una especificación o diseño incompletos y ambiguos pueden exigir que tareas propias de las etapas anteriores se tengan que realizar nuevamente en ésta.

La etapa de implementación de una aplicación generalmente la divido en dos partes y este proyecto no fue la excepción. En la primera hablaré de cómo desarrolle la parte funcional del inventario; es decir, la forma en como fui construyendo cada uno de los módulos que fueron dando forma a cada uno de los criterios de búsquedas solicitados por el usuario y en la otra hablaré de cómo diseñé el entorno gráfico del INSQ, todo el aspecto visual basándome en criterios ergonómicos aplicando mis conocimientos de diseño de interfaces.

Comenzaré con la parte de programación, es importante señalar que el lenguaje de programación que utilicé y se utiliza para el desarrollo de aplicaciones dentro del Instituto es PHP, éste es de estilo clásico; es decir, cuenta con variables, sentencias condicionales, ciclos, funciones que se requieren para desarrollar gran número de aplicaciones.

Una de las ventajas que ofrece éste lenguaje es que podemos intercalar las sentencias PHP con el código HTML, a diferencia de otros lenguajes como Java o JavaScript. PHP se ejecuta en el servidor, eso nos permite acceder a los recursos que tenga el servidor. Por ejemplo podría ser una base de datos, cada programa desarrollado en PHP es ejecutado en el servidor y el resultado enviado al navegador normalmente en forma de una página HTML, por lo cuál no es necesario que el navegador lo soporte, ya que es independiente, sin embargo para que las páginas PHP funcionen, el servidor donde están alojadas debe soportar PHP.

Para empezar con la implementación del Inventario Nacional de Sustancias Químicas, lo primero que se debía construir era el módulo de control, el cuál debía tener la líneas de código para establecer la conexión a la base de datos del inventario y así poder extraer la información previamente almacenada, este archivo es muy importante ya que la mayoría de los archivos PHP que necesiten extraer información de la base de datos tendrán que recurrir a él.

Una vez que terminé la programación del archivo de control y verifiqué su buen funcionamiento, continué con la construcción del primer criterio de búsqueda que sería por número CAS, viendo los casos de usos para este módulo el dato de entrada sería un número ingresado por el usuario el cual estaría contenido en una variable llamada "CAS" para su manejo, generalmente en el desarrollo de las aplicaciones utilizo una función que recibe el dato ingresado por el usuario y limpia los espacios en blanco para después pasarlo en una variable a la sentencia que haría la consulta directamente a la tabla sustancias químicas, después de ejecutarse traería como resultado los renglones con toda la información obtenida de los números CAS que coincidieron con el introducido en un inicio.

Uno de los datos complementarios que se solicitó para desplegar en cada criterio de búsqueda fue extraer la información correspondiente de la tabla mezclas, para ello utilice el número CAS que ya tenía almacenado en la variable, misma que pase para generar una nueva consulta que se ejecutaría directamente a dicha tabla para saber si existía información sobre el CAS en cuestión, así se extraería el o los componentes con los que se forma la mezcla, recordemos que ésta tabla es el resultado de una relación muchos a muchos entre sustancias químicas y componentes, la combinación de ambos es lo que forma una mezcla; así que al tener el número CAS de la sustancia química ya sólo necesitábamos conocer que componentes intervenían en cada una de las mezclas almacenadas.

Más adelante para conocer la lista de los nombres comerciales asociados a este número CAS, simplemente pasaríamos la variable CAS a la sentencia que se encargaría de obtener esta información de la tabla nombres comerciales, la cual regresa tantos registros que coincidan con el número CAS, ya que cada CAS existente en la tabla sustancias químicas puede tener uno o muchos nombres comerciales. Lo mismo paso para sinónimos, CAS alternos y CAS borrados cumpliendo con el propósito de que para cada uno de los números CAS que eran arrojados en cada uno de los casos se hacia la respectiva búsqueda en las respectivas tablas para obtener la información complementaria y mostrarla como lo habían solicitado los expertos.

En un momento paralelo al desarrollo de ésta parte de la aplicación, el usuario nos hizo llegar la información recopilada de los Reporte COAS que sería almacenada en la tabla correspondiente, nuevamente era necesario proyectar estos datos en pantalla, siguiendo la misma lógica de programación por cada número CAS arrojado en cada una de las consultas a las distintas tablas, ahora se haría la consulta a la nueva tabla reporte COAS, indicando con una bandera que el número CAS tenia registradas cantidades reportadas en la Cédula de Operación Anual, presentando la opción de poder entrar a consultar el detalle del año, tipo de material (insumo en proceso o producto terminado), las cantidades y unidades reportadas en la cedula.

Más tarde comenzamos a poblar la tabla ANIQ\_PRODUCCIONES, sobre esta se buscó el año, tipo de cantidad reportada (cantidad reportada como insumo en proceso o cantidad reportada como producto terminado), cantidades y unidades reportadas en las auditorias ambientales de la PROFEPA, cabe mencionar que la consulta se hizo basándonos en el número CAS arrojado en cada una de las coincidencias de la primera búsqueda. Siguiendo el mismo proceso migramos los datos que nos proporcionó el usuario para llenar la tabla

importaciones para después presentar las cantidades reportadas en las importaciones (SAT) por medio de banderas en la aplicación.

Durante las constantes visitas del usuario para supervisar el avance del desarrollo de la aplicación, nos comentó que hasta éste punto se tenían los resultados y la información complementaria en base a los CAS arrojados de la consulta hecha sobre la tabla sustancia química, pero era importante también hacer la consulta de dicho CAS directamente sobre cada una de las tablas, ya que con esta acción se podría ampliar el resultado de la búsqueda, para aclarar más ésta idea pondré un ejemplo, supongamos que se introduce el número CAS 999, de inicio es un número muy corto, por lo tanto es probable que se obtengan varios registros.

Haciendo la consulta sobre la tabla sustancias químicas, vemos que encontró dos coincidencias una de ellas es el CAS 999‐97‐3 y nos indica que éste tiene asociados los siguientes CAS borrados: 103737‐28‐6, 116638‐29‐0, 127290‐38‐4, 18186‐75‐9, 761458‐30‐4.

Para ampliar los resultados, hicimos la consulta del CAS 999 directamente en la tabla CAS borrados y encontramos que entre los resultado obtenidos figuraba el número CAS borrados 99913‐34‐5 que pertenece al CAS 35429‐19‐7 de la tabla la sustancias químicas, de la cual valía la pena conocer toda la información existente en dicha tabla, posteriormente de cada una de las consultas hechas se siguió el mismo procedimiento de buscar el "Todo" de las otras tablas para hacer el cruce de la información, aunque era poco probable que se encontraran coincidencias en la mayoría de los casos, se preparó la aplicación por si se presentaba el caso en un futuro.

Después de haber desarrollado este primer criterio de búsqueda con el visto bueno del usuario proseguí con la implementación del módulo para el segundo criterio de búsqueda que correspondía a la consulta por número ONU, para el desarrollo de esta parte comencé haciendo uso de la función para eliminar espacios en blanco del número ingresado, con la finalidad de pasar el valor limpio en la variable que usaríamos en las consultas.

El número ONU es un atributo que existe dentro de la tabla sustancias químicas, por lo que la construcción de la consulta a esta tabla se hizo pasando la variable que almacenó el número ONU en la cláusula "*where*", para extraer la información de esta tabla respecto al número solicitado; entre los resultados obtenidos, estaba el CAS, recordemos que este es la llave primaria de la tabla, el cual se relaciona con las demás tablas, así que para buscar la información complementaria, use este número CAS y lo pase en las consulta a las tablas Mezclas, COAS, ANIQ producciones, importaciones para obtener la información correspondiente. Para poder extraer los registros de los nombres comerciales, sinónimos, CAS alternos y CAS borrados, hice lo que se conoce en base de datos como un "*Join*" que me permitiera combinar registros entre las tabla sustancias químicas y nombres comerciales, sustancias químicas y sinónimos, sustancias químicas y CAS alternos, sustancias químicas y CAS borrados respectivamente, usando la variable ONU dentro de la
cláusula para especificar la condición que deben reunir los registros que se van a seleccionar.

El tercer criterio definido fue el de búsqueda por nombre químico, en este caso el dato de entrada era una cadena de caracteres almacenada en una variable, la cual no estuvo exenta de pasar por la función limpiadora, posteriormente la variable nombre químico limpia se pasó a la sentencia de la consulta principal para extraer la información encontrada dentro de la tabla sustancias químicas, nuevamente para proyectar en pantalla la información complementaria pase el valor del número CAS de cada uno de los registros obtenidos para poder hacer las consultas en las tablas mezclas, nombres comerciales, sinónimos, CAS alternos, CAS borrados, COAS, ANIQ producciones e importaciones.

Para el cuarto criterio que fue el de búsqueda por nombres comerciales seguí el mismo procedimiento que el criterio de búsqueda anterior, la única diferencia fue que en la consulta hecha para obtener los registros de la tabla sustancias químicas, tuve que realizar un "*join*" para cruzar la información entre las tablas sustancias químicas y nombres comerciales, ya que el atributo "nombre comercial" existe únicamente en la tabla con el mismo nombre, esto lo tuve que hacer para obtener la información de la tablas sustancia química y nombres comerciales, para después proyectar toda la información disponible de las otras tablas, respecto al nombre solicitado por el usuario.

Hasta este momento llevaba desarrollados los primeros cuatro criterios de búsqueda, inmediatamente después nos proporcionaron la información correspondiente a la persistencia, bioacumulación, toxicidad y solubilidad, así que hicimos una ligera pausa en la programación para dar lugar al trabajo de preparar los archivo para el llenado de las tablas correspondiente a los datos de caracterización; terminada esta tarea, el siguiente paso fue empezar a implementar el criterio de búsqueda por datos ecotoxicológicos, de la etapa de desarrollo ya sabíamos que éste criterio de búsqueda iba a ser un poco más complejo que los anteriores, por la manera en como se debía extraer la información de las múltiples tablas.

Como habíamos acordado en la etapa anterior la columna en común de las tablas era la que almacenaba el dato de afirmación, negación de cada una de las características, excepto la bioacumulación que tenía un tercer valor correspondiente a la incertidumbre del dato.

Tomando esto como base debía incluir el conjunto de posibles valores para cada una de las características, la cuestión era ver cual sería la mejor manera de presentarlos, en un inicio el usuario solicitó que se presentara en pantalla por medio de un menú de selección las características disponibles (persistencia, bioacumulación, toxicidad y solubilidad) para después indicar por medio de otro menú de selección el valor si, no, incierto para la característica previamente seleccionada, inmediatamente caímos en cuenta de que esta no era la mejor manera de implementar este criterio, entre las principales razones fue que con esta propuesta solo se podría consultar una característica y un valor respectivo, de la características previamente seleccionada, definitivamente sería mejor y de mayor utilidad conocer más de una característica.

Finalmente, después de escuchar sus argumentos del comportamiento de los datos llegamos a la conclusión de que la mejor manera de presentar éste criterio de búsqueda era por medio de grupos cada uno con la característica y con sus respectivos valores representados por medio de radio botones para seleccionar el valor deseado que sería aplicado a la característica, al tener a disposición las cuatro características se ofrecía la ventaja de abarcar todas las posibles combinaciones existentes lo cual aseguraría obtener mínimo un registro en cada consulta solicitada.

Para empezar la implementación de este módulo no había necesidad de utilizar la función limpiadora de la variable ya que los datos de inicio que se pasaron para realizar la consulta son fijos, ya que los datos de entada serían por medio de la selección de los valores establecidos, el único cuidado que requirió fue asistir que por lo menos fuera elegida una de las opciones disponibles, así que para ello me apoye en el uso de una función JavaScript, la cual se activa al querer pasar una consulta vacía, informándole al usuario que debe seleccionar mínimo una opción.

Después de esta pantalla inicial lo siguiente era hacer la consulta a la cuál se le pasaría el valor o valores correspondiente a la o las características seleccionadas en un inicio, lo que significa que ese módulo esperaba de una a cuatro variables, las cuales serían manejadas por medio de una sentencia "*switch*" para comparar una misma variable con múltiples valores y ejecutar una parte especifica del código dependiendo del valor recibido.

Al principio se escuchó complicado el hecho de pasar múltiples valores o no pasar valores para realizar una consulta a la base de datos, pues no queríamos enfrentarnos a algún error en la pantalla del sistema.

Analicé la situación y más tarde decidí resolver este problema estableciendo un conjunto de variables, por medio de ellas implemente una serie de sentencias SQL que formarían la consulta de manera dinámica dependiendo de los valores recibidos, una vez que estuvieran armadas las estructuras, serían invocadas para ejecutarse de manera dinámica de acuerdo a las posibles combinaciones solicitadas, de esta forma se consultarían las cuarenta y cuatro tablas para extraer la información que coincidieran con la combinación solicitada.

Ya que era mucha la información extraída en ese tipo de consultas los usuarios determinaron que en ésta parte sólo se proyectaran los números CAS de las sustancias obtenidas, pero debían estar ordenados por grupos para facilitar su entendimiento a lo cuál les propuse que cada uno de los registros estuviera marcado como un enlace para ofrecer la opción de conocer la información completa y detallada proveniente de la tabla de sustancias químicas y ellos estuvieron de acuerdo.

Una vez que terminé con el desarrollo de los criterios de búsqueda, cada uno se sometió a una fase de pruebas, que consistió en comprobar que respondiera o realizara correctamente las tareas indicadas en la especificación del caso.

Siempre es buena practica realizar pruebas a distintos niveles, conforme se fueron desarrollando los módulos de los criterios de búsqueda se sometieron primero a un nivel de pruebas unitarias, al terminar la verificación de su buen funcionamiento el siguiente paso fue hacer la conexión entre ellos.

Decidí comenzar con la conexión entre el módulo de datos ecotoxicológicos con el de sustancias químicas, ya que en todos los módulos se manejaba la variable del número CAS, esta sería la clave que pasarían entre ellos para comunicarse uno con otro, pase la variable CAS obtenida en el módulo de datos ecotoxicológicos al módulo responsable de extraer la información de las tablas sustancias químicas, posteriormente a la de mezclas, nombres comerciales, sinónimos, CAS alternos y CAS borrados sucesivamente.

De manera equivalente se tenia que hacer la implementación para proyectar la información de las tablas de datos ecotoxicológicos en los otros cuatro criterios de búsqueda desarrollados en un inicio, como apoyo para enfrentar esta situación decidí implementar una función auxiliar que tuviera la colección de consultas organizadas en los once grupos que equivalían a las 44 tablas, la función consistió en establecer un contador de resultados, el cual se inicia en cero y al ejecutarse cada consulta va contabilizando los resultados al final de hacer todas y cada una de ellas si el contador es mayor a cero se activa una bandera para indicar que ese número CAS tiene información ecotoxicológica que puede consultarse a través de la llamada al módulo específico; con estas acciones se estaría cumpliendo con el requisito de cruzar la información de las tablas para alcanzar un profundo nivel de detalle.

Una vez que terminé la conexión entre módulos llevé a cabo una fase de pruebas de forma integrada, así fue más cómodo identificar algún error o comportamiento extraño que llegara a presentarse y poder hacer los respectivos ajustes, mejorías o modificaciones al sistema independientemente del impacto que tuviera.

Hasta aquí tenía desarrollado y verificado cada uno de los módulos correspondientes a los criterios de búsqueda establecidos en un inicio por el usuario en la fase de diseño, pero faltaba implementar para cada criterio la opción para descargar en un archivo formato Excel los resultados producidos en cada consulta. Presentar esta opción en pantalla implicaba implementar el código necesario en un pequeño módulo extra para cada uno de los criterios de búsqueda, cada uno era responsable de importar los datos obtenidos de la consulta y generar al vuelo el archivo Excel con los registros.

El planteamiento para resolver esta situación fue que de entrada se necesitaba hacer una consulta a la base de datos del inventario por lo tanto en el desarrollo del módulo encargado de generar el archivo Excel se tenía que llamar al archivo de control, una vez que teníamos la conexión con la base lo siguiente fue pasarle al módulo la variable correspondiente para hacer la consulta, recordemos que en el desarrollo de cada criterio partíamos de una consulta inicial para después utilizar los resultados arrojados en las consultas que obtendrían la información complementaria. Para desarrollar este módulo Excel esto no se podía hacer de la misma manera, lo cual era realmente un problema; después de plantearlo entre el equipo de desarrollo establecimos que la mejor forma de resolver esto fue poniendo de manera independiente la opción de descarga, una por cada grupo de resultados.

Por citar un ejemplo, volvamos a nuestro ya conocido caso de hacer la consulta por número de CAS. El funcionamiento del módulo dentro de la aplicación, es que dependiendo del número solicitado se hace de inicio la consulta a la tabla sustancias químicas y después a la de CAS borrados, CAS alternos, sucesivamente; la manera equivalente que se haría para el desarrollo del módulo de descarga Excel fue pasando el número de CAS para hacer la consulta inicial para descargar el archivo Excel, las consultas a las otras tablas dependiendo del número CAS se traduciría en una hoja del archivo por cada tabla consultada.

Esta solución tiene la ventaja que al hacer una búsqueda tan abierta, es decir, teclear un par de caracteres por desconocimiento de la cadena completa, es muy seguro que la consulta traiga múltiples resultados entre los cuales se encontrara el solicitado, si el usuario encuentra la información que solicita en un grupo especifico el podrá descargar solo la información de ese grupo específico en un archivo Excel. La desventaja es que, por ejemplo, si el usuario requiriera un listado de todos los CAS que comiencen con cierto digito, supongamos el 100, éste saldrá en múltiples tablas o grupos y para descargar ese listado tendría que hacerlo de manera separada.

Con la solución y atención a este último requisito termine de hacer la implementación de la primera parte de la fase de desarrollo. Lo siguiente sería trabajar en lo que consideró la etapa más laboriosa de desarrollo del sistema.

#### **Interfaz Gráfica**

Para realizar el diseño e implementación de la interfaz gráfica del Inventario Nacional de Sustancias Químicas apliqué los conocimientos que aprendí en la materia de Diseño de Interfaces durante mi estancia en la Facultad de Ciencias, de las cosas que más recuerdo cada que inicio el desarrollo de una aplicación, es que el profesor siempre decía que "Al crear aplicaciones no se debe hablar de tecnología sino de gente". Por lo que la presentación de todo sistema debía ser atractiva y fácil de usar, proveyendo las opciones necesarias de tal modo que cualquier persona fuera capaz de utilizarla sin problemas.

Para lograr el éxito de una aplicación se deben seguir ciertos principios generales de usabilidad, dentro de los más importantes es que todo sistema debe contener una sección que informe claramente sobre lo que ofrece la aplicación, así que para el Inventario Nacional de Sustancias Químicas desarrollé una pantalla inicial en donde se describe en no más de tres párrafos la información que ofrece la aplicación y la entrada para que el usuario haga uso del inventario.

Una vez que el usuario tenía idea del contenido que encontraría dentro de la aplicación, el siguiente paso en el diseño fue no hacer uso recargado de imágenes y movimientos que pudieran llegar a distorsionar el propósito principal de la aplicación o modificar la percepción del usuario, en esta parte del sistema sólo se presentan las opciones que proporciona el sistema. Para no saturar con múltiples opciones en una misma pantalla, aplique lo que se conoce como la regla de 7x3, es decir, no más de siete opciones y no más de tres niveles de profundidad dentro del sistema, lo cual fue fácil de conseguir ya que en esta primera etapa del inventario sólo teníamos que presentar los cinco criterios de búsqueda desarrollados (Figura 19).

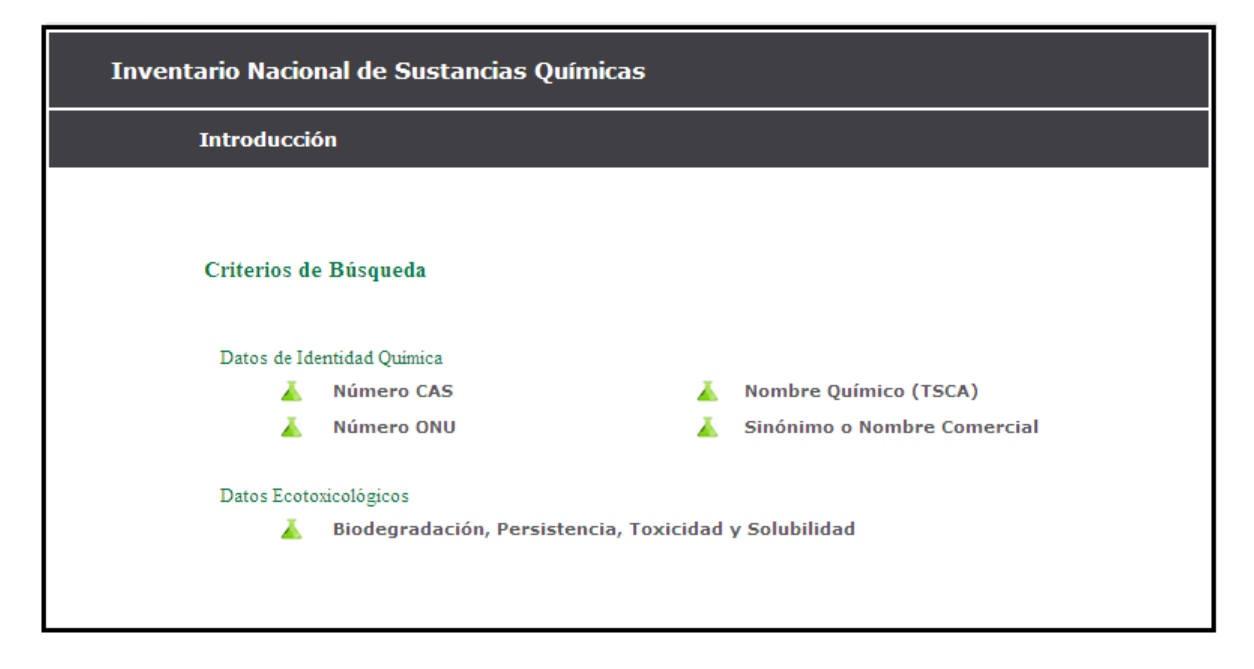

Figura 19. Presentación de los criterios de búsqueda que ofrece el sistema

Puntos que vale la pena señalar en esta pantalla es que aunque aparentemente es muy sencilla, posee elementos importantes que enriquecen su presentación, es decir, se maneja el título general de la pantalla lo que le hace ver al usuario que se encuentra dentro del sistema.

Dentro de lo que se denomina sección de contenido que es la parte central de la pantalla se despliega un subtítulo, éste señala en que parte dentro del sistema se encuentra, para la presentación de las opciones correspondientes a los criterios de búsqueda aunque todos son en general "criterios de búsqueda" se encuentran separados en dos grupos (Datos de Identidad Química, Datos Ecotoxicológicos) de esta manera el usuario

intuitivamente identifica que aunque todas son temas relacionados con sustancias químicas, encontrara información en base a grupos específicos.

Es importante que el sistema proporcione tanto facilidad para localizar los tipos de tareas así como un camino factible para encontrar la información que el usuario necesite, por lo que cada pantalla se diseñó de tal manera que provee al usuario la funcionalidad necesaria para interactuar con el sistema, cuidando que ésta fuera de la manera más simple posible y fácil de aprender a usar.

Independientemente de la familiarización que tenga el usuario con las computadoras, como ya lo comenté es recomendable hacerle sentir ubicado dentro de la aplicación, proporcionarle un camino para que pueda regresar en algún momento al punto inicial o simplemente saber en qué parte del sistema se encuentra. Para ello implemente un menú con cada tipo de tarea, el cual estuviera visible en cada una de las pantallas de los criterios de búsqueda, así el usuario podría regresar a la pantalla inicial o tener a su disposición el menú de opciones que ofrece el sistema y moverse entre ellas a su gusto, sin perder de vista el lugar en donde se encuentra en todo momento.

Al hacer uso de algún criterio de búsqueda, fue importante proyectar el resultado ordenadamente para que fuera fácil de identificar, la mejor manera de ayudarle visualmente al usuario fue presentando la información dividida en distintas secciones, recordemos que la información se buscaba en distintas tablas de la base de datos por lo tanto convenía organizar los resultados de tal manera que reflejara la diferencia entre los grupos especifico de información. Por ejemplo, en el criterio de búsqueda por CAS la primera consulta fue directamente a la tabla sustancias químicas, posteriormente en la de CAS borrados, CAS alternos y mezclas, por cada una se obtendrían datos, por lo tanto debían estar organizados por grupos.

El reflejo de este comportamiento dentro de la interfaz consistió en agrupar los resultados asociándoles un color por cada una de las tablas y le asigné una etiqueta con su respectivo nombre equivalente al de la tabla, lo cual delimitó los grupos indicando la diferencia entre los datos.

Dentro de cada grupo se proyectaría la información obtenida en la tabla correspondiente, para cada columna obtenida se le debía asignar un nombre, el cual no necesariamente es el que tiene la columna dentro de la tabla en la base de datos, ya que en ellas las columnas generalmente llevan nombres más cortos, abreviados o especificados por el usuario.

Para la asignación de nombres a las etiquetas necesitamos el apoyo constante del usuario, en esta tarea se presentó frecuentemente la indecisión del usuario para establecer cual era el mejor nombre para las etiquetas de cada uno de los elementos proyectados en cada una de las consultas y que fuera fácil de comprender para todos aquellos que hicieran uso

del inventario, finalmente se adecuaron los nombres para que fueran lo más descriptivos posible.

En ésta pantalla (Figura 20) se ve la presentación del resultado cuando se hace una consulta por número de CAS. Nuevamente resaltan los puntos de ubicación para que el usuario sepa en que parte del sistema se encuentra (1), las opciones disponibles para moverse dentro del sistema (2), el dato que ingreso el usuario para hacer la consulta (3), la delimitación del grupo en donde se encontró la información del número solicitado(5).

Recordemos que dentro de cada búsqueda se hizo un cruce para extraer toda la información relacionada con el número CAS a buscar, es decir, en la consulta a la tabla sustancias químicas se buscaron las coincidencias dentro de la tabla CAS borrados, para mostrar los resultado fui consistente en el color asociado a la tabla, ya que se obtiene mucha información en cada resultado, para no saturar al usuario con de tantos datos en una sola pantalla, me apoye en el uso de textos subrayados que indican que son enlaces y contienen más información relacionada, para que se pudiera consultar este nivel de detalle de la información implemente ventanas emergentes(6).

En la parte inferior del grupo de resultados podemos ver que aparece en forma de enlace la opción para descargar la consulta en un archivo formato Excel (7).

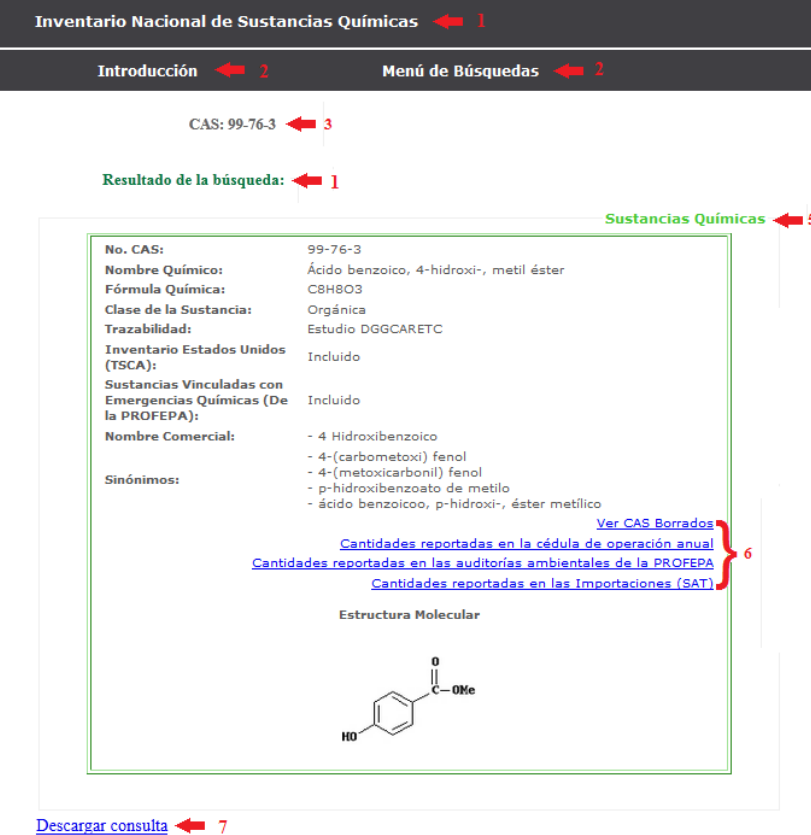

Figura 20. Uso de Banderas, enlaces y ubicación para el usuario.

Antes de continuar, presentare algunas pantallas que muestran el nivel de detalle de la información que proporciona el Inventario Nacional de Sustancias Químicas (Figura21).

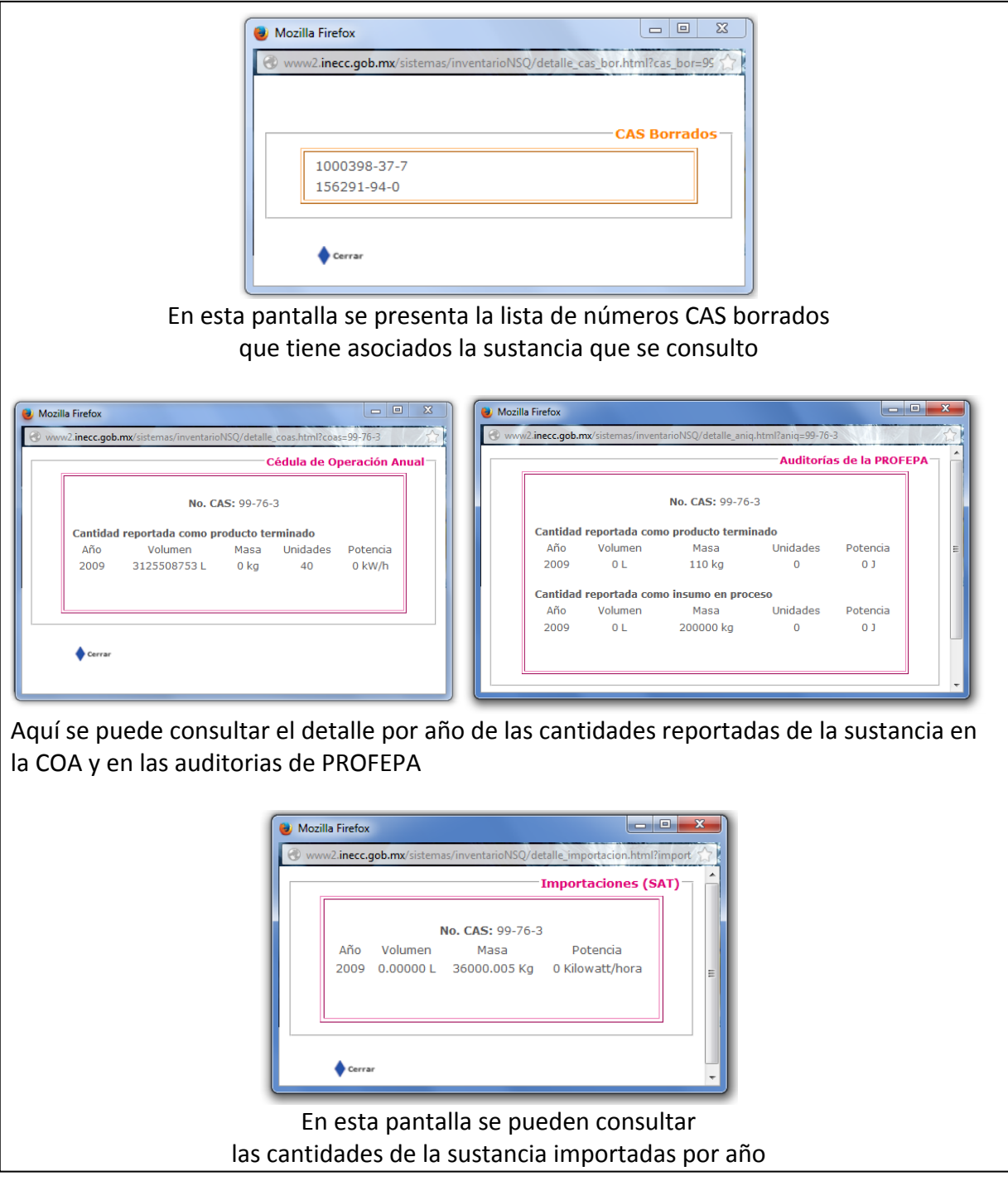

Figura 21. Ejemplo de pantallas con el detalle de la información

Recordemos que la recopilación de información ésta primera etapa de desarrollo del inventario sólo abarca el año 2009, esperemos que con la continuidad y la constante

alimentación de la base de datos estos registros aumenten y en un futuro se pueda mostrar información relevante de varios años y poder ofrecer gráficas del comportamiento de los datos, para enriquecer aún más este proyecto.

Para la pantalla del criterio de datos ecotoxicológicos fue necesario poner un texto corto para indicar que tipo de información se podía encontrar en esta sección y en seguida se pusieron las instrucciones de cómo operar este módulo, para no dar lugar a dudas sobre su manejo y posteriormente las cuatro características seguidas de sus posibles valores para que el usuario pudiera seleccionar la combinación que deseara consultar.

En este criterio de búsqueda el resultado fue el obtenido de las cuarenta y cuatro tablas que guardan la información ecotoxicológica, por lo tanto los resultado arrojados en ésta consulta fueron de 1 a N CAS encontrados, pero proyectar tantos datos en una sola pantalla tiende a ser un poco incomodo para la vista, siempre es más fácil reconocer la información si está organizada de alguna manera, así que desarrollé una función que presentó los resultados por grupos de filas ordenadas por número de CAS, nuevamente para facilitar la percepción visual les asigne colores para delimitar cada grupo.

Dentro de la primera parte del desarrollo de la aplicación vimos que para éste criterio de búsqueda existían algunas variantes una de las principales es que tanto la información de las tablas inorgánicas y orgánicas no teníamos información respecto a la solubilidad, por lo tanto si el usuario seleccionaba la solubilidad dentro de la combinación a consultar, se buscarían las características, pero no tendríamos en donde buscar el dato de la solubilidad, y eso tendría que ser informado al usuario, el mejor recurso para hacerlo es por medio de una bandera.

Los mensajes que arroja un sistema son muy importantes en la iteración con el usuario, es la manera en como se comunican y le ayuda a saber que pasa cada que el ejecuta alguna acción.

Independientemente del proceso que ocurra se debe informar siempre que está pasando, es decir, sí la acción ocurrió con éxito, se verá el resultado en la pantalla muestra de que la consulta que ingreso produjo un cambio dentro del sistema. De igual manera cuando la acción no ocurre con éxito, se le debe informar por medio de mensajes de calidad para que el usuario determine que nueva acción debe ejecutar.

Como diseñadora de la interfaz propuse parte de la organización de los elementos en la pantalla y entre pantallas, la tipografía, el color, el uso de gráficos e ilustraciones y el sistema de navegación.

Por ser el instituto una dependencia de gobierno las reglas de estilo y de formato deben respetar ciertos colores y tipografías establecidas para el sector medio ambiente. Para está parte me apoyé en el uso de una hoja de estilo y el desarrollo de una plantilla, estos elementos ofrecen diversos beneficios en la programación de aplicaciones.

Las hojas de estilo son archivos en donde se establecen las reglas de formato de texto y presentación de los contenidos recopilados en un solo archivo, lo cual facilita el control de cambios; la hoja de estilo va asociada a los archivos que compongan el Inventario Nacional de Sustancias Químicas para que todos tengan la misma tipografía, colores, distribución y formato.

Por otra parte, el desarrollo de una plantilla para el Inventario Nacional de Sustancias Químicas es la mejor manera de tener la misma estructura en todo el sitio, se establecen secciones editables las cuáles pueden variar entre los documentos y secciones no editables que son las zonas fijas que no cambiaran en todo el sitio. La mayor ventaja es que sí en algún momento por la razón que sea se desea modificar el diseño de la plantilla, al hacerlo se actualizarán todas las páginas que hacen uso de ella dentro del sistema.

Una vez que tuve listos este par de elementos esenciales del desarrollo, el paso siguiente fue aplicar la plantilla a todos los archivos que constituyeron el sitio. Está no es una tarea difícil pero si muy laboriosa ya que siempre hago cambios o ajustes ya sea en la plantilla o en la hoja de estilos para darle una mejor presentación y constantemente regreso a modificar dichos archivos.

## **Liberación del sistema**

#### **Presentación de productos finales**

Al concluir la fase de diseño y la implementación del Inventario Nacional de Sustancias Químicas, de terminar las múltiples reuniones para presentarle los avances de la aplicación al experto, en donde muchas veces se presentaron diferencias de opiniones entre el equipo de desarrollo y el usuario para presentar la información de la base de datos, después de las largas y continuas charla para afinar detalles, hacer ajustes y las últimas modificaciones en las pantallas para la proyección de la información dentro del sistema.

Finalmente, la construcción de la primera parte del desarrollo del sistema estaba concluida con éxito en sus múltiples etapas del proceso de ingeniería de software, lo siguiente fue presentarlo al usuario para que verificara el resultado implementado de cada uno de los requisitos que solicitaron en un inicio, con el objetivo de que cumpliera completamente sus expectativas pero sobretodo que cumpliera exactamente con establecido en la fase de análisis de requerimientos.

Llegó el día en que sentamos al usuario frente a la computadora para presentarle el Inventario Nacional de sustancias Químicas, fue una grata satisfacción ver la expresión de gusto que reflejaba la cara del usuario cuando se le presentaron las pantallas del inventario, dándole la oportunidad de usar el sistema para que el navegara a través de él, viendo que sus peticiones estaban plasmadas tal cual las había solicitado.

Auque parezca cómico en el momento en que el usuario puso a prueba el sistema, fue solicitando que se renombraran algunas de las etiquetas dentro de las pantallas, principalmente en las que presentaban el detalle de la información de las sustancias químicas. Así que como bien decimos, "¡Al cliente lo que pida!", tome nota de los cambios solicitados para realizarlos posteriormente y volver a presentárselos en lo que sería la revisión final.

Una vez que el usuario dio su visto bueno y la aprobación del correcto funcionamiento del sistema, proseguimos con la presentación con los compañeros de la Dirección General de Investigación sobre la Contaminación Urbana y Regional del INE, ya que el sistema fue propuesto por personal de esa dirección, ellos también tenían derecho a ver el producto final.

Al ver el sistema les pareció que efectivamente el Inventario Nacional de Sustancias Químicas proporciona información completa y útil para el público en general y principalmente para los tomadores de decisiones en está materia.

Después de esta pequeña fase de presentación del sistema a los usuarios, procedimos a planear la migración del sistema del escenario de desarrollo a el escenario de producción, para realizar esta tarea debíamos colocarlo en el servidor correspondiente y determinar un dominio para que el público en general pudiera acceder libremente a él en la Internet. Para mover el sistema de desarrollo a producción se debe replicar la estructura de la arquitectura del sistema tal cual, es decir, se deben copiar las carpetas y elementos exactamente en el lugar en donde se establecieron desde un inicio, poniendo especial cuidado en las rutas absolutas y relativas que hicieron llamado a los elementos que intervienen en el funcionamiento del sistema.

Una vez que todos los archivos PHP, CSS, imágenes estuvieron en su lugar correspondiente procedimos a verificar el buen funcionamiento del sistema, el cual debía ser idéntico al que estaba montado en el otro escenario, ya que se probó que el sistema funcionaba de la misma manera cómo funcionaba en el escenario de desarrollo, el siguiente paso fue hacer la liberación y presentación del Inventario Nacional de Sustancias Químicas de manera formal al grupo de expertos y al público en general, para hacer difusión pública hicimos uso del portal institucional, en el se colocó en una de las secciones principales un *banner* acompañado de un enlace al inventario, para que la gente conociera esta nueva herramienta.

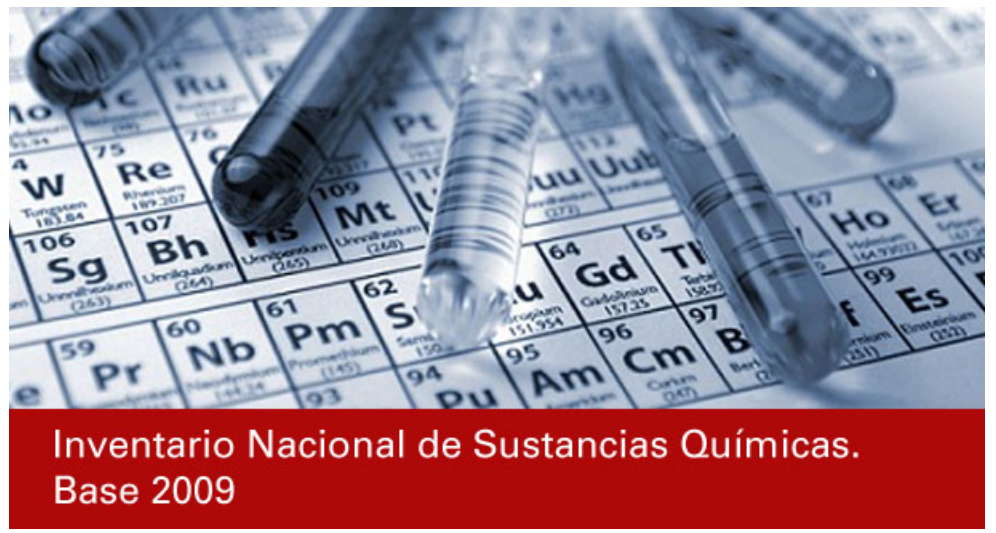

Figura 22. *Banner* promocional del lanzamiento del INSQ

Actualmente el Inventario Nacional de Sustancias Químicas se sigue difundiendo a través del portal institucional de INE hoy INECC acompañado de una publicación y un disco con información relacionada en los cuales también se recurrió al apoyo del área de sistemas para su creación (Figura 22).

Los expertos y autoridades del sector ambiental siguen interesados en continuar con el desarrollo complementario del inventario y sobretodo en el seguir poblando la base de datos con más información.

## **Documentación generada con el propósito de mantenimiento futuro**

Como parte de la documentación final de ésta primera etapa de desarrollo del sistema, presente un documento en donde se muestra de manera general el mapa de navegación (Figura 23) dentro del sistema, éste producto es de mucha utilidad ya que proporciona la representación esquemática de la estructura del sistema, indica los elementos que participan y como se interrelacionan entre ellos muchas veces sirve de apoyo para hacer modificaciones o pruebas.

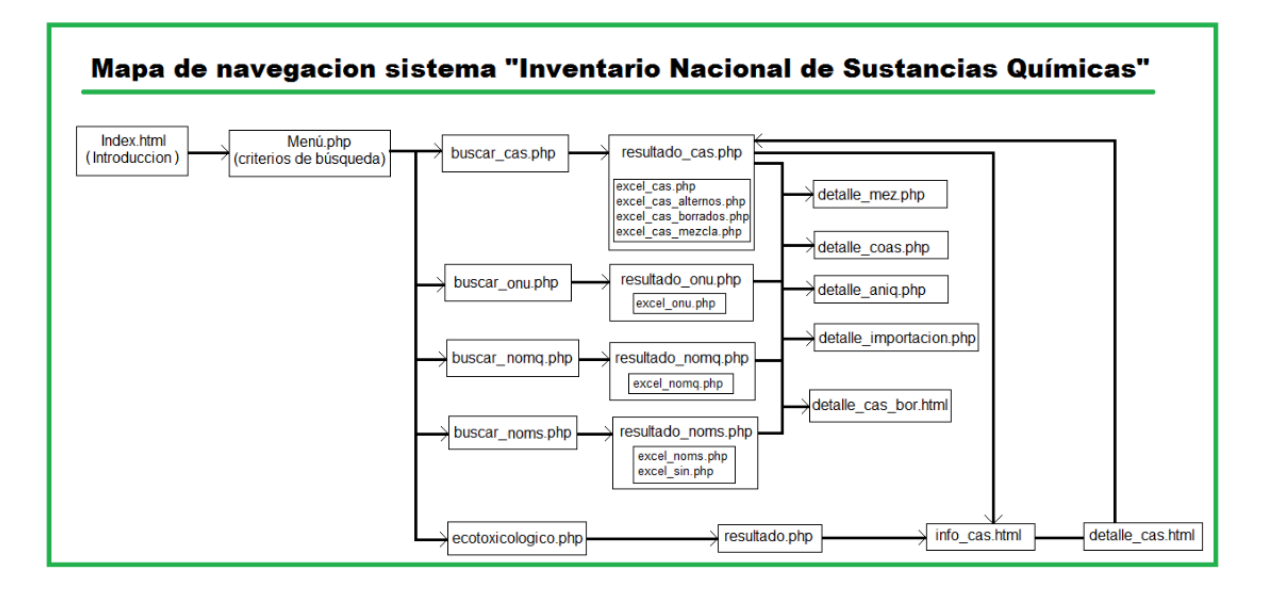

Figura 23. Mapa de navegación del INSQ.

#### **Experiencia adquirida en el cierre del proyecto.**

La experiencia adquirida durante el desarrollo de este proyecto fue muy grande desde el principio, ya que el tema de sustancias químicas es un tema completamente ajeno al área en la que me he desenvuelto desde mi salida de la Facultad de Ciencias de la UNAM, aunque en mi época universitaria la convivencia con compañeros biólogos y físicos fue muy cercana, nunca me vi envuelta en temas relacionados con esas áreas.

El hecho de haber trabajado con personas expertas en temas como este, me deja un conocimiento y la experiencia de poder relacionarme con gente que "habla un lenguaje diferente al mío", y darme cuenta que esto no es un impedimento para terminar hablando el mismo "idioma".

Definitivamente debo reconocer que fue una tarea difícil tanto para ellos como para el equipo de sistemas del INE, ya que muchas veces caímos en la desesperación de no poder darnos a entender tanto el experto como nosotras, en repetidas ocasiones tuvimos que repasar las cosas una y otra vez, buscando la manera adecuada para poder darnos a entender a través de ejemplos y dibujos, hasta estar completamente seguros en los pasos a seguir dentro del procesos, entender el significado de cada uno de los términos asociados y en general el establecimiento de las reglas del negocio.

Dentro del equipo de sistemas la experiencia que me deja este proyecto, es que, como siempre es un placer trabajar a lado de mi querida y admirable maestra Judith Jaramillo, a quien le agradezco mucho las enseñanzas que me dejó en todas y cada una de las etapas del desarrollo de éste proyecto, su gran experiencia como líder de proyectos nos ayudó a entender y abstraer el comportamiento que tendría el inventario, algo que me queda muy presente es que Judith dice, que siempre hay que poner mucha atención cuando el usuario hable acerca del comportamiento de los datos y de lo que desea que haga el sistema, tratando de ir un paso adelante, esto hará que podamos prever cierto comportamiento, algunas restricciones que muchas veces el experto no ve o simplemente pasa por alto; tomar estos puntos en consideración puede ahorrarnos mucho trabajo y ayudarnos en las fases de planeación y diseño.

Recuerdo que muchas veces ella me dijo, "durante el desarrollo de cada proyecto terminas conociendo mejor los datos y el flujo de la información que el mismo usuario", sinceramente al termino del proyecto comprendí muchas cosas respecto a la relación entre la información almacenada en la base de datos, pero honestamente creo que necesito un poco más de experiencia para poder repetir sus sabias palabras.

Otro momento en el que se vio reflejada su experiencia durante el proceso de desarrollo del sistema, fue la manera en que se comunica con el usuario, esto fue muy útil ya que en una ocasión tuvo que encontrar la forma adecuada para mediar las cosas con el usuario cuando yo perdí la paciencia. Sin embargo me doy cuenta que ésta es una parte fundamental dentro de nuestra labor como arquitectas de software, la comunicación, la forma como nos referimos al usuario independientemente del tema que tratemos, pero sobre todo no perder el control en el camino para entendernos mutuamente, porque finalmente ellos no son los expertos en el proceso de ingeniería de software ni nosotras en sus temas.

#### **Importancia de contar con un Inventario Nacional de Sustancias Químicas**

Al introducirnos en éste tema, pudimos ver lo importante que es conocer la información de las sustancias químicas en el mundo y principalmente en el territorio mexicano ya que vivimos en continua acercamiento con ellas.

Al ser México un país en el que se manejan gran variedad de sustancias químicas nos dimos cuenta de la importancia de contar con un instrumento que proporcione información detallada sobre las sustancias químicas y sus riesgos asociados en los diferentes sectores, ver que este tipo de iniciativas permiten a nuestro país avanzar en la materia y nos podamos poner al mismo nivel con otros países, como Estados Unidos que inicialmente publicó su inventario en el año de 1979, con más de 84000 sustancias registradas y sustentado legalmente por el Acta de Control de Sustancias Tóxicas (*Toxic Substances Control Act*), la cual confiere a la Agencia para la Protección Ambiental de los Estados Unidos la autoridad para compilar, actualizar y publicar la lista de toda sustancia química que sea manufacturada o procesada en el país.

Canadá, que cuenta con la Lista de Sustancias Domésticas (DLS) publicada por primera vez en 1994, sustentada en el artículo 46 del a Ley de Protección Ambiental Canadiense, la cuál cuenta con el registro de 23000 sustancias manufacturadas en, importadas a o utilizadas dentro de Canadá a escala comercial.

Ahora México gracias a este equipo de expertos cuenta con un primer inventario constituido por 5852 sustancias químicas que se comercian en el país, las cuáles cuentan con una identidad química validada que incluye su número CAS, nombre de acuerdo con la nomenclatura CAS, estructura molecular y fórmula química, nombres comunes, sinónimos y nombres comerciales, clasificación, propiedades ecotoxicológicas, número de la ONU y cantidades de importación y producción para el 2009.

La principal fortaleza que posee este primer inventario de sustancias químicas radica en la compatibilidad con otros inventarios en lo que se refiere a la identidad química de las 5852 sustancias que contiene.

El 70% de las sustancias del inventario se encuentran incluidas ya sea en el Acta de Control de Sustancias Tóxicas (TSCA), la Lista de Sustancias Domésticas (DSL) o el Registro, Evaluación, Autorización y Restricción de las Sustancias Químicas (REACH) dado que el resto de las sustancias se encuentra regulado por mecanismos diferentes en esos países.

## **Conclusiones**

Como resultado de la experiencia profesional que he plasmado en éste reporte es posible concluir que dada la gran variedad de sustancias que se usan, comercian y producen dentro del territorio mexicano, es muy importante conocer las características que las constituyen, los riesgos y beneficios que éstas pueden ocasionar al medio ambiente y a la salud, por lo cuál nos vemos en la necesidad de contar con un instrumento preventivo más que reactivo acorde con las recomendaciones e iniciativas internacionales orientadas al manejo racional de las sustancias químicas a lo largo de su ciclo de vida, pero sobre todo acorde con las políticas de nuestros principales socios comerciales.

Suficientes argumentos para tomar la iniciativa de construir éste Inventario Nacional de Sustancias Químicas, cuya finalidad es, que se considere una importante fuente de información indispensable para la toma de decisiones en materia de sustancias químicas y que a su vez sirva de apoyo para la prevención de riesgos, permitiendo a nuestro país pasar hacia una gestión moderna y competitiva para evitar la sobre regulación de la industria para proteger el medio ambiente y la salud humana.

Sin duda alguna éste tema es muy amplio y complejo por lo que requirió mucho tiempo y dedicación durante la tarea de análisis de la información en materia de sustancias químicas, al tener claros éstos cocimientos posteriormente sería más fácil identificar las necesidades de los expertos, lo cual daría lugar a una adecuada elaboración de la presentación formal en los requerimientos en donde se expresa sin ambigüedades las necesidades explicitas de los usuarios.

Debo reconocer, que fue muy grato haber convivido y trabajado en equipo con el grupo de expertos, de ellos aprendí sobre sustancias químicas, realmente todos sus comentarios e ideas fueron fundamentales para desarrollar un diseño conceptual que sirvió de base para hacer la programación del sistema, con el fin de que fuera dirigido y útil tanto al público conocedor como aquellos principiantes y curiosos en el tema de las sustancias químicas.

Además del aprendizaje que obtuve sobre el tema de sustancias químicas, este fue uno de los proyectos en el que he puesto en práctica muchos de los conceptos y conocimientos que adquirí durante mi formación académica en la carrera de Ciencias de la Computación de la Facultad de Ciencias de la UNAM.

Definitivamente puedo decir que las bases y sólidos conocimientos que recibí son una herramienta primordial al momento de participar en proyectos que involucran análisis,

diseño y programación de sistemas complejos para automatizar diversas actividades independientemente del ámbito social y laboral.

Sin duda alguna en cada una de las etapas de desarrollo de éste proyecto utilice mi habilidad para trabajar en equipo, resolver problemas como el caso de determinar las llaves primarias de la base de datos, al momento de analizar las características del número CAS y el número ONU para decidir cuál era el mejor candidato para ser llave primaria, dato fundamental para manejar todo el flujo de información.

El trabajo de almacenamiento y proceso masivo de información fueron otros de los conocimientos que fueron altamente requeridos durante el desarrollo del Inventario Nacional de Sustancias Químicas, una vez que los usuarios recopilaron la información de las diversas fuentes se trabajó muy duro en el análisis de información.

Una vez que el analizamos los datos, lo siguiente fue invertir gran cantidad de tiempo para la organización de la información que los expertos nos fueron proporcionando; apoyándonos en herramientas básicas fuimos preparando los archivos correspondientes para hacer la carga masiva de la información, aquí tuvimos que poner especial cuidando para que todos los datos estuvieran perfectamente cuadrados por las llaves primarias y foráneas que se habían establecido en las tablas.

Cabe señalar que durante el diseño e implementación del sistema aplique mis habilidades y conceptos, en lo que se refiere a la eficiencia, corrección y seguridad cumpliendo con el objetivo de presentar una aplicación atractiva y funcional, en particular la construcción de éste sistema fue muy interesante ya que la información que se maneja y proporciona al público es compleja, así que fue un gran reto el poder construir un sistema que pudiera presentar los datos de la manera mas amigable posible.

Por lo tanto concluyo que realmente disfrute mucho llevar a la práctica mis conocimientos en el desarrollo de éste proyecto que involucro entender nuevos conceptos, aprender nuevos lenguajes, pero sobre todo una gran labor de análisis y síntesis que me sirvieron para aplicar modelos matemáticos y computacionales para resolver los problemas que se presentaron durante la construcción de Sistema de Inventario Nacional de Sustancias Químicas.

Fue inmensamente grato el haber participado en un proyecto tan importante para el país, esto me motiva el deseo de seguir aprendiendo y actualizarme con la práctica diaria de mi profesión, para mejorar día con día el diseño e implementación de nuevos sistemas de software y mejor aún, seguir participando en proyectos de investigación o desarrollo de otras disciplinas como la biología, geografía, meteorología, por nombrar algunas.

# **Bibliografía**

Chris J. Date (1990). *A guide to the SQL Standard*. Addison Wesley

Chris J. Date (1990). *Relational database writings 1985‐1989*. Addison Wesley

Codd, Edgar F. (1990). *The relational model for database Management.* Addison Wesley

Jaramillo, Judith (2008). *El modelo relacional y SQL Un enfoque matemático.* Notas Privadas

Nielsen, Jakob. (1993), *Usablity Engineering*. Ap Professional

Pressman, Roger S. (2005). *Ingeniería de software. Un enfoque práctico (6' edición).* Mcgraw‐Hill

Alistair Cockburn. (2000). *Writing Effective Use Cases.* Addison Wesley

Sanchez Campos, Alberto. (2013) *Programación de Servicios y Procesos*. Ra‐Ma

Joyanes Aguilar, Luis (1998). *Estructura De Datos*. Mcgraw‐Hill

Coronel, Carlos y Rob, Peter (2004). *Sistemas De Bases De Datos: Diseño, Implementación y Administración (5ª Ed.).* Ediciones Paraninfo, S.A.

Katcheroff, Gustavo y Casale, Fernando (2001). *Manual de Diseño Web 2001*. MP Ediciones.

Gil Rubio ,Francisco Javier (2006). *Creación de sitios web con PHP 5*. McGraw‐Hill.

Córcoles Tendero, José Eduardo; Montero Simarro, Francisco (2012). *Diseño de interfaces Web*. Ra‐Ma Editorial, S.A.

# **Anexo 1**

## **Información detalla de la construcción de la base de datos del inventario**

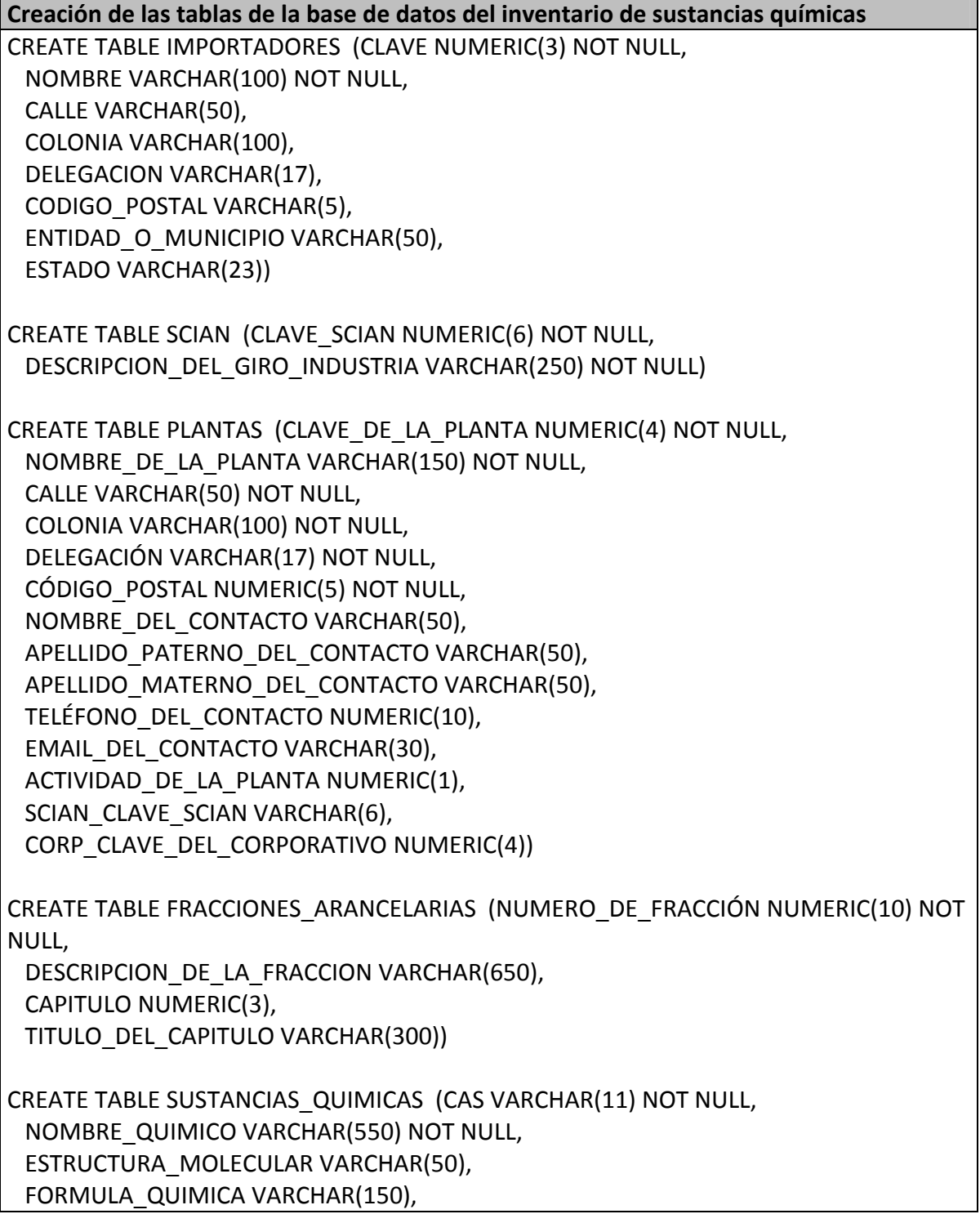

DESCRIPCIÓN DE LA SUSTANCIA VARCHAR(2000), DENSIDAD NUMERIC(2), CLASE NUMERIC(4) NOT NULL, REFERENCIA\_DENSIDAD VARCHAR(250), TRAZABILIDAD NUMERIC(1) NOT NULL, NUMERO DE REGISTRO DE LA SUSTA NUMERIC(6)) CREATE TABLE ESTADOS\_DESTINO (ESTADO\_DESTINO\_DE\_IMPORTACION NUMERIC(3) NOT NULL, PLANTA CLAVE DE LA PLANTA NUMERIC(4) NOT NULL, SUS\_QUIM\_CAS VARCHAR(11) NOT NULL, FRA ARAN\_NUMERO\_DE\_FRACCIÓN NUMERIC(10)) CREATE TABLE INSTRUMENTOS (NORMA\_O\_LEY\_QUE\_LA\_REGULA VARCHAR(250) NOT NULL, CLAVE\_DE\_LA\_DEPENDENCIA\_REGULA NUMERIC(3) NOT NULL, SUS\_QUIM\_CAS VARCHAR(11) NOT NULL) CREATE TABLE IMPORTACIONES (AÑO NUMERIC(4) NOT NULL, VOLUMEN NUMERIC(10), UNIDADES\_DE\_VOLUMEN VARCHAR(15), MASA NUMERIC(10), UNIDADES\_DE\_MASA VARCHAR(15), IMPORTA\_CLAVE NUMERIC(3) NOT NULL, SUS\_QUIM\_CAS VARCHAR(11) NOT NULL) CREATE TABLE CODIGOS\_DE\_USO (CLAVE\_DEL\_CODIGO\_DE\_USO NUMERIC(3) NOT NULL, CODIGO\_DE\_USO VARCHAR(4), TITULO\_DEL\_CODIGO\_DE\_USO VARCHAR(150) NOT NULL, DESCRIPCIÓN\_DEL\_CODIGO\_DE\_USO VARCHAR(550) NOT NULL) CREATE TABLE CORPORATIVOS\_SCIAN (SCIAN\_CLAVE\_SCIAN NUMERIC(6) NOT NULL, CORP\_CLAVE\_DEL\_CORPORATIVO NUMERIC(4) NOT NULL) CREATE TABLE IMPORTACIONES\_FRACCIONES (IMPORTACIO\_IMPORTA\_CLAVE NUMERIC(3) NOT NULL, IMPORTACIO\_SUS\_QUIM\_CAS VARCHAR(11) NOT NULL, IMPORTACIO\_AÑO NUMERIC(4) NOT NULL, FRA\_ARAN\_NUMERO\_DE\_FRACCIÓN NUMERIC(10) NOT NULL) CREATE TABLE COAS (AÑO NUMERIC(4) NOT NULL, FUENTE\_COA VARCHAR(20) NOT NULL, SUMATORIA DE INSUMO VOLUMEN NUMERIC(10), INSUMO\_VOLUMEN\_UNIDAD VARCHAR(15),

SUMATORIA\_DE\_INSUMO\_MASA NUMERIC(10), INSUMO\_MASA\_UNIDAD VARCHAR(15), SUMATORIA DE PRODUCTO VOLUMEN NUMERIC(10), PRODUCTO\_VOLUMEN\_UNIDAD VARCHAR(15), SUMATORIA DE PRODUCTO MASA NUMERIC(10), PRODUCTO MASA UNIDAD VARCHAR(15), SUMATORIA DE COMBUSTIBLE VOLUM NUMERIC(10), COMBUSTIBLE\_VOLUMEN\_UNIDAD VARCHAR(15), SUMATORIA DE COMBUSTIBLE MASA NUMERIC(10), COMBUSTIBLE\_MASA\_UNIDAD VARCHAR(15), SUS\_QUIM\_CAS VARCHAR(11) NOT NULL) CREATE TABLE ANIQ\_PRODUCCIONES (AÑO NUMERIC(4) NOT NULL, VOLUMEN NUMERIC(10), UNIDADES\_DE\_VOLUMEN VARCHAR(15), MASA NUMERIC(10), UNIDADES\_DE\_MASA VARCHAR(15), PORCENTAJE\_ANUAL\_PRODUC\_NACIO NUMERIC(3) NOT NULL, PORCENTAJE\_ANUAL\_IMPORTACION NUMERIC(3) NOT NULL, FECHA\_DE\_REGISTRO DATETIME NOT NULL, PLANTA CLAVE DE LA PLANTA NUMERIC(4) NOT NULL, SUS\_QUIM\_CAS VARCHAR(11) NOT NULL) CREATE TABLE SINONIMOS (CLAVE NUMERIC(4) NOT NULL, NOMBRE\_DEL\_SINONIMO VARCHAR(500) NOT NULL, SUS\_QUIM\_CAS VARCHAR(11) NOT NULL) CREATE TABLE CORPORATIVOS (NOMBRE\_DEL\_CORPORATIVO VARCHAR(110) NOT NULL, CLAVE\_DEL\_CORPORATIVO NUMERIC(4) NOT NULL, CALLE VARCHAR(50) NOT NULL, COLONIA VARCHAR(100) NOT NULL, DELEGACIÓN VARCHAR(17) NOT NULL, CÓDIGO\_POSTAL NUMERIC(5) NOT NULL) CREATE TABLE NOMBRES\_COMERCIALES (CLAVE NUMERIC(4) NOT NULL, NOMBRE\_COMERCIAL VARCHAR(150) NOT NULL, SUS\_QUIM\_CAS VARCHAR(11) NOT NULL) CREATE TABLE SUSTANCIAS\_CORPORATIVOS (ESTADO\_DESTINO\_DE\_IMPORTACIÓN VARCHAR(75), SUS\_QUIM\_CAS VARCHAR(11) NOT NULL, CORP\_CLAVE\_DEL\_CORPORATIVO NUMERIC(4) NOT NULL, FRA ARAN\_NUMERO\_DE\_FRACCIÓN NUMERIC(10))

CREATE TABLE USOS\_PLANTAS\_SUSTANCIAS (EESTADO\_DESTINO\_DE\_IMPORTACION NUMERIC(3) NOT NULL, EDO\_DEST\_SUS\_QUIM\_CAS VARCHAR(11) NOT NULL, EDO\_DPLANTA\_CLAVE\_DE\_LA\_PLANTA NUMERIC(4) NOT NULL,

COD\_USOCLAVE\_DEL\_CODIGO\_DE\_USO NUMERIC(3) NOT NULL)

CREATE TABLE DEPENDENCIAS REGULADORAS (CLAVE DE LA DEPENDENCIA REGULA NUMERIC(3) NOT NULL,

NOMBRE\_DE\_LA\_DEPENDENCIA VARCHAR(110) NOT NULL)

**Constraints de la Base de Datos del Inventario de sustancias químicas**

ALTER TABLE IMPORTADORES ADD CONSTRAINT IMPORTA\_PK PRIMARY KEY (CLAVE)

ALTER TABLE SCIAN ADD CONSTRAINT SCIAN\_PK PRIMARY KEY (CLAVE\_SCIAN)

ALTER TABLE PLANTAS ADD CONSTRAINT PLANTA\_PK PRIMARY KEY (CLAVE\_DE\_LA\_PLANTA)

ALTER TABLE FRACCIONES\_ARANCELARIAS ADD CONSTRAINT FRA\_ARAN\_PK PRIMARY KEY (NUMERO\_DE\_FRACCIÓN)

ALTER TABLE SUSTANCIAS\_QUIMICAS ADD CONSTRAINT SUS\_QUIM\_PK PRIMARY KEY (CAS)

ALTER TABLE ESTADOS\_DESTINO ADD CONSTRAINT EDO\_DEST\_PK PRIMARY KEY (PLANTA\_CLAVE\_DE\_LA\_PLANTA, SUS\_QUIM\_CAS, ESTADO\_DESTINO\_DE\_IMPORTACION)

ALTER TABLE INSTRUMENTOS ADD CONSTRAINT INS\_PK PRIMARY KEY (CLAVE\_DE\_LA\_DEPENDENCIA\_REGULA, SUS\_QUIM\_CAS)

ALTER TABLE IMPORTACIONES ADD CONSTRAINT IMPORTACIO\_PK PRIMARY KEY (AÑO, SUS\_QUIM\_CAS, IMPORTA\_CLAVE)

ALTER TABLE CODIGOS DE USO ADD CONSTRAINT COD USO PK PRIMARY KEY (CLAVE\_DEL\_CODIGO\_DE\_USO)

ALTER TABLE CORPORATIVOS\_SCIAN ADD CONSTRAINT CORP\_SCIAN\_PK PRIMARY KEY (SCIAN\_CLAVE\_SCIAN, CORP\_CLAVE\_DEL\_CORPORATIVO)

ALTER TABLE IMPORTACIONES\_FRACCIONES ADD CONSTRAINT IMPFRACC\_PK PRIMARY KEY (FRA\_ARAN\_NUMERO\_DE\_FRACCIÓN, IMPORTACIO\_AÑO,

IMPORTACIO SUS QUIM CAS, IMPORTACIO IMPORTA CLAVE)

ALTER TABLE COAS ADD CONSTRAINT COA\_PK PRIMARY KEY (AÑO, FUENTE\_COA, SUS\_QUIM\_CAS)

ALTER TABLE ANIQ\_PRODUCCIONES ADD CONSTRAINT ANI\_PR\_PK PRIMARY KEY (AÑO, SUS QUIM CAS, PLANTA CLAVE DE LA PLANTA)

ALTER TABLE SINONIMOS ADD CONSTRAINT SINONIMO\_PK PRIMARY KEY (CLAVE, SUS\_QUIM\_CAS)

ALTER TABLE CORPORATIVOS ADD CONSTRAINT CORP\_PK PRIMARY KEY (CLAVE\_DEL\_CORPORATIVO)

ALTER TABLE NOMBRES\_COMERCIALES ADD CONSTRAINT NOM\_COM\_PK PRIMARY KEY (CLAVE, SUS QUIM CAS)

ALTER TABLE SUSTANCIAS\_CORPORATIVOS ADD CONSTRAINT SUS\_CORP\_PK PRIMARY KEY (CORP\_CLAVE\_DEL\_CORPORATIVO, SUS\_QUIM\_CAS)

ALTER TABLE USOS\_PLANTAS\_SUSTANCIAS ADD CONSTRAINT UPS\_PK PRIMARY KEY (COD\_USOCLAVE\_DEL\_CODIGO\_DE\_USO, EDO\_DPLANTA\_CLAVE\_DE\_LA\_PLANTA, EDO\_DEST\_SUS\_QUIM\_CAS, EESTADO\_DESTINO\_DE\_IMPORTACION)

ALTER TABLE DEPENDENCIAS REGULADORAS ADD CONSTRAINT DEPEN REG\_PK PRIMARY KEY (CLAVE DE LA DEPENDENCIA REGULA)

ALTER TABLE PLANTAS ADD CONSTRAINT PLANTA\_SCIAN\_FK FOREIGN KEY (SCIAN\_CLAVE\_SCIAN) REFERENCES SCIAN(CLAVE\_SCIAN)

ALTER TABLE PLANTAS ADD CONSTRAINT PLANTA\_CORP\_FK FOREIGN KEY (CORP\_CLAVE\_DEL\_CORPORATIVO) REFERENCES CORPORATIVOS(CLAVE\_DEL\_CORPORATIVO)

ALTER TABLE ESTADOS DESTINO ADD CONSTRAINT EDO DEST SUS QUIM FK FOREIGN KEY (SUS\_QUIM\_CAS) REFERENCES SUSTANCIAS\_QUIMICAS(CAS)

ALTER TABLE ESTADOS DESTINO ADD CONSTRAINT EDO DEST FRA ARAN FK FOREIGN KEY (FRA\_ARAN\_NUMERO\_DE\_FRACCIÓN) REFERENCES FRACCIONES\_ARANCELARIAS(NUMERO\_DE\_FRACCIÓN)

ALTER TABLE ESTADOS\_DESTINO ADD CONSTRAINT EDO\_DEST\_PLANTA\_FK FOREIGN KEY (PLANTA\_CLAVE\_DE\_LA\_PLANTA) REFERENCES PLANTAS(CLAVE\_DE\_LA\_PLANTA)

ALTER TABLE INSTRUMENTOS ADD CONSTRAINT INS\_DEPEN\_REG\_FK FOREIGN KEY (CLAVE\_DE\_LA\_DEPENDENCIA\_REGULA) REFERENCES DEPENDENCIAS\_REGULADORAS(CLAVE\_DE\_LA\_DEPENDENCIA\_REGULA)

ALTER TABLE INSTRUMENTOS ADD CONSTRAINT INS\_SUS\_QUIM\_FK FOREIGN KEY (SUS\_QUIM\_CAS) REFERENCES SUSTANCIAS\_QUIMICAS(CAS)

ALTER TABLE IMPORTACIONES ADD CONSTRAINT IMPORTACIO\_IMPORTA\_FK FOREIGN KEY (IMPORTA\_CLAVE) REFERENCES IMPORTADORES(CLAVE)

ALTER TABLE IMPORTACIONES ADD CONSTRAINT IMPORTACIO SUS\_QUIM\_FK FOREIGN KEY (SUS\_QUIM\_CAS) REFERENCES SUSTANCIAS\_QUIMICAS(CAS)

ALTER TABLE CORPORATIVOS SCIAN ADD CONSTRAINT CORP SCIAN SCIAN FK FOREIGN KEY (SCIAN\_CLAVE\_SCIAN) REFERENCES SCIAN(CLAVE\_SCIAN)

ALTER TABLE CORPORATIVOS\_SCIAN ADD CONSTRAINT CORP\_SCIAN\_CORP\_FK FOREIGN KEY (CORP\_CLAVE\_DEL\_CORPORATIVO) REFERENCES CORPORATIVOS(CLAVE\_DEL\_CORPORATIVO)

ALTER TABLE IMPORTACIONES FRACCIONES ADD CONSTRAINT IMPFRACC\_FRA\_ARAN\_FK FOREIGN KEY (FRA\_ARAN\_NUMERO\_DE\_FRACCIÓN) REFERENCES FRACCIONES\_ARANCELARIAS(NUMERO\_DE\_FRACCIÓN)

ALTER TABLE IMPORTACIONES FRACCIONES ADD CONSTRAINT IMPFRACC\_IMPORTACIO\_FK FOREIGN KEY (IMPORTACIO\_AÑO, IMPORTACIO SUS QUIM CAS, IMPORTACIO IMPORTA CLAVE) REFERENCES IMPORTACIONES(AÑO, SUS\_QUIM\_CAS, IMPORTA\_CLAVE)

ALTER TABLE COAS ADD CONSTRAINT COA\_SUS\_QUIM\_FK FOREIGN KEY (SUS\_QUIM\_CAS) REFERENCES SUSTANCIAS\_QUIMICAS(CAS)

ALTER TABLE ANIQ PRODUCCIONES ADD CONSTRAINT ANI\_PR\_PLANTA\_FK FOREIGN KEY (PLANTA\_CLAVE\_DE\_LA\_PLANTA) REFERENCES PLANTAS(CLAVE\_DE\_LA\_PLANTA)

ALTER TABLE ANIQ PRODUCCIONES ADD CONSTRAINT ANI\_PR\_SUS\_QUIM\_FK FOREIGN KEY (SUS\_QUIM\_CAS) REFERENCES SUSTANCIAS\_QUIMICAS(CAS)

ALTER TABLE SINONIMOS ADD CONSTRAINT SINONIMO\_SUS\_QUIM\_FK FOREIGN KEY (SUS\_QUIM\_CAS) REFERENCES SUSTANCIAS\_QUIMICAS(CAS)

ALTER TABLE NOMBRES\_COMERCIALES ADD CONSTRAINT NOM\_COM\_SUS\_QUIM\_FK FOREIGN KEY (SUS\_QUIM\_CAS) REFERENCES SUSTANCIAS\_QUIMICAS(CAS)

ALTER TABLE SUSTANCIAS\_CORPORATIVOS ADD CONSTRAINT SUS\_CORP\_FRA\_ARAN\_FK FOREIGN KEY (FRA\_ARAN\_NUMERO\_DE\_FRACCIÓN) REFERENCES FRACCIONES\_ARANCELARIAS(NUMERO\_DE\_FRACCIÓN)

ALTER TABLE SUSTANCIAS\_CORPORATIVOS ADD CONSTRAINT SUS\_CORP\_CORP\_FK FOREIGN KEY (CORP\_CLAVE\_DEL\_CORPORATIVO) REFERENCES CORPORATIVOS(CLAVE\_DEL\_CORPORATIVO)

ALTER TABLE SUSTANCIAS\_CORPORATIVOS ADD CONSTRAINT SUS\_CORP\_SUS\_QUIM\_FK FOREIGN KEY (SUS\_QUIM\_CAS) REFERENCES SUSTANCIAS\_QUIMICAS(CAS)

ALTER TABLE USOS\_PLANTAS\_SUSTANCIAS ADD CONSTRAINT UPS\_COD\_USO\_FK FOREIGN KEY (COD\_USOCLAVE\_DEL\_CODIGO\_DE\_USO) REFERENCES CODIGOS\_DE\_USO(CLAVE\_DEL\_CODIGO\_DE\_USO)

ALTER TABLE USOS\_PLANTAS\_SUSTANCIAS ADD CONSTRAINT UPS\_EDO\_DEST\_FK FOREIGN KEY (EDO\_DPLANTA\_CLAVE\_DE\_LA\_PLANTA, EDO\_DEST\_SUS\_QUIM\_CAS, EESTADO\_DESTINO\_DE\_IMPORTACION) REFERENCES ESTADOS DESTINO(PLANTA CLAVE DE LA PLANTA, SUS QUIM CAS, ESTADO\_DESTINO\_DE\_IMPORTACIÓN)

**Índices de la base de datos del inventario de sustancias químicas** CREATE INDEX PLANTA\_CORP\_FK\_I ON PLANTAS (CORP\_CLAVE\_DEL\_CORPORATIVO)

CREATE INDEX PLANTA\_SCIAN\_FK\_I ON PLANTAS (SCIAN\_CLAVE\_SCIAN)

CREATE INDEX EDO\_DEST\_PLANTA\_FK\_I ON ESTADOS\_DESTINO (PLANTA\_CLAVE\_DE\_LA\_PLANTA)

CREATE INDEX EDO\_DEST\_SUS\_QUIM\_FK\_I ON ESTADOS\_DESTINO (SUS\_QUIM\_CAS)

CREATE INDEX EDO\_DEST\_FRA\_ARAN\_FK\_I ON ESTADOS\_DESTINO (FRA\_ARAN\_NUMERO\_DE\_FRACCIÓN)

CREATE INDEX INS\_SUS\_QUIM\_FK\_I ON INSTRUMENTOS (SUS\_QUIM\_CAS)

CREATE INDEX INS\_DEPEN\_REG\_FK\_I ON INSTRUMENTOS (CLAVE DE LA DEPENDENCIA REGULA)

CREATE INDEX IMPORTACIO\_SUS\_QUIM\_FK\_I ON IMPORTACIONES (SUS\_QUIM\_CAS)

CREATE INDEX IMPORTACIO\_IMPORTA\_FK\_I ON IMPORTACIONES (IMPORTA\_CLAVE)

CREATE INDEX CORP\_SCIAN\_CORP\_FK\_I ON CORPORATIVOS\_SCIAN

(CORP\_CLAVE\_DEL\_CORPORATIVO)

CREATE INDEX CORP\_SCIAN\_SCIAN\_FK\_I ON CORPORATIVOS\_SCIAN (SCIAN\_CLAVE\_SCIAN)

CREATE INDEX IMPFRACC\_FRA\_ARAN\_FK\_I ON IMPORTACIONES\_FRACCIONES (FRA\_ARAN\_NUMERO\_DE\_FRACCIÓN)

CREATE INDEX IMPFRACC\_IMPORTACIO\_FK\_I ON IMPORTACIONES\_FRACCIONES (IMPORTACIO\_AÑO, IMPORTACIO\_SUS\_QUIM\_CAS, IMPORTACIO\_IMPORTA\_CLAVE)

CREATE INDEX COA\_SUS\_QUIM\_FK\_I ON COAS (SUS\_QUIM\_CAS)

CREATE INDEX ANI\_PR\_PLANTA\_FK\_I ON ANIQ\_PRODUCCIONES (PLANTA\_CLAVE\_DE\_LA\_PLANTA)

CREATE INDEX ANI\_PR\_SUS\_QUIM\_FK\_I ON ANIQ\_PRODUCCIONES (SUS\_QUIM\_CAS)

CREATE INDEX SINONIMO\_SUS\_QUIM\_FK\_I ON SINONIMOS (SUS\_QUIM\_CAS)

CREATE INDEX NOM\_COM\_SUS\_QUIM\_FK\_I ON NOMBRES\_COMERCIALES (SUS\_QUIM\_CAS)

CREATE INDEX SUS\_CORP\_SUS\_QUIM\_FK\_I ON SUSTANCIAS\_CORPORATIVOS (SUS\_QUIM\_CAS)

CREATE INDEX SUS\_CORP\_FRA\_ARAN\_FK\_I ON SUSTANCIAS\_CORPORATIVOS (FRA\_ARAN\_NUMERO\_DE\_FRACCIÓN)

CREATE INDEX SUS\_CORP\_CORP\_FK\_I ON SUSTANCIAS\_CORPORATIVOS (CORP\_CLAVE\_DEL\_CORPORATIVO)

CREATE INDEX UPS\_COD\_USO\_FK\_I ON USOS\_PLANTAS\_SUSTANCIAS (COD\_USOCLAVE\_DEL\_CODIGO\_DE\_USO)

CREATE INDEX UPS\_EDO\_DEST\_FK\_I ON USOS\_PLANTAS\_SUSTANCIAS (EDO\_DPLANTA\_CLAVE\_DE\_LA\_PLANTA, EDO\_DEST\_SUS\_QUIM\_CAS, EESTADO\_DESTINO\_DE\_IMPORTACION)